# **JEFERSON PRATES MARQUES**

# **MODELAGEM E ANÁLISE DA DISTORÇÃO HARMÔNICA DE COMPUTADORES EM INSTALAÇÕES ELÉTRICAS**

Trabalho de conclusão de curso apresentado como parte das atividades para obtenção do título de Bacharel em Engenharia Elétrica, do curso de Engenharia Elétrica da Fundação Universidade Federal do Pampa.

Orientador: Prof. Me. Luciano L. Pfitscher

**ALEGRETE 2011** 

**Autoria:** Jeferson Prates Marques

**Título:** Modelagem e Análise da Distorção Harmônica de Computadores em Instalações Elétricas

> Trabalho de conclusão de curso apresentado como parte das atividades para obtenção do título de Bacharel em Engenharia Elétrica, do curso de Engenharia Elétrica da Fundação Universidade Federal do Pampa.

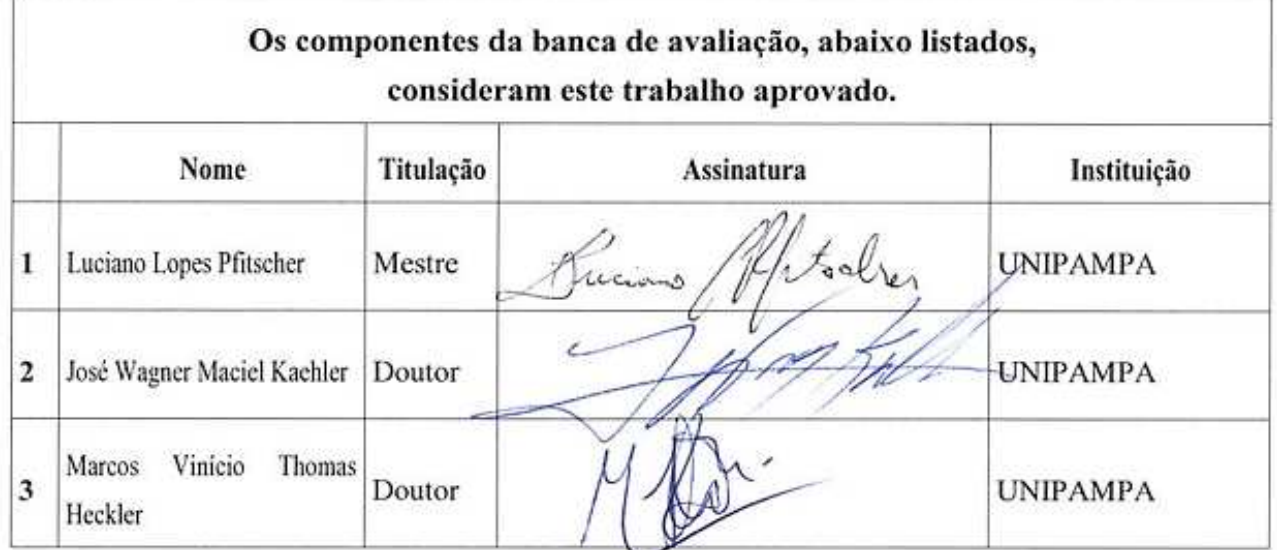

**Data da aprovação:** 20 de junho de 2011.

## *Dedicatória*

*A minha querida mãe por ter me educado e me ensinado as coisas certas da vida, e por sempre me apoiar em minhas escolhas.* 

*Ao meu querido irmão pela sua ajuda, apoio e conselhos dados durante esse desafio. A minha linda noiva, por sempre estar ao meu lado em todos os momentos, sendo sempre compreensiva e amorosa.* 

*A minha família pelo carinho, educação e apoio dado a mim.* 

#### **AGRADECIMENTOS**

*Agradeço aos professores da UNIPAMPA Campus Alegrete pela excelência em ensino.* 

*Agradeço ao professor Luciano Pfitscher pela dedicação e apoio dado durante este trabalho.* 

*Agradeço aos meus colegas da 1ª turma de Engenharia Elétrica da UNIPAMPA, pela amizade e companheirismo nos momentos difíceis desta caminhada.* 

*Agradeço ao professor Alessandro Girardi pela oportunidade dada em trabalhar com iniciação científica, e aos colegas do Grupo de Arquitetura de Computadores e Microeletrônica (GAMA).* 

*Agradeço a todos que de alguma maneira me ajudaram a chegar nesta conquista.* 

*"A coisa mais injusta sobre a vida é a maneira como ela termina. Eu acho que o verdadeiro ciclo da vida esta todo de trás pra frente. Nós deveríamos morrer primeiro, nos livrar logo disso. Daí vive num asilo, até ser chutado pra fora de lá por estar muito novo. Ganhar um relógio de ouro e ir trabalhar. Então você trabalha 40 anos até ficar novo o bastante pra poder aproveitar sua aposentadoria. Ai você curte tudo, bebe bastante, faz festas e se prepara pra faculdade. Você vai pro colégio, tem várias namoradas, vira criança, não tem nenhuma responsabilidade, se torna um bebezinho de colo, volta pro útero da mãe, passa seus últimos nove meses de vida flutuando... E termina tudo com um ótimo orgasmo! Não seria perfeito?".* 

#### *Charles Chaplin*

#### **RESUMO**

Os computadores estão cada vez mais presentes nos ambientes industriais, residências e estabelecimentos comerciais, sendo que muitas vezes são encontrados em grandes quantidades em uma mesma instalação elétrica. Diante dessa situação, a preocupação com a qualidade da energia elétrica tornou-se maior, pois os computadores são cargas que apresentam uma elevada distorção harmônica. O principal objetivo deste trabalho é analisar o comportamento da distorção harmônica de corrente gerada por computadores e determinar a relação entre essa distorção harmônica, bem como a relação entre a intensidade de corrente, e o número de computadores. As relações obtidas servirão como um modelo de carga, do ponto de vista das harmônicas. Resultados de medições práticas foram analisados, permitindo a implementação de modelos no programa PSpice e auxiliando no projeto de filtros para redução do conteúdo harmônico produzido pelos computadores. O trabalho apresenta os resultados das medições, a modelagem da carga e a simulação de diferentes configurações de filtros.

Palavras-chave: Distorção Harmônica, THD, Filtros, Computadores.

#### **ABSTRACT**

In the last years, the use of computers has been increased in industry, homes and businesses. Furthermore, in many cases, they are found in large quantities in the same installation. Therefore, the concern about power quality became has also increased, computers are nonlinear loads, which present a high harmonic distortion. This work aims to analyze the behavior of harmonic distortion generated by computers and to determine the relationship between the harmonic distortion and the number of computers, as well as the relationship between the electric current intensity and the number of computers.These relationships will allow to model the load from the point of view of harmonics. Results of practical measurements were analyzed, allowing the implementation of models in Pspice software and supporting the design of filters to reduce harmonic content produced by computers. This work presents the results of practicall measurements, load modeling, and simulation of different filters configurations.

Keywords: Harmonic Distortion, THD, Filters, Computers.

# **LISTA DE FIGURAS**

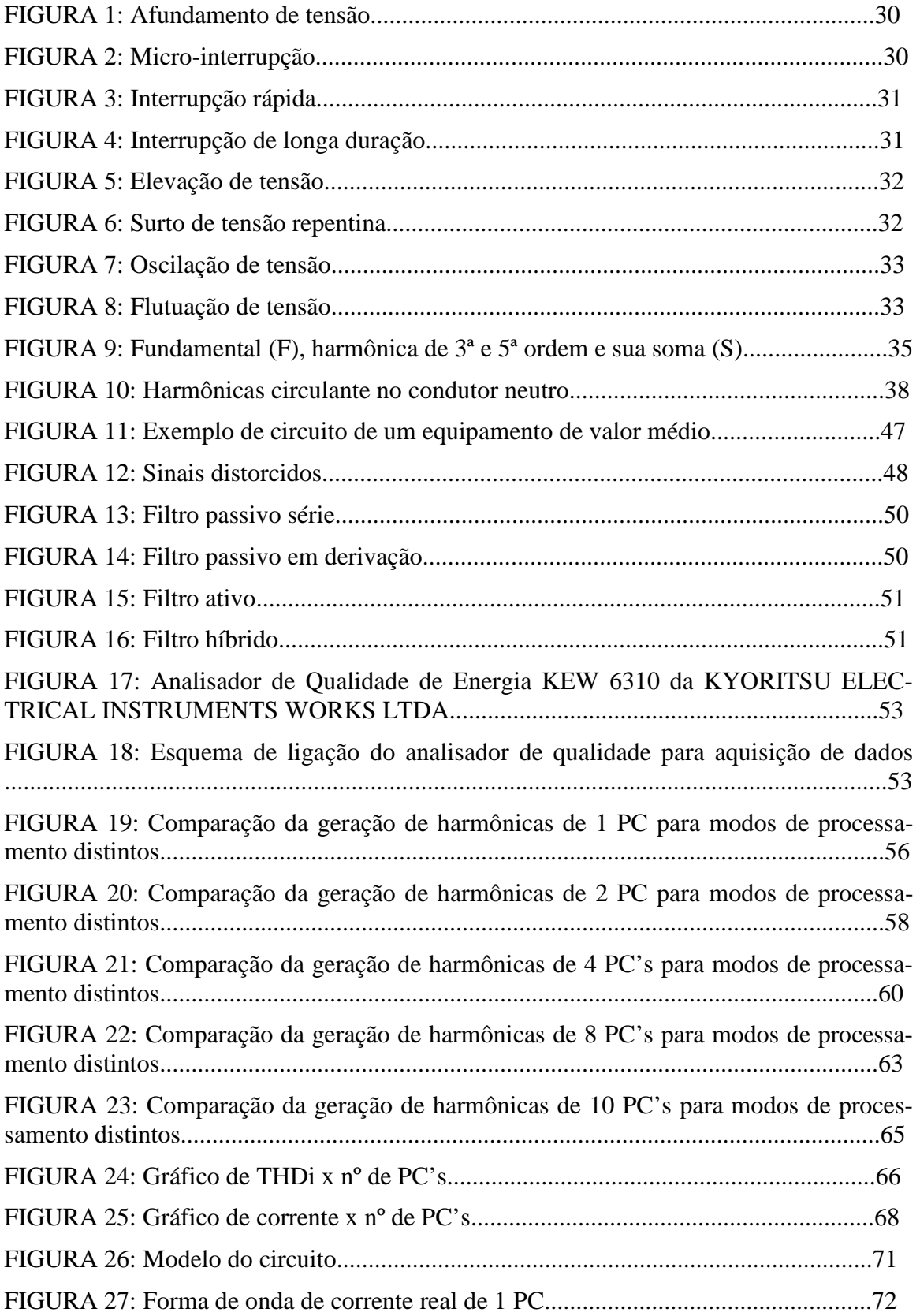

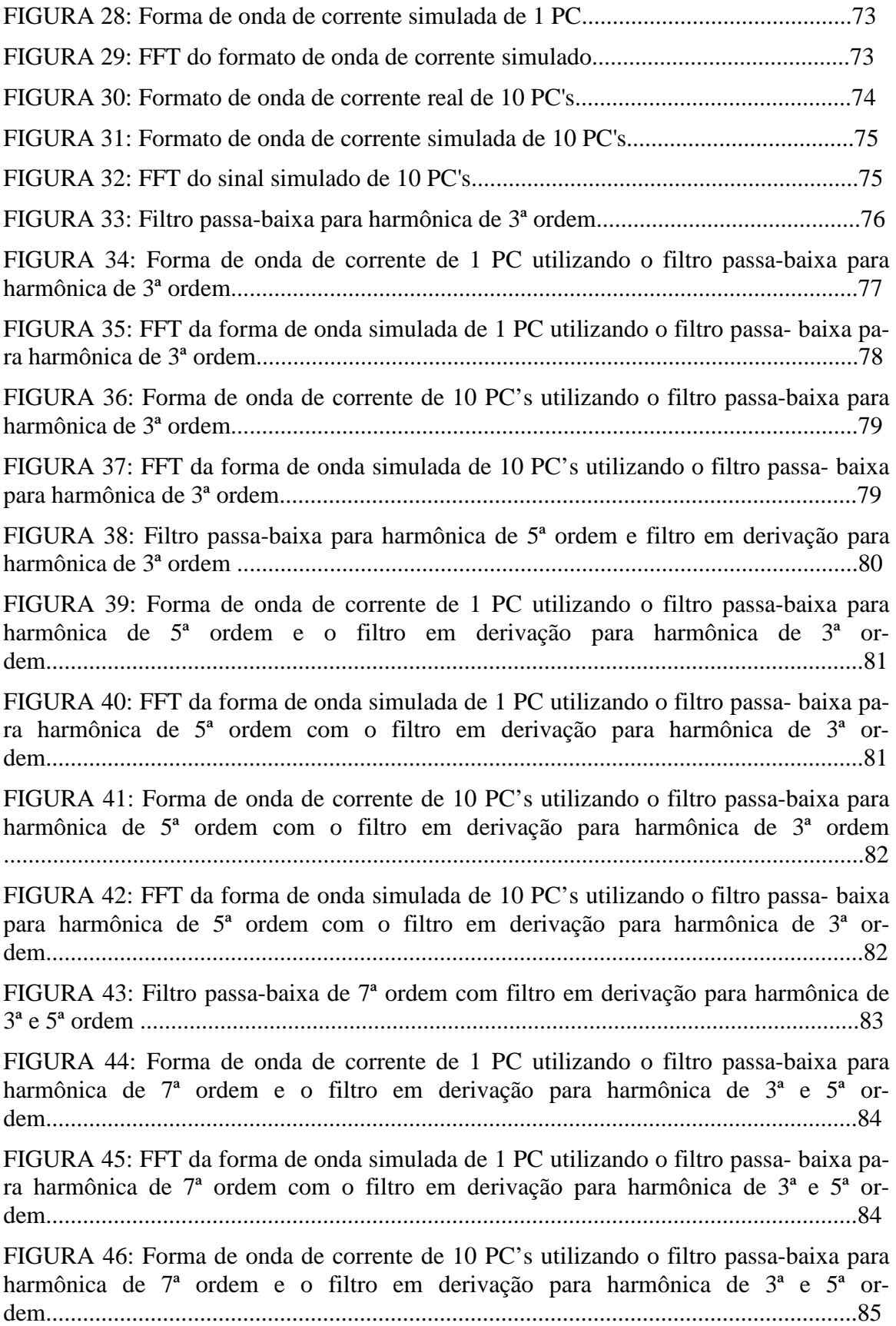

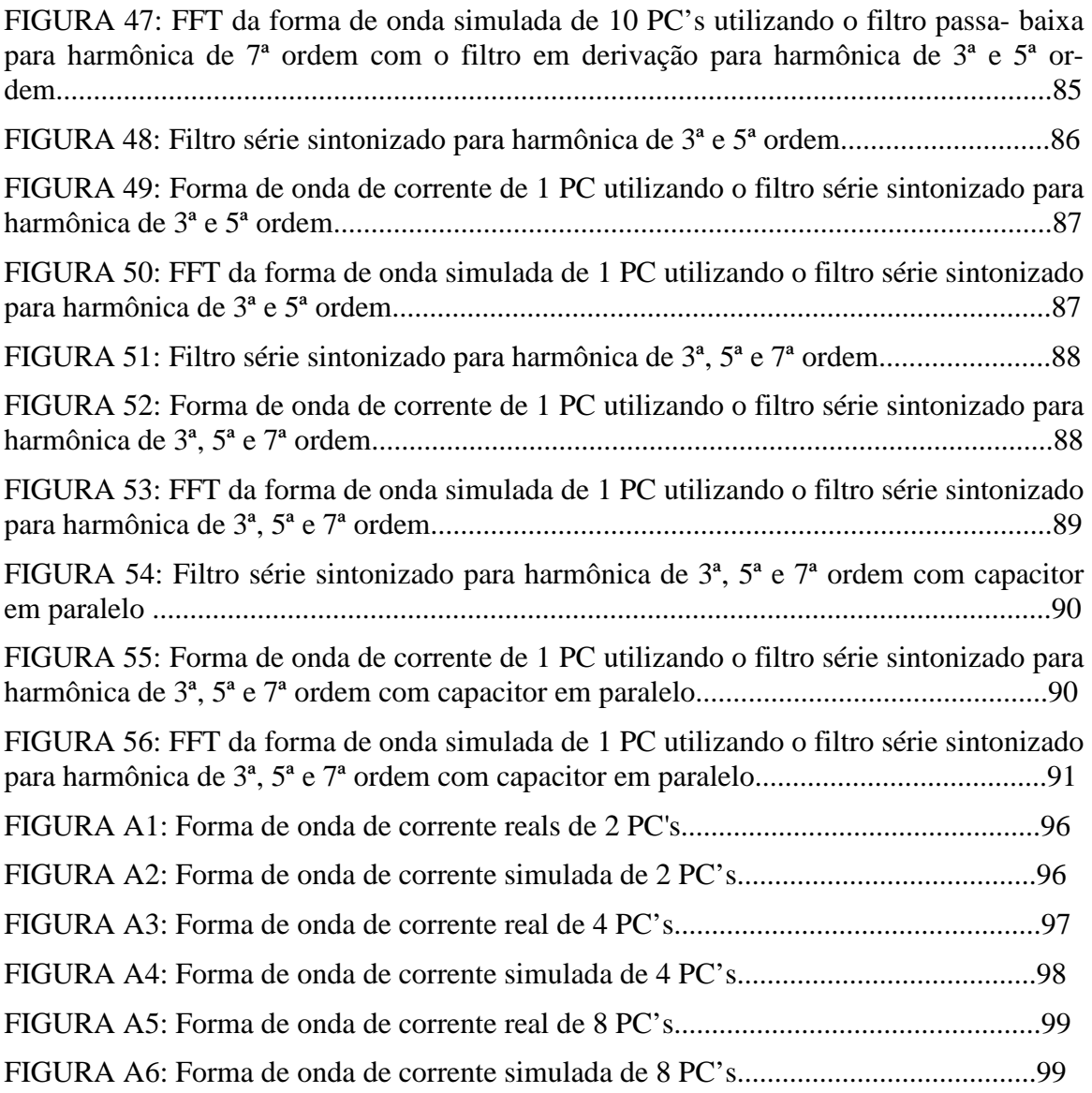

# **LISTA DE TABELAS**

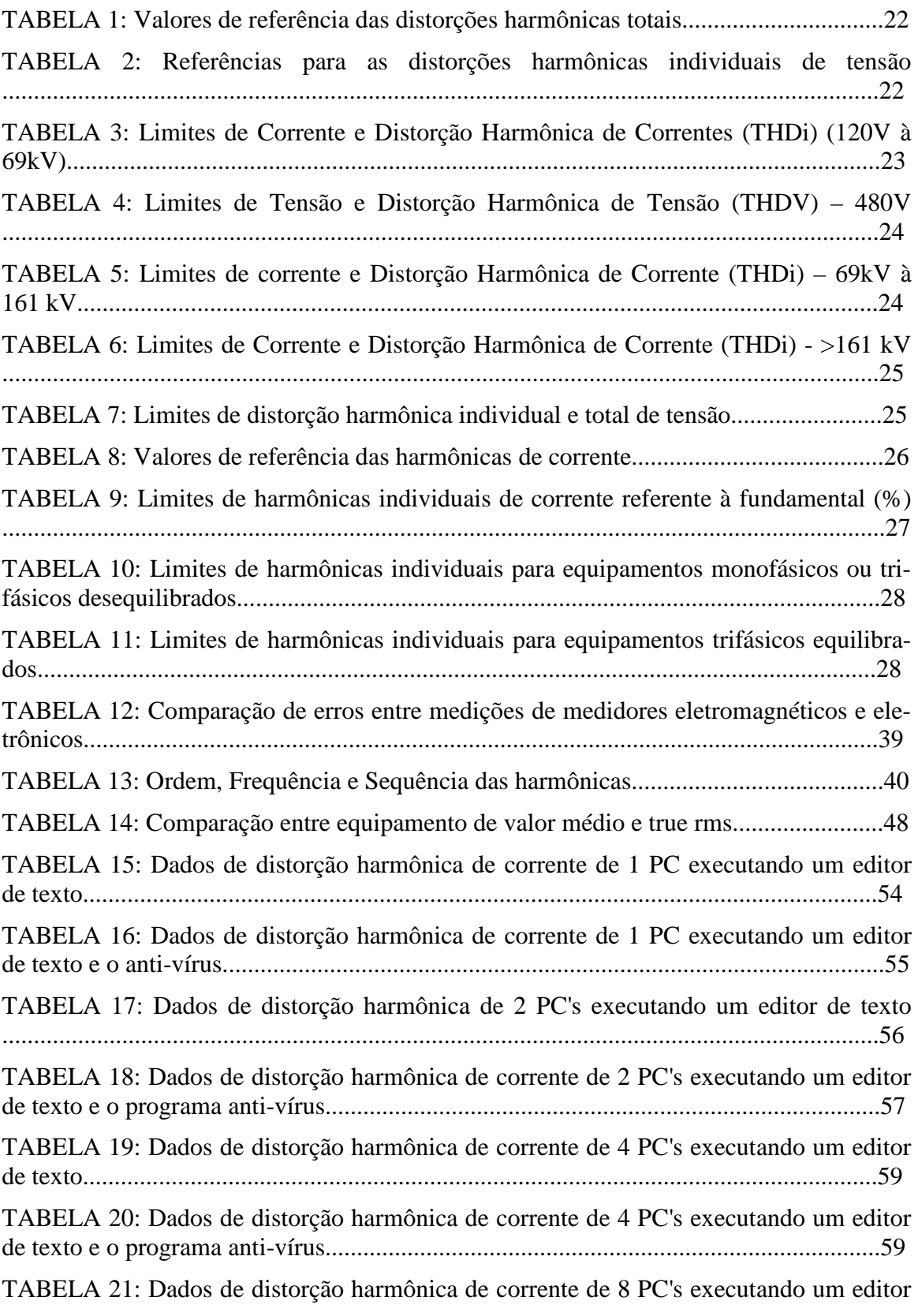

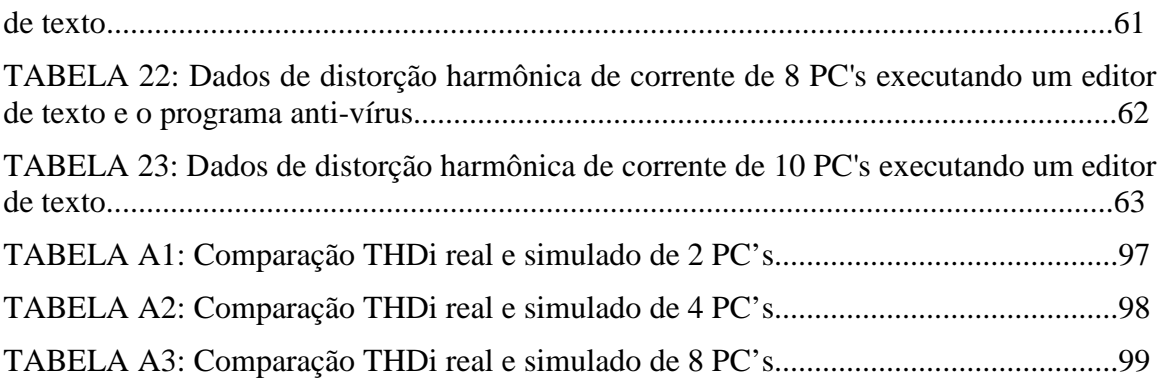

# **SUMÁRIO**

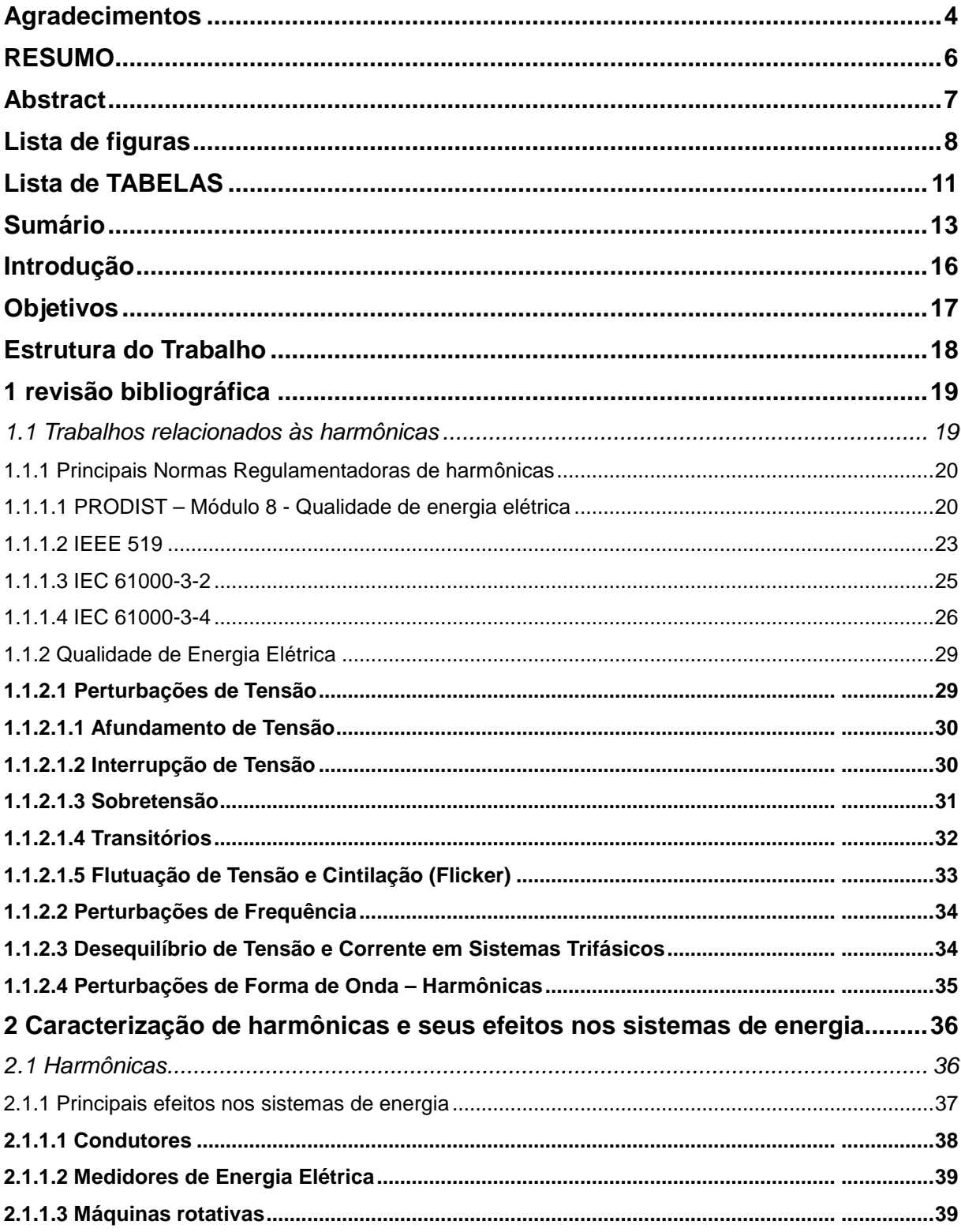

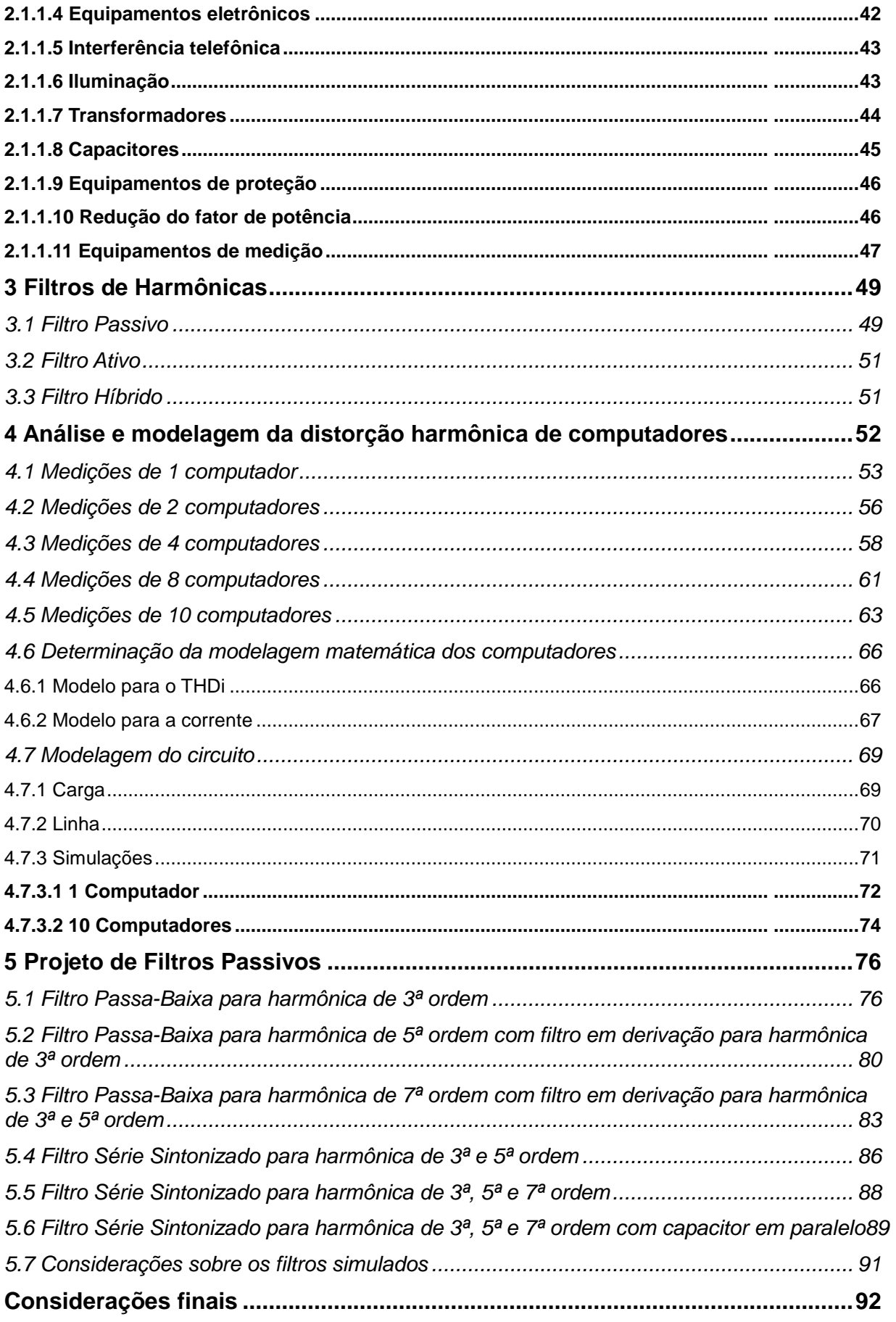

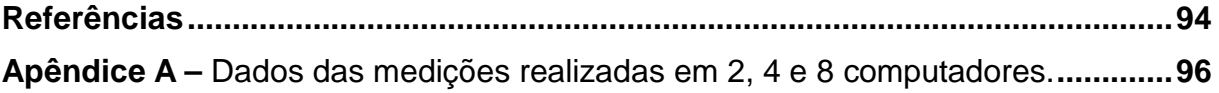

# **INTRODUÇÃO**

Atualmente os equipamentos eletrônicos estão cada vez mais comuns nas residências dos brasileiros, e um dos equipamentos mais adquiridos nos últimos anos foram os computadores. Com o avanço da indústria eletrônica os computadores tornaram-se mais baratos, sendo possível que grande parte das pessoas possam ter um ou mais computadores em seus lares e estabelecimentos comerciais.

Levando em consideração que os computadores são equipamentos com características não-lineares e apresentam elevada distorção harmônica, a preocupação com a qualidade de energia elétrica se torna mais relevante, pois muitas vezes esses equipamentos são encontrados em uma mesma instalação elétrica em grandes quantidades, como por exemplo em *call centers*, *lan houses*, entre outras.

Os distúrbios envolvendo energia elétrica tem sido um assunto com grande importância para as concessionárias de energia, sendo que a presença deles na rede, como por exemplo, distorção harmônica, pode ocasionar em diversos problemas e prejuízos financeiros tanto para as concessionárias como para os usuários da energia elétrica.

Este trabalho tem como foco analisar a distorção harmônica de corrente produzida por computadores, objetivando determinar relações entre a distorção harmônica de corrente e o número de computadores, assim como a corrente solicitada e o número de computadores. As relações obtidas representarão um modelo da carga do ponto de vista de harmônicas. Como proposta de atenuação do problema, serão apresentados projetos de filtros passivos para aplicação na carga analisada.

# **OBJETIVOS**

Este trabalho tem como foco os seguintes objetivos:

- Determinar, apartir dos dados adquiridos através das medições dos conjuntos de computadores analisados, relações que modelem a carga (computador) do ponto de vista de harmônicas;
- Modelar um circuito representando a carga que permita sua simulação via software;
- Projetar e simular filtros passivos como proposta de atenuação das harmônicas de corrente produzidas pelos computadores.

#### **ESTRUTURA DO TRABALHO**

Este trabalho está dividido dividido em 5 capítulos. No capítulo 1 é apresentada uma revisão bibliográfica sobre o assunto, apresentando trabalhos relacionados com o tema abordado, as principais normas nacionais e internacionais que regem a qualidade de energia e os principais distúrbios envolvendo a energia elétrica.

No capítulo 2 é apresentada uma caracterização das harmônicas abordando o assunto mais a fundo, apresentando a teoria e métodos de cálculo para quantificar as harmônicas, assim como os principais efeitos nos sistemas de energia, mostrando os seus efeitos prejudiciais aos principais equipamentos conectados à rede de alimentação.

No capítulo 3 são apresentadas as topologias de filtros de harmônicas utilizados para atenuar o problema, mostrando a teoria e características de cada um.

No capítulo 4 são apresentados os resultados práticos das medições e análises realizadas nos conjuntos de computadores medidos, sendo apresentadas tabelas e gráficos com os conteúdos harmônicos de cada conjunto de computadores analisados. Neste capítulo são apresentadas relações obtidas pelas medições, que modelam a carga do ponto de vista de harmônicas, assim como uma modelagem do circuito da carga para simulação via software.

No capítulo 5 são mostradas etapas de projetos de diferentes topologias de filtros passivos para aplicação e simulação via software junto ao circuito modelado da carga, sendo apresentados os resultados através de formas de onda.

# **1 REVISÃO BIBLIOGRÁFICA**

Este capítulo apresenta alguns trabalhos que tratam dos principais parâmetros envolvendo a qualidade de energia elétrica, especialmente distorção harmônica. Vários artigos e publicações sobre o assunto são encontrados atualmente, mostrando a grande importância do assunto tanto para as empresas que geram, transmitem e distribuem a energia quanto para os consumidores. Outra questão abordada será as principais normas que regulamentam a emissão de harmônicas na rede elétrica, e os principais distúrbios que afetam a qualidade de energia elétrica.

#### **1.1 Trabalhos relacionados às harmônicas**

As harmônicas são umas das principais causas dos distúrbios envolvendo energia elétrica. E sendo assim, nos últimos anos, muitos trabalhos foram publicados abordando o assunto em diversos aspectos.

Em Alonso [1], é apresentado um estudo da influência da distorção harmônica em consumidores de baixa tensão, abordando os efeitos em medidores de indução a disco. Nesse trabalho foram feitas simulações de cargas residenciais utilizando o software SIMULINK e comparadas com medições reais. Em seus resultados, concluiu que mesmo em consumidores com bastantes cargas não-lineares não há uma influência considerável nas medições realizadas pelo medidor de energia, não representando prejuízos financeiros.

Em [2], artigo publicado na revista Eletricidade Moderna, foram realizadas medições em grandes conjuntos de computadores entre 2002 e 2008, objetivando analisar o comportamento da distorção harmônica dos mesmos. Os resultados mostraram uma redução da distorção harmônica de corrente, demonstrando uma evolução da eficiência energética dos equipamentos. Outra característica observada foi de que não houve aumento no consumo e nem na corrente solicitada pelos computadores ao longo dos anos.

Moore [12], fez um levantamento da influência do modo de processamento de computadores na geração da distorção harmônica. As medições foram feitas nos computadores operando em quatro modos de processamento: 1) Ocioso, 2) Processamento numérico, 3) Acesso ao disquete, e 4) Acesso ao disco rígido. As medições realizadas mostraram que os computadores acessando o disco rígido tem um maior nível de distorção harmônica, principalmente as de 3<sup>ª</sup> e 5<sup>ª</sup> ordem.

No trabalho realizado por Oliveira [13], foram feitas medições da distorção harmônica gerada por computadores com o objetivo de analisar a interferência no funcionamento devido as harmônicas produzidas pelos mesmos. Como proposta de solução, foram implementados filtros passivos de harmônicas para reduzir os distúrbios causados pelos computadores. Com a implementação dos filtros passivos série e em derivação, concluiu que os filtros em derivação apresentaram uma maior eficiência na atenuação das freqüências harmônicas.

Pires [14], em seu trabalho, analisou o impacto da geração da distorção harmônica causada pelos principais equipamentos eletro-eletrônicos encontrados nas residências e nos estabelecimentos comerciais. Sendo apresentadas medições e simulações feitas para diversos cenários de utilização de equipamentos e, também, medições realizadas nos transformadores de entrada.

## **1.1.1 Principais Normas Regulamentadoras de harmônicas**

#### **1.1.1.1 PRODIST – Módulo 8 - Qualidade de energia elétrica**

O PRODIST Módulo 8 [17] é um documento desenvolvido pela ANEEL, que ainda está sendo implantado, tem o objetivo de estabelecer procedimentos referentes a qualidade de energia elétrica. Este documento tem a abrangência para os seguintes casos:

- Consumidores com instalações conectadas na distribuição de energia;
- Produtores de energia;
- Distribuidoras:
- Agentes importadores e exportadores de energia elétrica;
- Transmissoras detentoras de Demais Instalações de Transmissão DIT;
- Operador Nacional do Sistema NOS.

.

Referente às harmônicas, o documento utiliza a seguinte terminologia:

# QUADRO 1

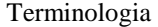

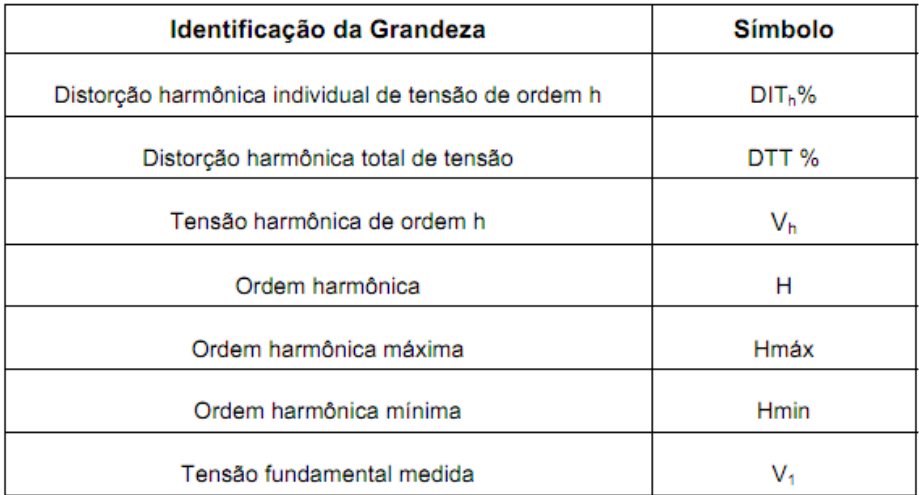

Fonte: PRODIST, Módulo 8 – Qualidade de Energia, ANEEL.

Para o cálculo de DIT<sub>h</sub>% e DTT%, são utilizadas as Equações 1 e 2:

$$
DIT_h\% = \frac{V_h}{V_1} \times 100 \tag{1}
$$

$$
DTT = \frac{\sqrt{\sum_{h=2}^{h m \acute{a}x} V_h^2}}{V_1} \times 100 \tag{2}
$$

Neste documento a ANEEL estipula que para o cálculo da distorção total a faixa de freqüência deve ir desde a fundamental até a 25ª ordem harmônica (Hmin = 25).

Os valores de referência estabelecidos para as distorções harmônicas são mostrados na Tabela 1.

#### TABELA 1

| Tensão nominal do<br><b>Barramento</b> | Distorção Harmônica Total de Tensão<br>(DTT) [%] |
|----------------------------------------|--------------------------------------------------|
| $V_w \leq 1kV$                         | 10                                               |
| $1kV < VN \le 13,8kV$                  |                                                  |
| $13,8kV < V_{N} \le 69kV$              |                                                  |
| 69kV < V <sub>w</sub> < 230kV          |                                                  |

Valores de referência das distorções harmônicas totais

Fonte: PRODIST, Módulo 8 – Qualidade de Energia, ANEEL.

A norma também estabelece valores para distorções harmônicas individuais, como mostra a Tabela 2.

#### TABELA 2

Referências para as distorções harmônicas individuais de tensão

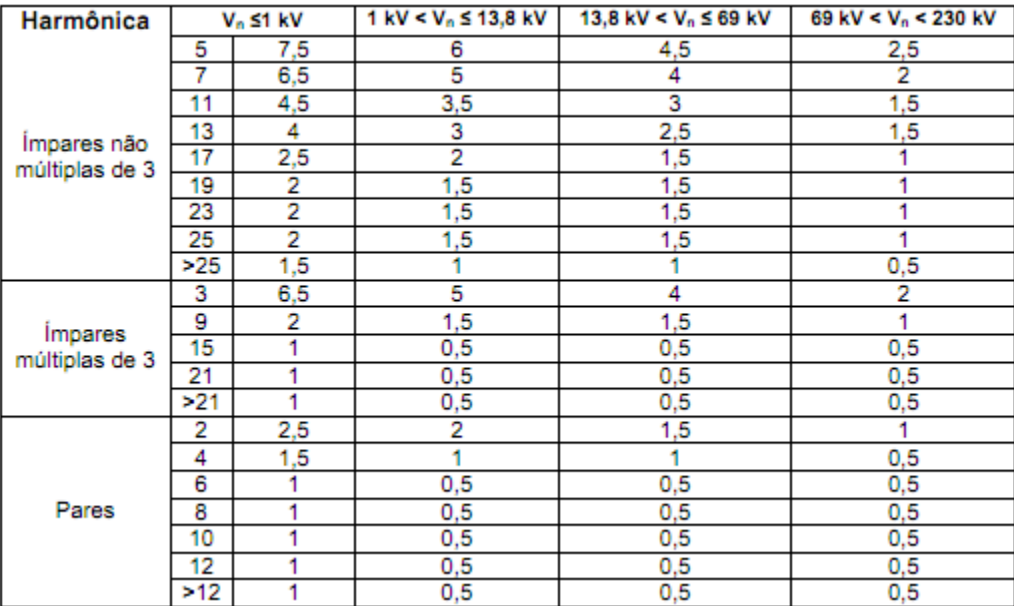

Fonte: PRODIST, Módulo 8 – Qualidade de Energia, ANEEL.

Conforme é observado, a ANEEL não estipulou valores para distorções harmônicas de corrente. Como se trata de um documento ainda em implantação, necessita de alguns ajustes para melhor especificar as normalizações dos parâmetros de qualidade de energia elétrica, principalmente harmônicas.

#### **1.1.1.2 IEEE 519**

Esta recomendação foi feita pela IEEE em 1981 e revisada em 1992 [8], ela abrange o projeto ou análise de sistemas de energia que alimentam cargas lineares e/ou não lineares. Estabelece limites para emissão de harmônicos em pontos de conexão comum (PCC).

A IEEE 519 estabelece recomendações apenas para parte do sistema de energia, ou seja, a recomendação abrange somente as instalações do PCC (barramento) até o alimentador (transformador de distribuição), não importando se a instalação interna está ou não distorcida.

Na Tabela 3 são apresentados os limites de distorção harmônica de corrente no PCC. Estes são valores de tensão de linha de 120V à 69kV.

| Distorção Harmônica Máxima de Corrente |      |                     |                    |                  |            |         |  |
|----------------------------------------|------|---------------------|--------------------|------------------|------------|---------|--|
| h: Ordem Harmônicas Ímpares            |      |                     |                    |                  |            |         |  |
| $I_{\rm CC}/I_{\rm L}$                 | <11  | $11 \leq h \leq 17$ | $17\leq h \leq 23$ | $23$ h $\leq$ 35 | $35\leq h$ | $THD_i$ |  |
| < 20                                   | 4,0  | 2,0                 | 1,5                | 0,6              | 0,3        | 5,0     |  |
| 20 < 50                                | 7,0  | 3,5                 | 2,5                | 1,0              | 0,5        | 8,0     |  |
| 50 < 100                               | 10,0 | 4,5                 | 4,0                | 1,5              | 0,7        | 12,0    |  |
| 100 < 1000                             | 12,0 | 5,5                 | 5,0                | 2,0              | 1,0        | 15,0    |  |
| >1000                                  | 15,0 | 7,0                 | 6,0                | 2,5              | 1,4        | 20,0    |  |

TABELA 3 Limites de Corrente e Distorção Harmônica de Correntes (THDi) (120V à 69kV)

Fonte: IEEE 519-1922.

Icc: Corrente de curto-circuito máxima (PCC).

 $I_L$ : Corrente máxima da carga.

Pode-se observar que na tabela acima não são mostrados valores das harmônicas pares, pois estas são limitadas a 25% do limite das harmônicas ímpares.

Na Tabela 4 são mostrados os valores de distorção harmônica de tensão. Segundo a Tabela 4, os valores são determinados dependendo da categoria do sistema alimentado. Onde aplicações especiais se encaixam aeroportos e hospitais, e sistemas dedicados são aqueles que alimentam conversores estáticos.

#### TABELA 4

Limites de Tensão e Distorção Harmônica de Tensão (THDV) – 480V.

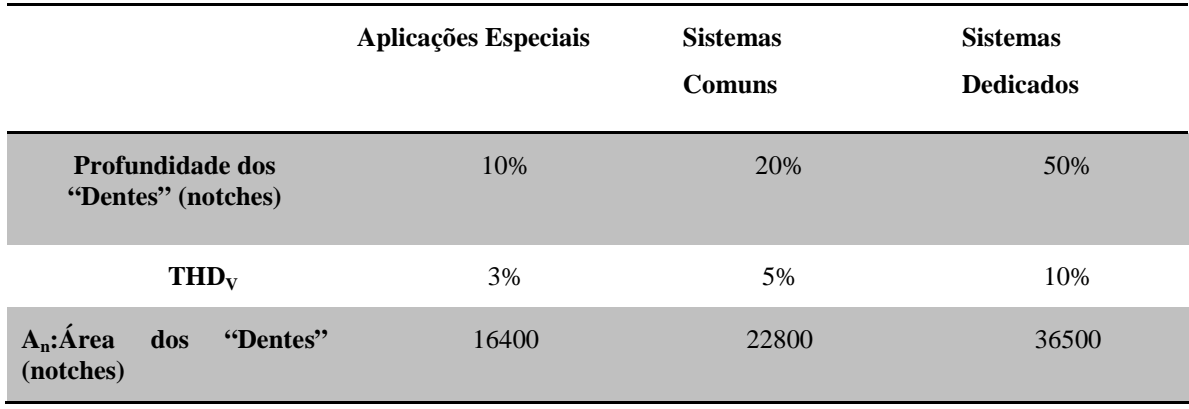

Fonte: IEEE 519-1922.

A Tabela 5 mostra os níveis de distorção harmônica para correntes no ponto de conexão comum (PCC), referentes a níveis de tensão de sub-distribuição de 69kV à 161kV.

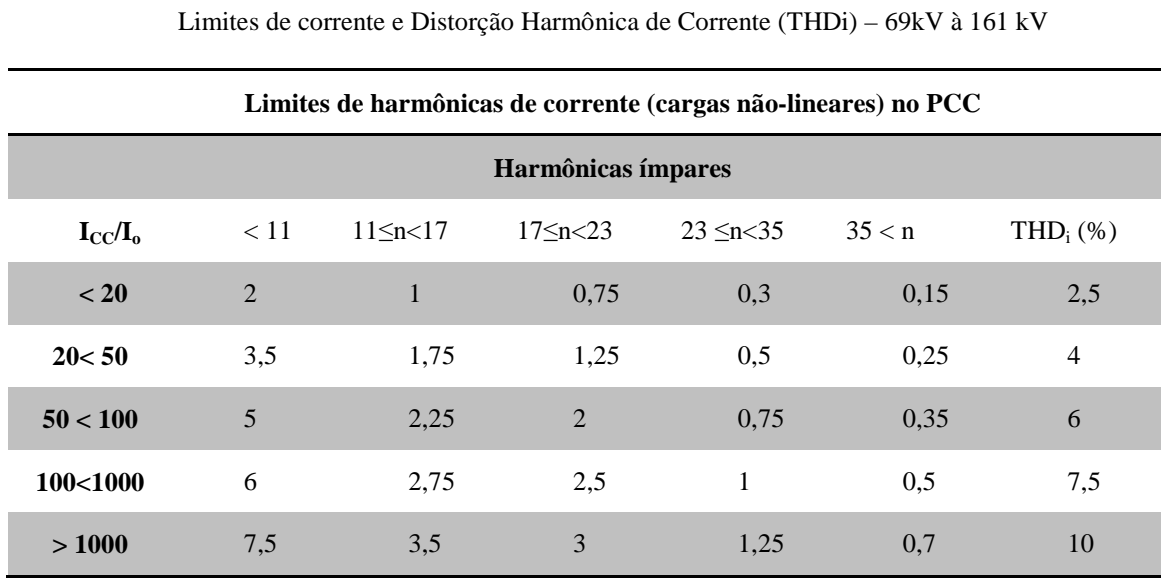

TABELA 5

Fonte: IEEE 519-1922.

Já na Tabela 6 são apresentados os valores para distorção harmônica de corrente para sistemas de alta tensão (>161 kV).

| $L$ $L$ $\sim$ $L$ $\sim$ $L$ $\sim$ $L$ $\sim$ $L$ $\sim$ $L$ $\sim$ $L$ $\sim$ $L$ $\sim$ $L$ $\sim$ $L$ $\sim$ $L$ $\sim$ $L$ $\sim$ $L$ $\sim$ $L$ $\sim$ $L$ $\sim$ $L$ $\sim$ $L$ $\sim$ $L$ $\sim$ $L$ $\sim$ $L$ $\sim$ $L$ $\sim$ $L$ $\sim$ $L$ $\sim$ $L$ $\sim$ |     |                 |                 |                 |         |             |  |
|----------------------------------------------------------------------------------------------------|-----|-----------------|-----------------|-----------------|---------|-------------|--|
| Harmônicas ímpares                                                                                                    |     |                 |                 |                 |         |             |  |
| $I_{CC}/I_{O}$                                                                                                    | <11 | $11 \le n < 17$ | $17 \le n < 23$ | $23 \le n < 35$ | $35<$ n | $THD_V$ (%) |  |
| $50$                                                                                                    | 2   |                 | 0.75            | 0,3             | 0.15    | 2,5         |  |
| $\geq 50$                                                                                                    | 3   | 1.5             | 1,15            | 0.45            | 0,22    | 3,75        |  |

TABELA 6 Limites de Corrente e Distorção Harmônica de Corrente (THDi) - >161 kV

Fonte: IEEE 519-1922.

A Tabela 7 apresenta os valores dos limites de distorção individual e total para a tensão.

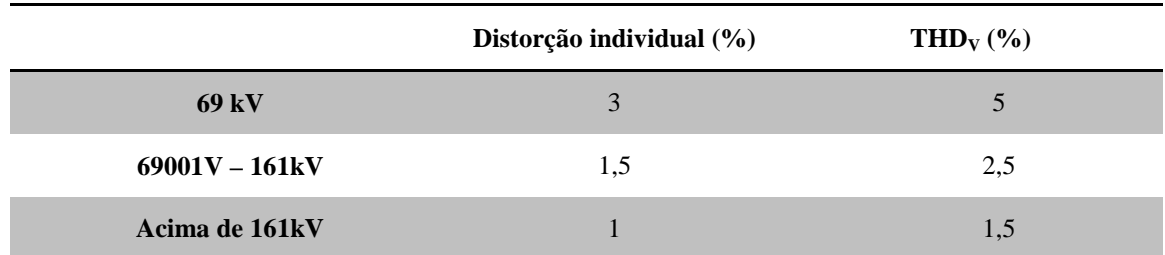

#### TABELA 7

Limites de distorção harmônica individual e tota de tensão

Fonte: IEEE 519-1922.

## **1.1.1.3 IEC 61000-3-2**

A IEC 61000-3-2 faz a normalização da injeção de correntes harmônicas geradas por equipamentos eletro-eletrônicos, sendo estabelecidos limites para os mesmos [6]. Esta norma abrange aos equipamentos com corrente nominal inferior ou igual a 16A (50 e 60Hz) com níveis de tensão de 220V à 240V. Devido à tensão na Europa ser nesse nível, a norma não abrange valores de tensão inferiores.

A IEC divide em classes os aparelhos ligados a rede elétrica, tais como:

- Classe A: Equipamentos trifásicos equilibrados, ou que não se enquadrem nas classes B, C ou D;
- Classe B: Ferramentas portáteis;
- Classe C: Equipamentos de iluminação;
- Classe D: Computadores, monitores de vídeo, televisores, etc.

Na Tabela 8 são mostrados os limites de harmônicos de corrente para suas respectivas classes.

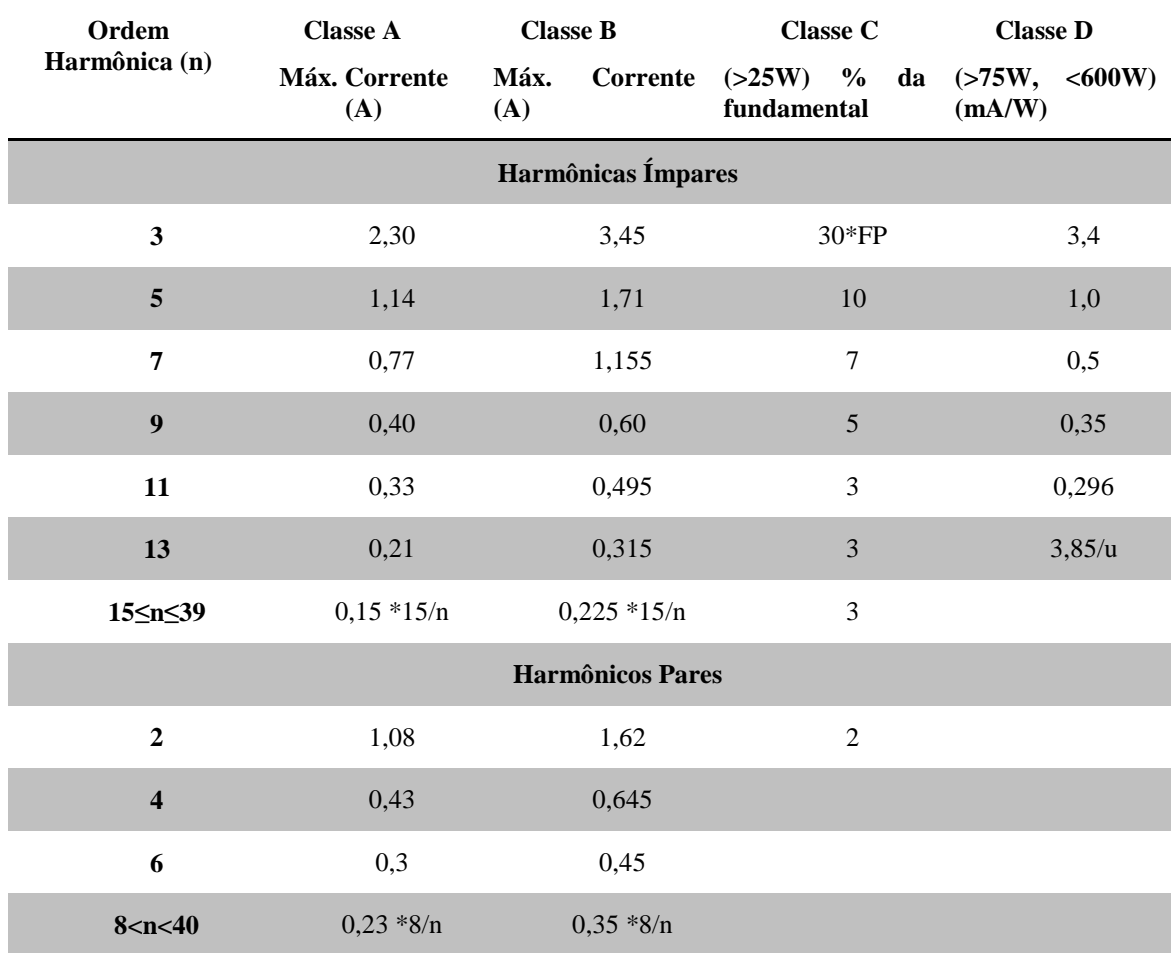

#### TABELA 8

Valores de referência das harmônicas de corrente

Fonte: IEC 61000-3-2.

FP: Fator de Potência.

#### **1.1.1.4 IEC 61000-3-4**

A IEC 61000-3-4 aplica-se a equipamentos com correntes eficazes nominais ≥16A, estabelecendo limites para os mesmos [7]. Os equipamentos abrangidos por esta norma devem ter tensão de alimentação menor que 240V (equipamentos monofásicos) ou menor que 600V (equipamentos trifásicos), onde a freqüência nominal pode ser de 50 Hz ou 60 Hz.

Nesta norma os limites de distorção harmônica são calculados com base na potência de curto-circuito da instalação, ou seja, equipamentos com potência aparente que sejam 33 vezes menos que a potência de curto-circuito da instalação. A Tabela 9 apresenta valores de individuais para harmônicas de correntes.

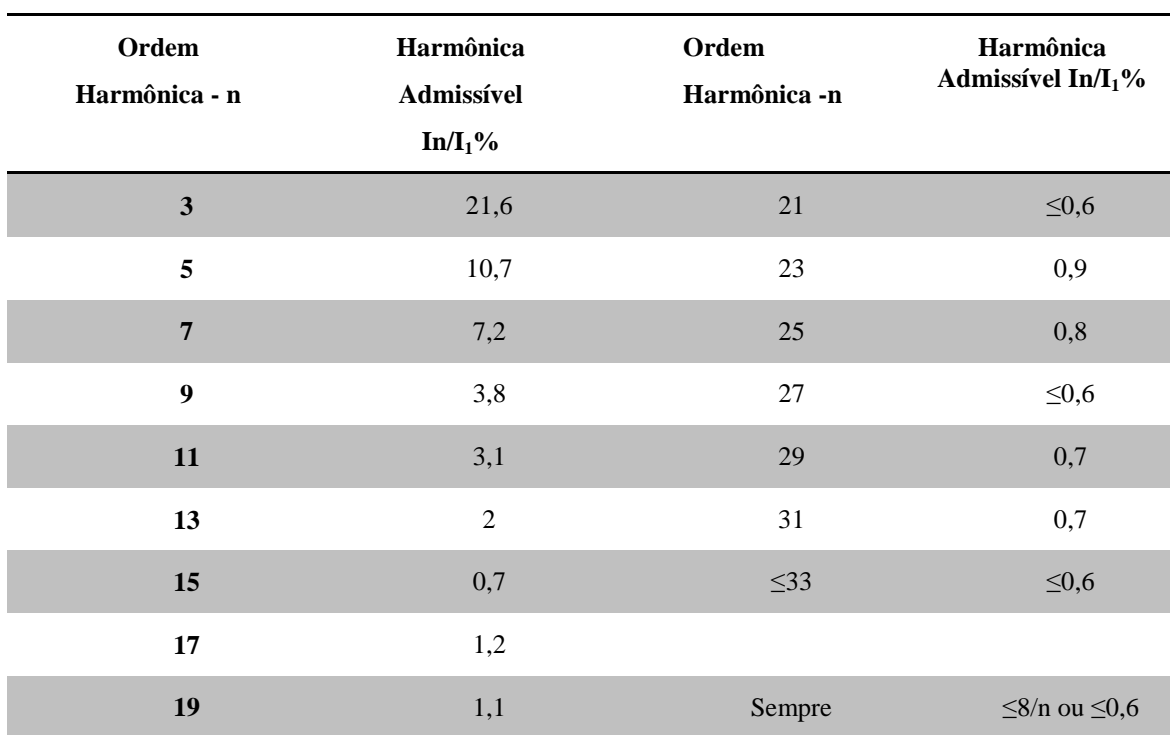

TABELA 9

Limites de harmônicas individuais de corrente referente à fundamental (%)

Fonte: IEC 61000-3-4.

A potência e curto-cirtuito (P<sub>sce</sub>) é uma relação entre a tensão nominal ao quadrado pela impedância de curto-circuito, como mostra a Equação 3.

$$
P_{\text{sce}} = \frac{V^2}{Z_{\text{cc}}}
$$
\n<sup>(3)</sup>

Caso os valores apresentados na tabela acima sejam ultrapassados, a Tabela 10 deve ser considerada, para equipamentos monofásicos ou trifásicos desequilibrados, ou então, a Tabela 11 para equipamentos trifásicos equilibrados.

#### TABELA 10

| $P_{\rm{sce}}$<br><b>Mínimo</b> | Fator de<br>Harmônica<br>vel | Distorção<br>admissí- | Limites individuais de harmônica admissível $-In/I_1$ % |                |         |                 |                |                |
|---------------------------------|------------------------------|-----------------------|---------------------------------------------------------|----------------|---------|-----------------|----------------|----------------|
|                                 | <b>THD</b>                   | <b>PWHD</b>           | I3                                                      | I <sub>5</sub> | I7      | <b>I9</b>       | I11            | I13            |
| 66                              | 25                           | 25                    | 23                                                      | 11             | $\,8\,$ | 6               | 5              | 4              |
| 120                             | 29                           | 29                    | 25                                                      | 12             | 10      | $7\phantom{.0}$ | 6              | 5              |
| 175                             | 33                           | 33                    | 29                                                      | 14             | 11      | $\,8\,$         | $\overline{7}$ | 6              |
| 250                             | 39                           | 39                    | 34                                                      | 18             | 12      | 10              | 8              | $\overline{7}$ |
| 350                             | 46                           | 46                    | 40                                                      | 24             | 15      | 12              | 9              | 8              |
| 450                             | 51                           | 51                    | 40                                                      | 30             | 20      | 14              | 12             | 10             |
| 600                             | 57                           | 57                    | 40                                                      | 30             | 20      | 14              | 12             | 10             |

Limites de harmônicas individuais para equipamentos monofásicos ou trifásicos desequilibrados

Fonte: IEC 61000-3-4.

TABELA 11

Limites de harmônicas individuais para equipamentos trifásicos equilibrados

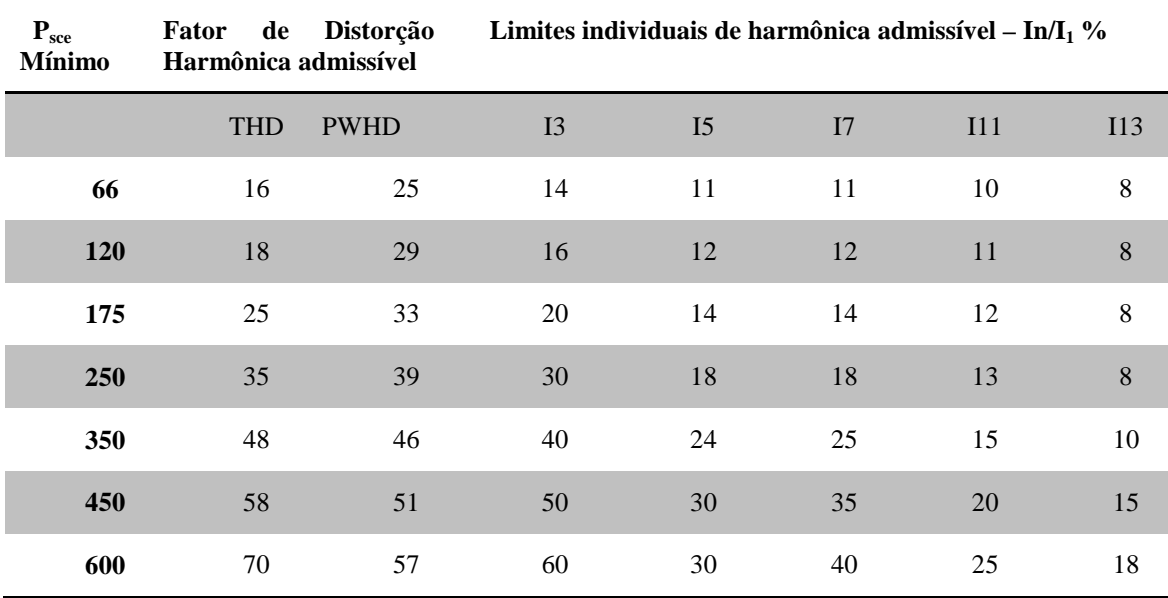

Fonte: IEC 61000-3-4.

#### **1.1.2 Qualidade de Energia Elétrica**

Nos últimos anos o termo "Qualidade da Energia" tem sido alvo de grandes atenções principalmente pelas empresas que fazem a geração, transmissão e distribuição da energia elétrica. A qualidade de energia elétrica refere-se a níveis dentro de um certo limite de operação de tensão, corrente, freqüência, etc.

Os principais parâmetros de um sistema operando com qualidade são os seguintes:

- Tensão e corrente com forma de onda senoidal;
- Tensão trifásica equilibrada;
- Frequência constante;
- Fator de potência unitário;
- Tensão em valor nominal;

Como o sistema de energia é muito amplo, *n* fatores podem prejudicar alguns desses parâmetros, fazendo com que o sistema não opere de forma ideal.

Para as concessionárias de energia isso representa prejuízos, pois com a energia elétrica não estando dentro dos limites adequados de operação acarreta em má operação de equipamentos podendo levar à queima de transformadores, máquinas rotativas, operação indevida de proteções entre outros problemas.

Atualmente muitas normas e recomendações estabelecem limites para os parâmetros de qualidade de energia, obrigando assim as concessionárias e os consumidores, principalmente industriais, a estarem dentro dos limites estabelecidos para que não prejudique e afete a qualidade da energia elétrica. Caso esses problemas sejam encontrados e não corrigidos, multas são aplicadas aos responsáveis.

A seguir serão apresentadas as características dos principais distúrbios envolvendo qualidade da energia elétrica.

#### **1.1.2.1 Perturbações de Tensão**

Perturbações de tensão podem ser caracterizadas de diferentes formas, como: afundamento de tensão ("sag"), interrupção, sobretensão, transitórios, flutuação, cintilação ("flicker").

#### **1.1.2.1.1 Afundamento de Tensão**

O afundamento de tensão caracteriza-se pela queda (sag) de tensão durante um intervalo de tempo pequeno, entre 10ms à 1 minuto, seguido pelo restabelecimento do nível normal de tensão [23].

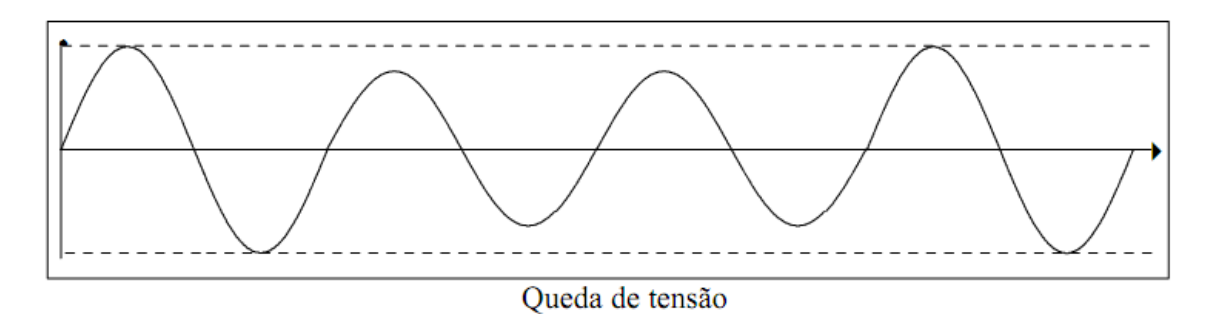

FIGURA 1 - Afundamento de tensão [Fonte: Qualidade de Energia Elétrica - UNISINOS].

#### **1.1.2.1.2 Interrupção de Tensão**

As interrupções de tensão são as caracterizadas em três níveis: micro-interrupção, interrupção rápida e interrupção de tensão de longa duração.

As microinterrupções têm duração de meio-ciclo, ocorridas devido a um curto-circuito, normalmente. Este tipo de interrupção não afeta o funcionamento dos equipamentos.

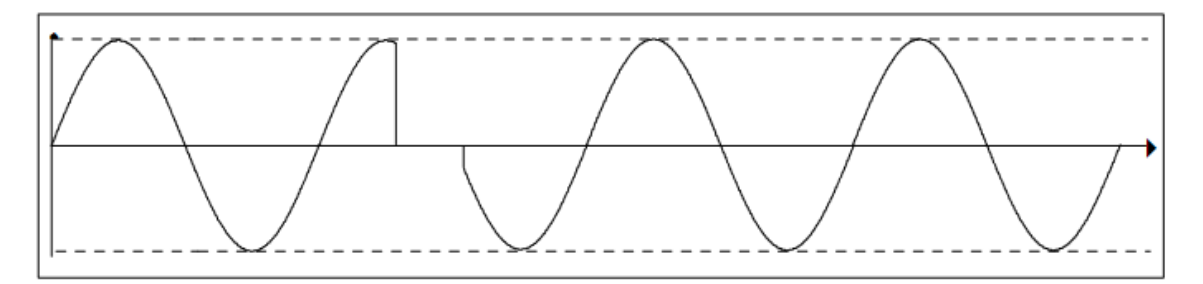

FIGURA 2 - Micro-interrupção [Fonte: Qualidade de Energia Elétrica - UNISINOS].

A interrupção rápida caracteriza-se pela duração de no máximo 3 minutos.

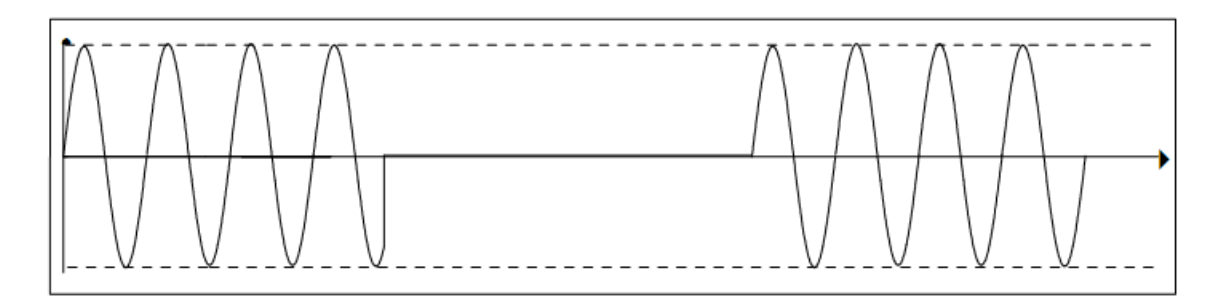

FIGURA 3 - Interrupção rápida [Fonte: Qualidade de Energia Elétrica - UNISINOS].

Na Figura 4 é apresentado o gráfico da interrupção de longa duração. A interrupção tem essa característica quando fica sem fornecimento de energia por um período maior que 1 minuto.

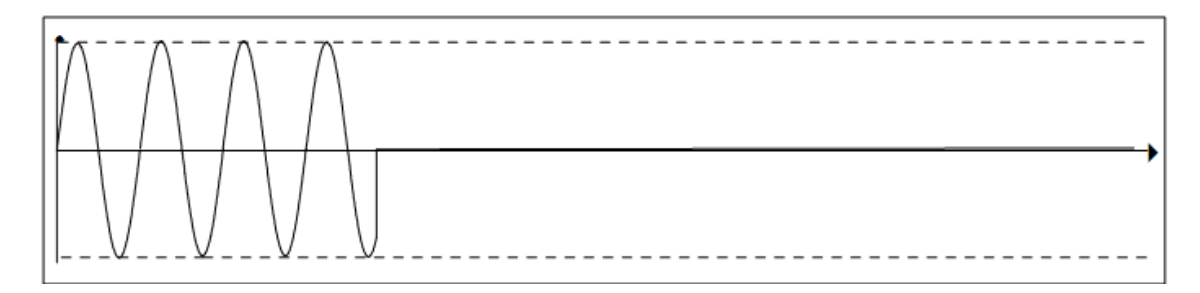

FIGURA 4 - Interrupção de longa duração [Fonte: Qualidade de Energia Elétrica - UNISINOS].

Normalmente os problemas com afundamento e interrupção de tensão são devido ao aumento brusco de corrente ocasionados por curto-circuitos ou a entrada de grandes cargas no sistema. Essas cargas ocasionam uma queda de tensão devido as suas grandes correntes. Geralmente, essas correntes tem duração até as cargas entrarem em seu regime permanente ou atuar alguma proteção.

Alguns equipamentos são mais afetados por essas interrupções de tensão como: lâmpadas de descarga, dispositivos eletrônicos, computadores, etc.

#### **1.1.2.1.3 Sobretensão**

A sobretensão é um valor eficaz de tensão superior a um valor de alimentação. A rede elétrica define como aceitável uma variação de tensão de +/- 10%.

Esse efeito é ocasionado, normalmente, pela entrada de grupos geradores, entrada e saída

de grandes cargas, variadores de velocidade, atuação de dispositivos de proteção, descargas atmosféricas, etc. Alguns equipamentos suportam esses distúrbios, porém dependendo de sua intensidade podem ocasionar em diminuição da vida útil de motores e transformadores, além da queima de equipamentos eletrônicos.

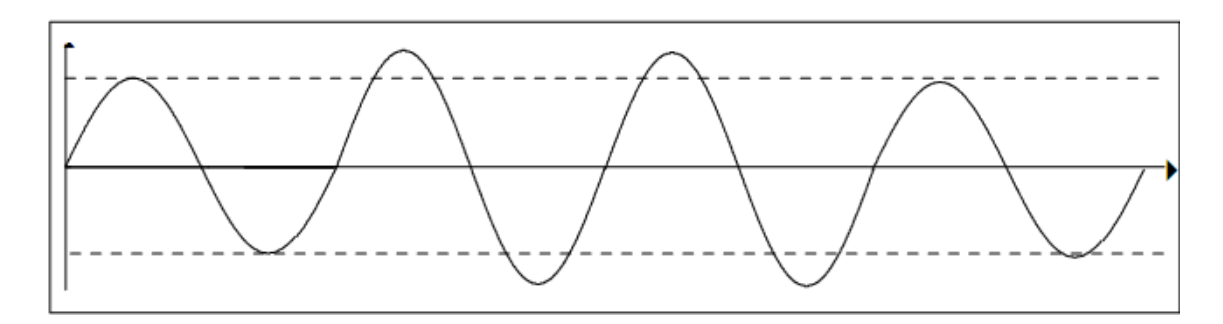

FIGURA 5 - Elevação de tensão [Fonte: Qualidade de Energia Elétrica - UNISINOS].

## **1.1.2.1.4 Transitórios**

Os transitórios são ocasionados devido a uma alteração operacional do sistema de energia, podem ser caracterizados como transitório impulsivo, normalmente causado por descargas atmosféricas, e transitório oscilatório, causado por chaveamentos.

Os transitórios impulsivos se dão por uma variação repentina da tensão e/ou corrente, caracterizada por impulsos unidirecionais (positivo ou negativo).

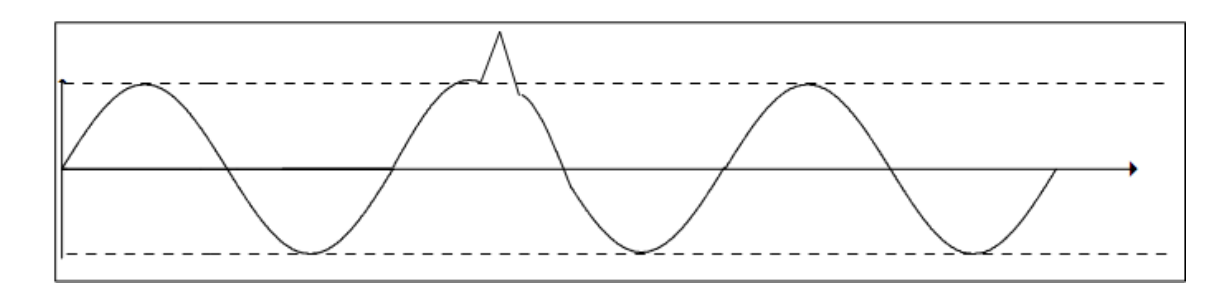

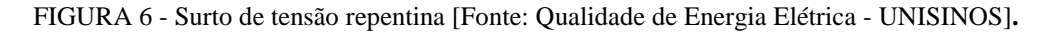

Já os transitórios oscilatórios são causados, por exemplo, por energização de linhas, chaveamentos, eliminação de faltas (disjuntores).

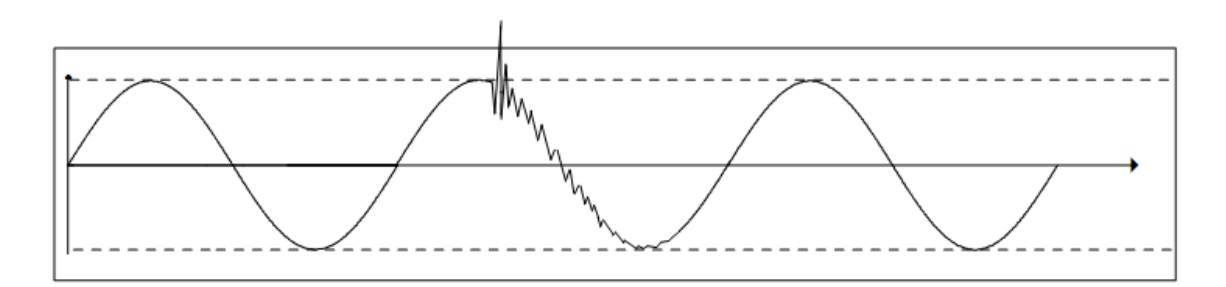

FIGURA 7 - Oscilação de tensão [Fonte: Qualidade de Energia Elétrica - UNISINOS].

## **1.1.2.1.5 Flutuação de Tensão e Cintilação (Flicker)**

A flutuação de tensão caracteriza-se por ser uma variação da amplitude do sinal de tensão em 10% (mais ou menos) em torno do valor nominal. Normalmente as flutuações de tensão ocorrem devido a cargas industriais, tais como:

- Fornos a arco;
- Máquinas de solda por resistência;
- Motores durante a sua partida;
- Conexão e desconexão de grandes cargas;
- Entre outros.

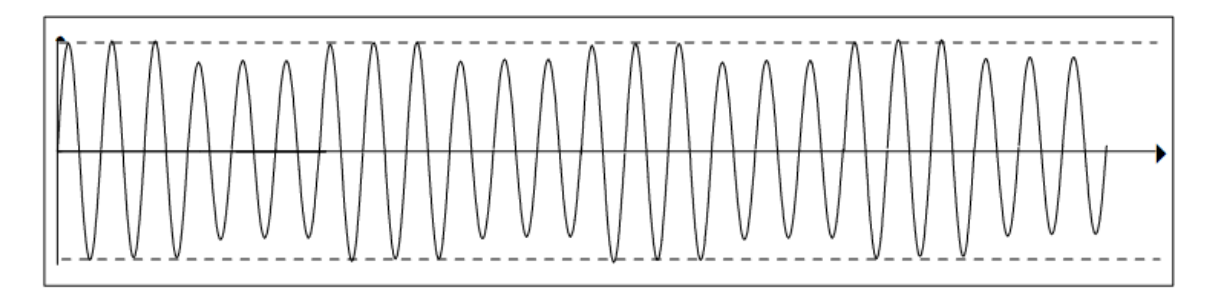

FIGURA 8 - Flutuação de tensão [Fonte: Qualidade de Energia Elétrica - UNISINOS].

A cintilação luminosa ou flicker é um fenômeno ocasionado pela flutuação de tensão. Este fenômeno pode ser observado como uma sensação de variação da luminosidade das lâmpadas.

#### **1.1.2.2 Perturbações de Frequência**

As perturbações de freqüência são variações de freqüência em torno de um valor nominal, no caso do Brasil 60Hz. Normalmente está associada a problemas na geração e transmissão de energia elétrica, acarretando em incorreto funcionamento de máquinas rotativas e proteções que usam a freqüência nominal como parâmetro.

#### **1.1.2.3 Desequilíbrio de Tensão e Corrente em Sistemas Trifásicos**

Os desequilíbrios de tensão estão associados à distribuição de cargas indevidamente. Este fenômeno caracteriza-se por uma diferença existente entre valores eficazes das tensões de uma instalação.

Já o desequilíbrio de corrente é devido à circulação de intensidades de correntes diferentes nas fases, ocasionando circulação de corrente pelo neutro. Essa corrente de neutro faz com que haja um sobreaquecimento dos componentes da instalação. Na Equação 5, é mostrada a forma de se calcular o desequilíbrio de tensão e corrente. Sendo que a Equação 4 representa o método de cálculo do valor médio da tensão ou corrente referentes às três fases.

$$
Valor_{med} = \frac{Value_{Fase A} + Value_{Fase B} + Value_{Fase C}}{3}
$$
(4)

$$
Desequilibrio(\%) = \frac{Valor_{max} - Valor_{med}}{Valor_{med}} * 100\%
$$
 (5)

A má distribuição de cargas monofásicas no sistema acarreta em aparecimento de tensão de sequência negativa no sistema. Já para cargas trifásicas, quando não distribuídas corretamente, ocasionam em correntes desequilibradas circulando pelo sistema.

#### **1.1.2.4 Perturbações de Forma de Onda – Harmônicas**

Pode-se definir harmônicas como sendo um formato de onda senoidal com freqüência múltipla inteira de uma fundamental (60Hz). Por exemplo, uma harmônica de ordem 3 teria uma freqüência de 180Hz e uma harmônica de ordem 5 teria uma freqüência de 300Hz.

As harmônicas são causadas por equipamento com características não-lineares que causam distorção nas formas de onda de tensão e, principalmente, corrente. Na Figura 9 é mostrado um exemplo de uma onda senoidal pura (F) com harmônicas de ordem 3 e 5, e o resultado da soma delas (S).

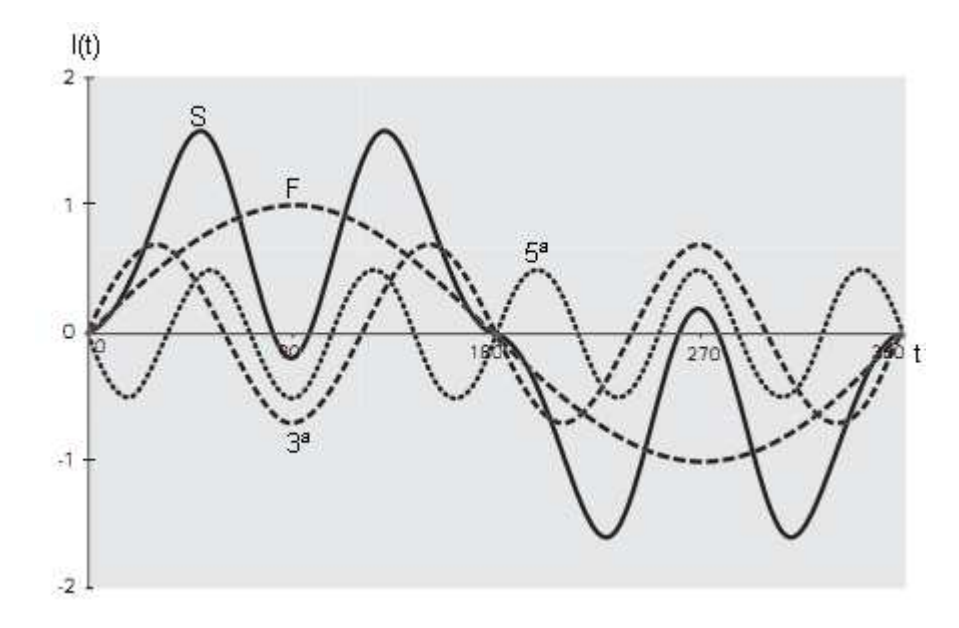

FIGURA 9 - Fundamental (F), harmônicas de 3ª e 5ª ordem e sua soma (S) [Fonte: Harmônicas – Causas e Efeitos - PROCOBRE].

As harmônicas causam diversos problemas e prejuízos aos sistemas de energia. Como o foco deste trabalho é referente a harmônicas, este assunto será tratado mais afundo posteriormente.

# **2 CARACTERIZAÇÃO DE HARMÔNICAS E SEUS EFEITOS NOS SISTEMAS DE ENERGIA**

## **2.1 Harmônicas**

As harmônicas podem ser caracterizadas como freqüência múltipla inteira de uma freqüência fundamental. Uma maneira de se calcular as harmônicas de um sinal é através da Série de Fourier, que é o somatório de funções seno e cosseno com freqüências múltiplas inteiras de uma freqüência fundamental. Na Equação 6 é apresentada a Série de Fourier.

$$
f(t) = a_0 + \sum_{n=1}^{\infty} a_n \cos(nwt) + \sum_{n=1}^{\infty} b_n \sin(nwt)
$$
(6)  

$$
a_0 = \frac{1}{T} \int_{t=0}^{t=T} f(t) dt
$$

$$
a_n = \frac{2}{T} \int_0^T f(t) \cos(nwt) dt
$$

$$
b_n = \frac{2}{T} \int_0^T f(t) \sin(nwt) dt
$$

Para a representação de um sinal periódico é necessário a amplitude, freqüência e fase dos componentes do somatório.

Outra expressão utilizada para representar o quanto uma forma de onda senoidal está distorcida é o THD (Total Harmonic Distortion). Este índice é expresso em porcentagem (%), ou seja, um formato de onda com 0% de distorção seria um formato de onda puramente senoidal. Já um formato de onda com 100% de distorção harmônica seria um formato de onda totalmente distorcida referente a uma fundamental. A Equação 7 mostra como é feito este
cálculo da taxa de distorção harmônica total, referente a fundamental.

$$
THD_T = \frac{\sqrt{(h_2)^2 + (h_3)^2 + (h_4)^2 + \dots + (h_n)^2}}{h_1} \times 100\%
$$
 (7)

Sendo  $h_1, h_2, ..., h_n$  o valor eficaz das harmônicas de ordem 1, 2, ..., n. Já a Equação 8 mostra como é calculada a taxa de distorção harmônica individual.

$$
THD_{I} = \frac{h_{n}}{h_{1}} \times 100\%
$$
\n(8)

A Equação 9 mostra outra maneira de verificar quando um formato de onda está distorcido em relação à fundamental. Esta relação é conhecida como Fator de Crista (FC) que é a relação entre o valor de pico e o valor eficaz de um sinal.

$$
FC = \frac{Value_{pico}}{Value_{eficaz}} \tag{9}
$$

Quando o Fator de Crista tem uma valor igual a 1,414, o formato de onda é puramente senoidal.

### **2.1.1 Principais efeitos nos sistemas de energia**

A presença de harmônicas na rede de energia representa prejuízos para as concessionárias, levando as mesmas a ter uma preocupação maior com esse assunto. A seguir serão mostrados os principais efeitos de harmônicas no sistema de energia e seus componentes.

## **2.1.1.1 Condutores**

Os condutores utilizados em instalações elétricas com presença de correntes harmônicas, estão sujeitos a efeitos de sobreaquecimento comparados com condutores utilizados em instalações elétricas sem distorção harmônica de corrente.

Os condutores podem ter problemas com efeito pelicular e de proximidade. O efeito pelicular é uma redistribuição de corrente circulante pelo condutor, onde que a corrente deixa de circular uniformemente pelo condutor e passa a circular nas extremidades do condutor. Esse efeito está ligado a resistência dos condutores que aumenta conforme a freqüência da corrente.

O efeito de proximidade se dá devido ao campo magnético produzido pelos condutores próximos fazendo com que haja interferência nas correntes dos condutores próximos.

Outro problema muito comum envolvendo condutores é o aumento da corrente do condutor neutro em sistemas trifásicos. Em sistemas trifásicos equilibrados a corrente no condutor neutro é zero, porém, quando um sistema trifásico (4 fios) alimenta cargas não-lineares ocorre uma circulação de corrente pelo condutor neutro, devido principalmente a 3ª harmônica e seus múltiplos inteiros. Pois estas harmônicas se somam no condutor neutro, ao invés de se subtrair, fazendo com que possa circular uma corrente de 3ª ordem de até 3 vezes a corrente de 3ª ordem em condutores de fase [16], como mostra a Figura 10.

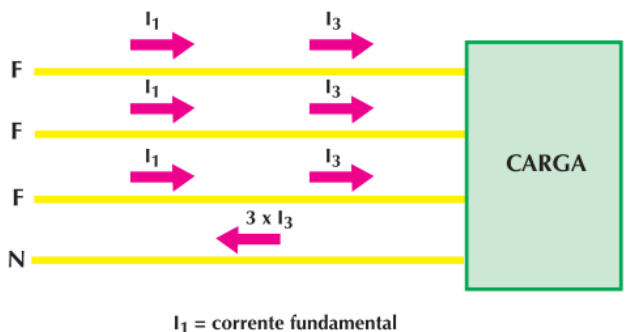

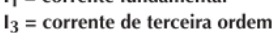

FIGURA 10 - Harmônicas circulante no condutor neutro [Fonte: Harmônicas nas Instalações Elétricas: Causas e Efeitos - PROCOBRE].

### **2.1.1.2 Medidores de Energia Elétrica**

Os medidores de energia quando submetidos a cenários onde tenha distorção harmônica de tensão e corrente podem apresentar erros nas medições. Em Pires [14] é mostrado um trabalho realizado pela Universidade de Brasília e a Companhia Energética de Brasília, que mostra um estudo contendo a comparação entre os erros entre medidores eletromecânicos e eletrônicos. Os resultados são apresentados na Tabela 12.

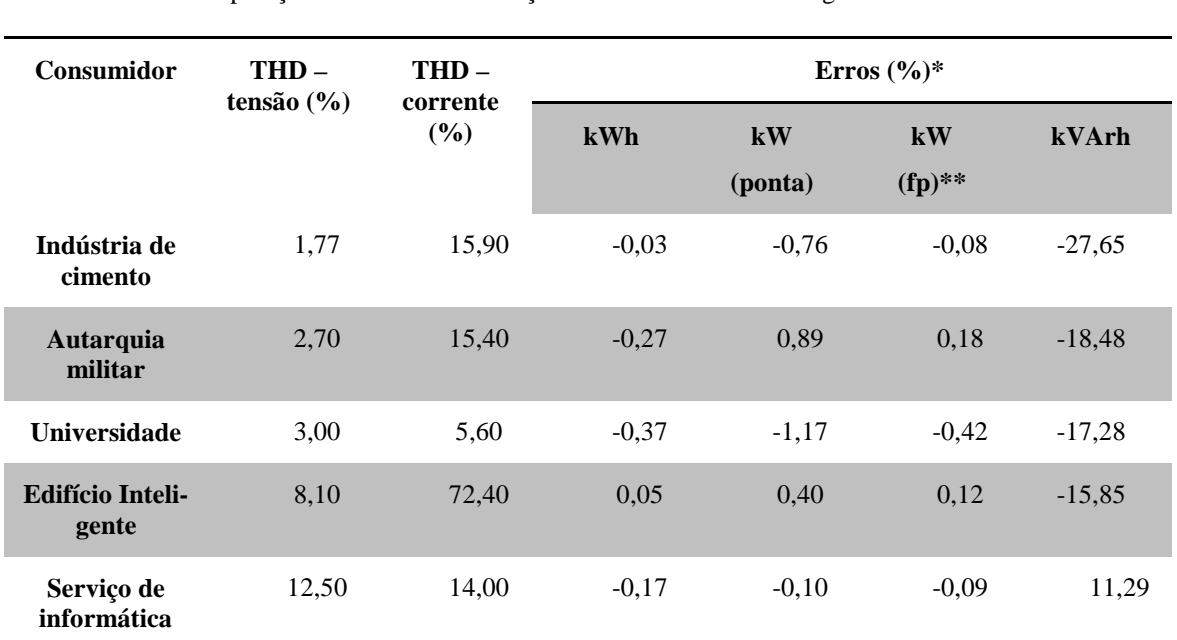

TABELA 12

Comparação de erros entre medições de medidores eletromagnéticos e eletrônicos

 Fonte: Caracterização de harmônicos causados por equipamentos eletro-eletrônicos residenciais e comerciais no sistema de distribuição de energia elétrica.

 \*Erros do medidor eletromagnético em relação às medições realizadas em medidor eletrônico que considera as harmônicas.

\*\*fp = fora de ponta.

## **2.1.1.3 Máquinas rotativas**

A presença de componentes harmônicas em máquinas rotativas, como motores e geradores, podem danificar a máquina causando sobreaquecimento, redução ou torque pulsante e ruído audível.

O sobreaquecimento nas máquinas é ocasionado devido a perdas no cobre e no ferro, levando a uma diminuição da vida útil do equipamento. Torques pulsantes gerados por harmônicas fazem com que a rotação destes harmônicos seja na direção contrária (sequência negativa) ou a favor (sequência positiva). Isto se dá devido às harmônicas serem definidas como sequência positiva, negativa ou sequência nula, como mostra a Tabela 13.

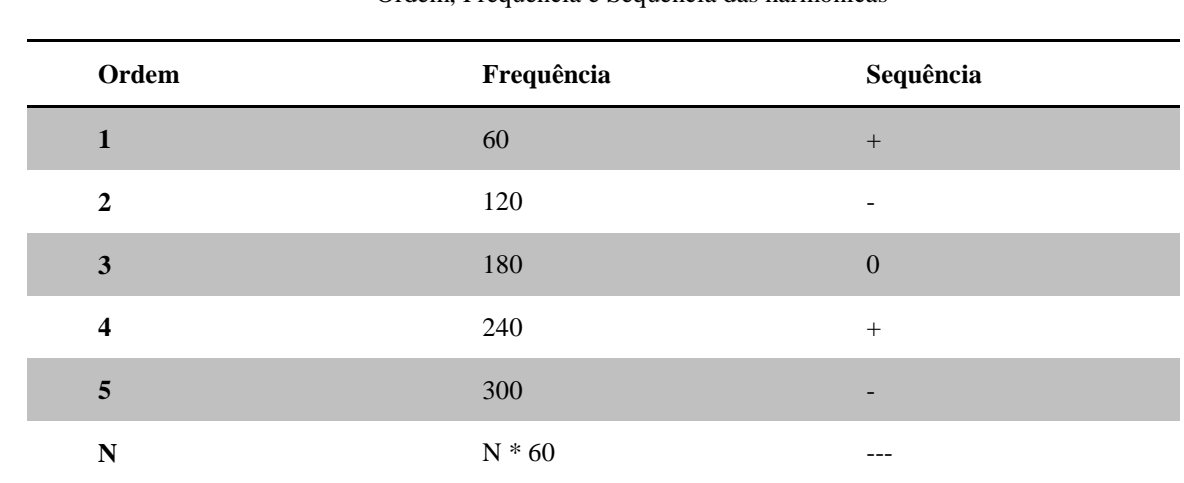

# TABELA 13 Ordem, Frequência e Sequência das harmônicas

Fonte: Harmônicas nas Instalações Elétricas: Causas e Efeitos – PROCOBRE.

As harmônicas negativas fazem com que o motor, por exemplo, gire em sentido contrário ao produzido pela fundamental, levando a uma frenagem do motor e, consequêntemente, a um aquecimento indesejado.

As harmônicas positivas tendem a girar no mesmo sentido de rotação do motor, causando assim, uma sobrecorrente em seus enrolamentos.

Já a sequência nula (zero) não causam problemas na rotação da máquina, porém somamse no condutor neutro, fazendo com que este tenha que ser sobredimensionado por causa das corrente que podem chegar até a 3 vezes as de fase.

Em Pires [14] é apresentado o Quadro 2, que mostra a influência de harmônicas em um motor trifásico alimentado por um inversor de seis pulsos. Pode-se notar que as harmônicas geradas no estator seguem a ordem harmônica da rede, porém as harmônicas geradas no rotor da máquina são diferentes (pares). Segundo o explicado no texto, o surgimento das harmônicas no rotor da máquina se dá devido à quinta harmônica girar na direção contrária, sendo que a corrente induzida no rotor é uma conseqüência da diferença da fundamental induzida no

entreferro e a harmônica de quinta ordem. No entanto, o resultado dessa interação será a quinta harmônica mais um (fundamental), que resulta em uma ordem harmônica 6. Já para a harmônica de ordem 7, como ela gira a favor, será sete menos um (fundamental). Resultando em uma harmônica de ordem 6. Como pode ser observado, a quinta e a sétima harmônica se combinam em uma ordem harmônica seis no rotor [14]. A mesma idéia segue para as outras ordens harmônicas.

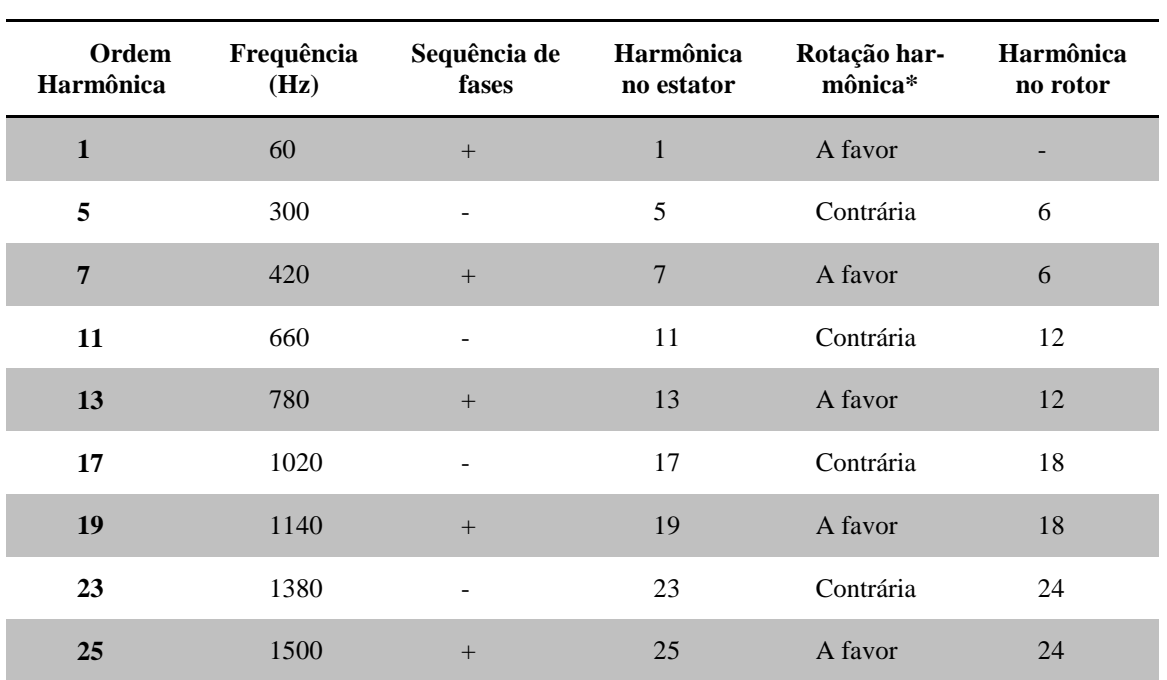

QUADRO 2

Sequência de rotação de máquinas rotativas conforma a ordem harmônica

 Fonte: Caracterização de harmônicos causados por equipamentos eletro-eletrônicos residenciais e comerciais no sistema de distribuição de energia elétrica.

\*em relação à rotação do campo girante fundamental

No mesmo trabalho, Pires [14] cita a relação de ordem harmônica para a direção de rotação de motores monofásicos apresentada por Klingshirn e Jordan, como mostra o Quadro 3.

### QUADRO 3

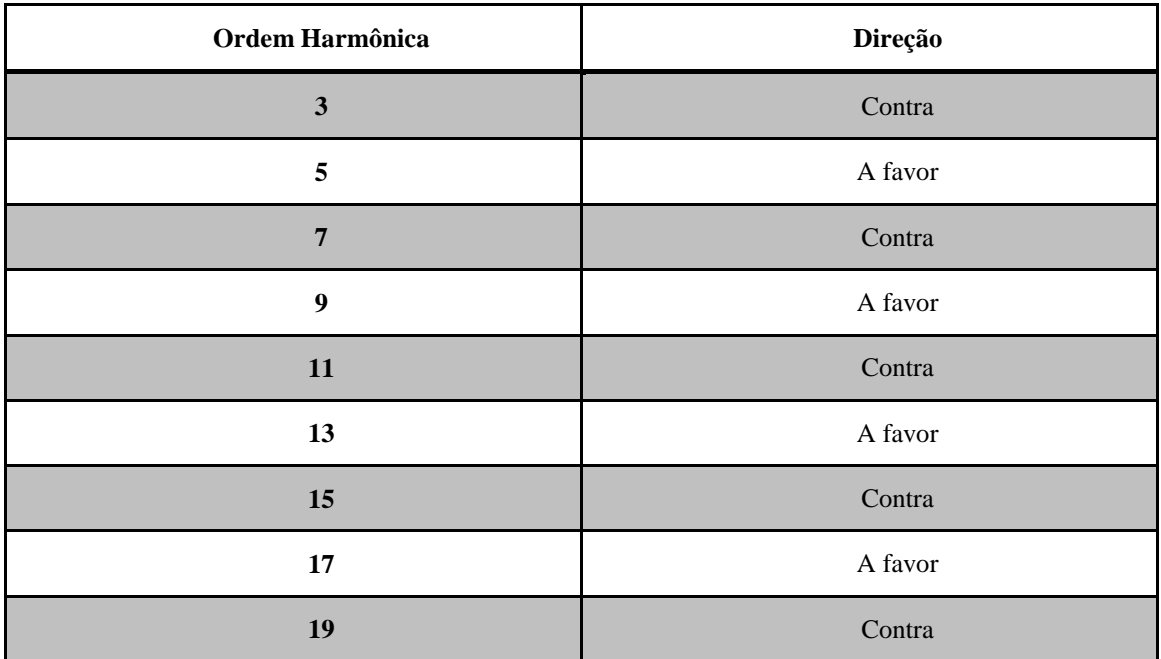

#### Direção de rotação das harmônicas em motores monofásicos

 Fonte: Caracterização de harmônicos causados por equipamentos eletro-eletrônicos residenciais e comerciais no sistema de distribuição de energia elétrica.

### **2.1.1.4 Equipamentos eletrônicos**

Os equipamentos eletrônicos além de serem grandes geradores de harmônicas também sofrem com a presença das mesmas na rede elétrica. Muitos equipamentos podem apresentar problemas quando alimentados com formato de onda distorcido, por exemplo, os computadores na presença de harmônicas podem acarretar em erros na gravação de dados, mau processamento de hardware e/ou queima de componentes.

Alguns equipamentos utilizam a passagem por zero da tensão como temporização de suas funções, porém quando há harmônicas na rede o número de passagens por zero aumentam fazendo com que os equipamentos funcionem de maneira indevida, perdendo assim a sua confiabilidade. Um exemplo disso são relógios ligados à rede na presença de harmônicas.

Em algumas fontes eletrônicas utilizam o pico da tensão para o capacitor de filtro à plena carga. Porém, com a presença de harmônicas de tensão esse pico de tensão tende a se suavizar causando uma maior susceptibilidade à quedas de tensão [14].

Muitos fabricantes de produtos eletrônicos já estipulam um valor máximo de THD gerados por seus equipamentos, sendo varia de fabricante para fabricante. Normalmente em computadores os valores ficam em 3% a 5% de THD de tensão.

### **2.1.1.5 Interferência telefônica**

Devido a proximidade dos condutores de energia aos cabos de telefonia acarreta em interferências, como ruídos, nos telefones. Historicamente, em linhas de transmissão próximas as linhas de comunicação, observava-se uma certa interferência da primeira na segunda. Isso levou a observar que as linhas de transmissão estavam com freqüências acima da freqüência fundamental da rede (60Hz), sendo que a freqüência de 60Hz não causava interferências. Uma análise fez com que verificasse que as três linhas do sistema de transmissão continham freqüências harmônicas de terceira ordem, resultando em uma soma de correntes no condutor neutro. Essa circulação de corrente com componentes harmônicas gerava um campo magnético e, consequentemente, tensões eram induzidas nas linhas de comunicação próximas [23].

### **2.1.1.6 Iluminação**

As lâmpadas utilizadas para iluminação sofrem uma diminuição da vida útil com a presença de harmônicas na rede elétrica. Lâmpadas que utilizam reatores eletrônicos quando alimentadas com formatos de onda distorcidas, pode ocorrer o surgimento de uma ressonância nos capacitores do mesmo, acarretando em um ruído audível. Muitos reatores eletrônicos utilizados para alimentar lâmpadas (fluorescentes, vapor metálico, mercúrio, etc) já vem com um filtro de harmônicos no seu circuito eletrônico, e também já tem um controle maior da emissão de harmônicas na rede. Já as lâmpadas incandescentes tem sua vida útil reduzida em conseqüência do aumento da temperatura do filamento. Esse aumento de temperatura pode ser devido ao aumento do valor eficaz da tensão ocasionado por harmônicas.

### **2.1.1.7 Transformadores**

Os transformadores quando submetidos à presença de harmônicas na rede, tem sua vida útil prejudicada devido ao aumento da temperatura dos seus enrolamentos. Em conseqüência do aumento de temperatura no transformador aumentam também as perdas por efeito joule devido às harmônicas aumentarem a corrente eficaz, e as correntes parasitas nos circuitos magnéticos do transformador.

Normalmente em transformadores convencionais, quando apresentam essas perdas, tem sua carga reduzida para que opere de forma aceitável, não podendo operar com a sua potência nominal especificada. Há alguns transformadores que já levam em consideração a presença de cargas geradoras de harmônicas, chamados de "Transformadores com fator K" [16]. Esses transformadores são específicos para operação com presença de harmônicas, sendo que o fator k é especificado para cada tipo de carga a ser alimentada. O Quadro 4 [23] mostra o fator k correspondente para cada tipo de carga.

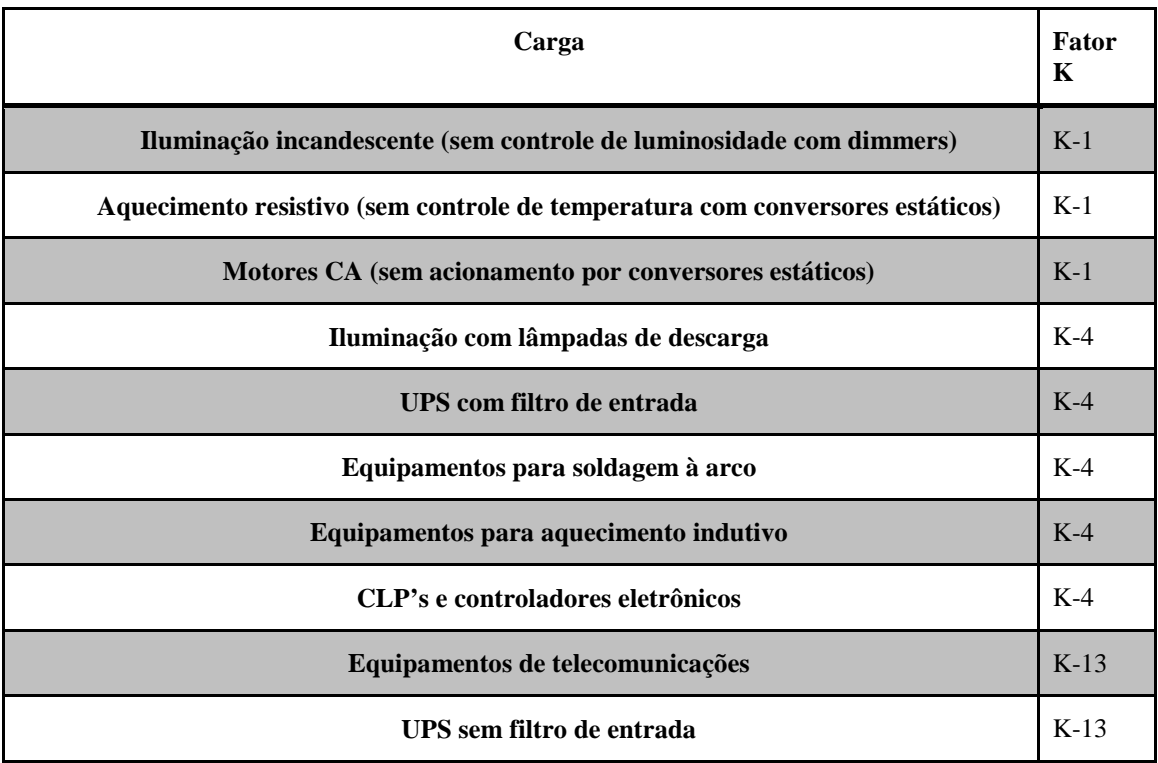

### QUADRO 4

### Fator K de transformadores por carga correspondente

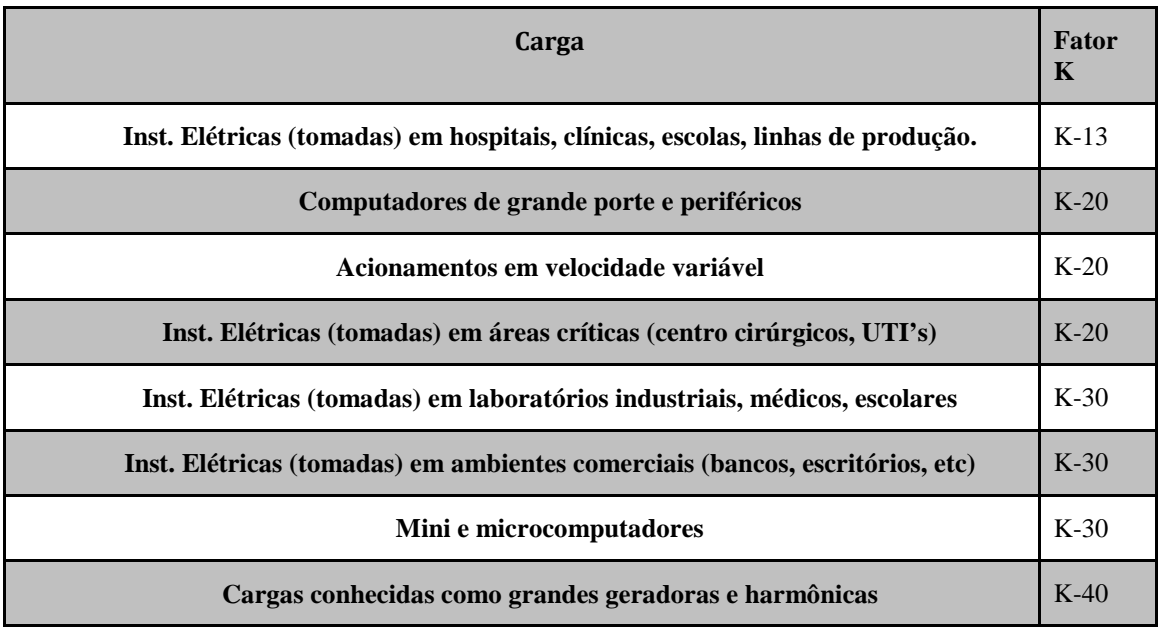

Fonte: Qualidade de Energia Elétrica – UNISINOS.

Quando realizado um projeto elétrico tem que se levar em consideração a presença de cargas geradoras de harmônicas na rede, e também, às futuras cargas que podem ser conectadas a rede alimentada pelo transformador. Com essa especificação correta do fator K o transformador pode operar de maneira adequada mesmo quando aumentado o número de cargas não-lineares.

Já em projetos antigos com um transformador convencional, o fator k serve para saber qual a máxima potência permissível a ser aplicada ao transformador sem que a temperatura exceda ao padrão permitido [23].

## **2.1.1.8 Capacitores**

Os capacitores, mesmo não sendo geradores de harmônicas (comportamento linear), são afetados pelas freqüências harmônicas presente na rede. A inserção de um banco de capacitores, para correção do fator de potência, faz com que surja um circuito ressonante juntamente com a indutância da rede [16]. Esse comportamento ocorre quando existem freqüências harmônicas próximas às freqüências de ressonância do circuito formado pelo capacitor e indutância da rede [23].

Normalmente quando se vai instalar banco de capacitores em uma rede elétrica, deve-se

mensurar as harmônicas presentes na rede, pois assim faz com que os capacitores operem de maneira adequada não prejudicando a vida útil do mesmo.

## **2.1.1.9 Equipamentos de proteção**

Muitos equipamentos de proteção são projetados para operarem com formas de onda senoidais, porém quando há presença de harmônicas na rede nem sempre a confiabilidade desses equipamentos é segurada. Em uma rede com harmônicas os picos de correntes podem ser maiores, ocasionando assim um fator de crista maior, levando os dispositivos de proteção termomagnéticos e diferenciais a dispararem. Esse comportamento e devido ao aumento da temperatura e/ou o aumento do campo magnético utilizado como parâmetro de atuação desses dispositivos [16].

Estimar a operação desses dispositivos na presença de harmônicas é muito difícil, devido a cada equipamento apresentar características diferentes (fabricantes, modelos, etc) [14].

### **2.1.1.10 Redução do fator de potência**

O fator de potência pode ser definido como o cosseno do ângulo da forma de onda de tensão e corrente (cos θ). Sendo que para um fator de potência unitário (FP=1) o deslocamento entre a onda de tensão e corrente é zero (para uma onda de entrada puramente senoidal). Porém, quando há a presença de harmônicas na rede o cálculo do fator de potência torna-se mais complicado. A Equação 10 apresenta como o fator de potência pode ser calculado levando em consideração a presença de harmônicas.

$$
FP = \frac{\cos \theta}{\sqrt{1 + THD^2}}\tag{10}
$$

Onde:

cos Ѳ – defasagem entre o ângulo de tensão e corrente;

## THD – Distorção Harmônica Total (*Total Harmonic Distortion*).

Há uma regulamentação feita pelas concessionárias de energia elétrica, estipulando que o fator de potência em uma instalação elétrica não deve ser menor que 0,92. Caso não seja respeitado este valor, são aplicadas multas ao cliente até solucionar o problema em sua instalação.

## **2.1.1.11 Equipamentos de medição**

Não só os equipamentos ligados a rede de energia que sofrem com a presença de harmônicas, os equipamentos de medições também são afetados resultando em medições errôneas.

Medições feitas em um sistema contendo harmônicas com um equipamento não apropriado pode levar a erros nos valores coletados. Normalmente, os equipamentos feitos para medirem sinais senoidais puros utilizam uma relação existente entre o valor eficaz e o valor médio para se calcular o valor eficaz do sinal. Nesses equipamentos, é utilizado um valor parâmetro de 1,11 que representa o valor médio de um sinal retificado. O sinal retificado pela ponte de diodos é multiplicado pelo valor 1,11, e um circuito calcula o valor médio, o resultado coincide com o valor eficaz do sinal [16]. A Figura 11 mostra o esquema de cálculo em equipamentos de valor médio.

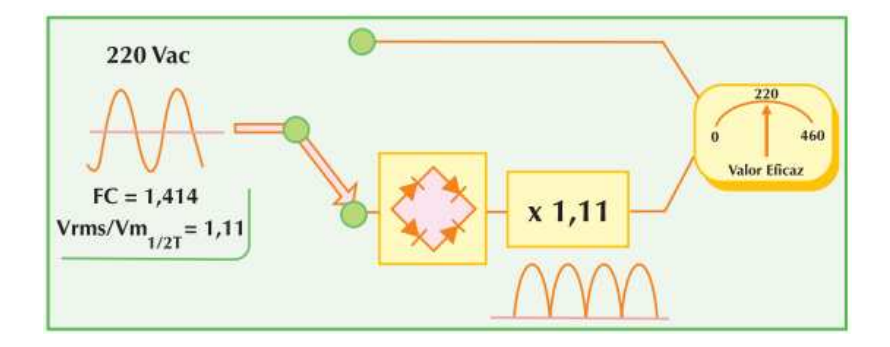

FIGURA 11 - Exemplo de circuito de um equipamento de valor médio [Fonte: Harmônicas nas Instalações Elétricas: Causas e Efeitos - PROCOBRE].

Esses instrumentos não identificam um sinal não senoidal acarretando em erros nos valores medidos.

Na necessidade de realizar medidas com valores confiáveis, surgiram os equipamentos de medição chamados de "TRUE RMS". Esses equipamentos utilizam diferentes formas para realizar a medição, variando de fabricante para fabricante. Alguns fabricantes utilizam o cálculo do valor eficaz, já outros utilizam o cálculo do aquecimento efetivo como parâmetro. Em [16] é apresentado um exemplo da diferença da medição realizada com um equipamento de valor médio e um equipamento true rms. São dadas as seguintes formas de onda, Figura abaixo.

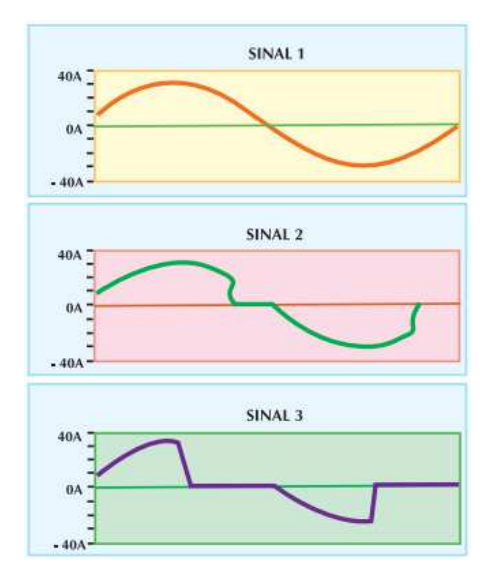

FIGURA 12 - Sinais distorcidos [Fonte: Harmônicas nas Instalações Elétricas: Causas e Efeitos - PROCO-BRE].

Na Tabela 14, é apresentado o resultado das medições nos sinais mostrados acima.

TABELA 14 Comparação entre equipamento de valor médio e true rms

|                                                      | <b>Sinal</b> |                |      |
|------------------------------------------------------|--------------|----------------|------|
|                                                      | 1            | $\overline{2}$ | 3    |
| Instrumento de valor<br>eficaz verdadeiro (A)        | 22,0         | 21,3           | 16,8 |
| Instrumento de valor<br>médio(A)                     | 22,0         | 19,5           | 12,4 |
| meio<br>$I_{\rm rms}/I_{\rm médio}$<br>em<br>período | 1,11         | 1,21           | 1,5  |
| Fator de crista (FC)                                 | 1,41         | 1,46           | 1,86 |
| Erro $(\% )$                                         | $\theta$     | 9              | 26   |

Fonte: Harmônicas nas Instalações Elétricas: Causas e Efeitos – PROCOBRE.

Como pode-se observar, a utilização de um equipamento não apropriado resulta em erros que podem levar a prejuízos em equipamentos, acionamento de proteção, má especificação de componentes, etc.

# **3 FILTROS DE HARMÔNICAS**

Filtros são circuitos eletrônicos muito utilizados em sistemas de comunicação, instrumentação, etc. Seu objetivo é permitir a passagem de uma frequência desejada e impedir a passagem de sinais com frequências indesejadas. Os filtros podem ser caracterizados como passivos ou ativos, sendo que existem também os filtros híbridos que são uma união do passivo e ativo.

## **3.1 Filtro Passivo**

Os filtros passivos são circuitos normalmente constituídos de resistores, capacitores e indutores, sendo que são instalados em circuitos onde há grande distorção do formato de onda de corrente [13].

Os filtros passivos podem ser classificados como sendo em série ou em derivação. O filtro passivo série normalmente é utilizado quando se quer evitar que uma faixa de freqüência penetre no sistema [14]. Esse filtro é composto normalmente por um indutor e um capacitor em paralelo. Uma característica negativa de sua aplicação é devido passar a corrente total do circuito pelo filtro. Já o filtro passivo em derivação funciona oferecendo um caminho de baixa impedância para as harmônicas, drenando para a terra as correntes harmônicas solicitadas da rede ou emitidas do equipamento pelo condutor neutro [13] [14].

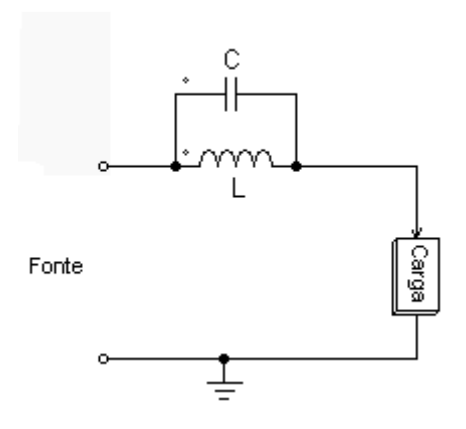

FIGURA 13 - Filtro passivo série.

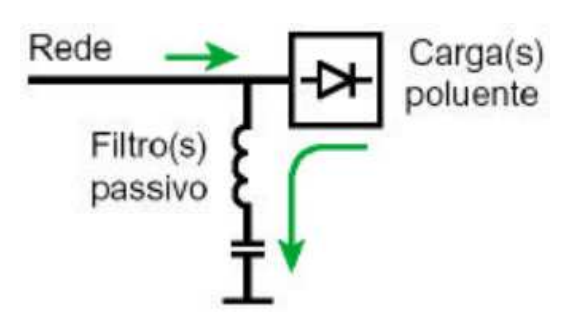

FIGURA 14 - Filtro passivo em derivação [Fonte: Qualidade de Energia – Harmônicas: PROCOBRE & Scheneider].

Para o dimensionamento do filtro é utilizado a relação dada pela Equação 11, sendo que a freqüência de corte deve ser a freqüência da harmônica que o filtro deve impedir de circular pelo circuito. O filtro funcionará como uma impedância muito grande para a freqüência fundamental de operação e como um curto-circuito para as freqüências harmônicas [13].

$$
f_c = \frac{1}{2\pi\sqrt{LC}}\tag{11}
$$

Uma característica dos filtros passivos é de que são projetados para uma determinada freqüência harmônica, pois caso haja a presença de várias freqüências harmônicas deve ser implementado um filtro para cada uma, tornando o circuito do filtro volumoso.

## **3.2 Filtro Ativo**

Os filtros ativos são compostos por elementos ativos e passivos, utilizando componentes eletrônicos para controlar as harmônicas indesejadas. Os filtros ativos são conectados em paralelo ou em série com a carga e injetam no circuito correntes harmônicas com ângulo de fase defasados de 180° das harmônicas produzidas pela carga. Consequêntemente, as freqüências harmônicas se cancelam diminuindo consideravelmente as harmônicas no circuito. Na Figura 15 é mostrado um exemplo de ligação de um filtro ativo.

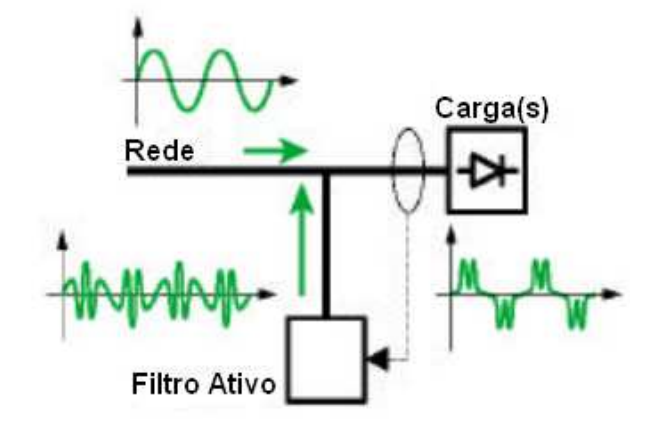

FIGURA 15 - Filtro Ativo [Fonte: Qualidade de Energia – Harmônicas: PROCOBRE & Scheneider].

## **3.3 Filtro Híbrido**

O filtro híbrido é uma associação do filtro passivo e filtro ativo, unindo as características dos dois para se atenuar as distorções harmônicas no circuito. Na Figura 16 é mostrado um exemplo de ligação de um filtro híbrido.

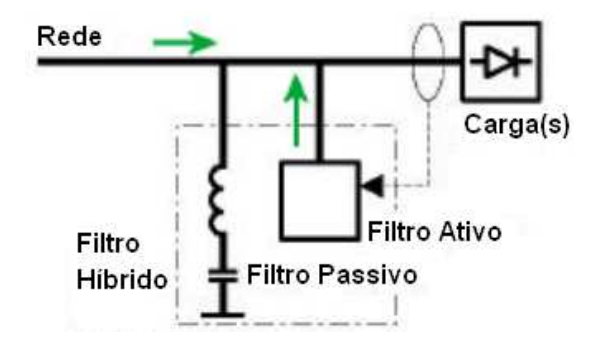

FIGURA 16 - Filtro Híbrido [Fonte: Qualidade de Energia – Harmônicas: PROCOBRE & Scheneider].

# **4 ANÁLISE E MODELAGEM DA DISTORÇÃO HARMÔNICA DE COMPUTADO-RES**

Tendo como objetivo analisar o comportamento da geração de harmônicas de corrente de computadores, foram coletados dados utilizando o analisador de qualidade KEW 6310 da KYORITSU ELECTRICAL INSTRUMENTS WORKS LTD, Figura 17. As medições foram feitas para conjuntos de 1, 2, 4, 8 e 10 computadores. Foi proposto analisar a geração de harmônicas de corrente por parte dos computadores quando os mesmos estavam operando em modos de processamento distintos. Foram escolhidos os seguintes modos de processamento para os computadores: 1) o PC executando um editor de texto, e 2) o PC executando um editor de texto juntamente com o programa anti-vírus. Esses programas foram escolhidos por serem comuns em qualquer computador. A escolha do modo de processamento com o antivírus é devido a haver uma maior exigência do hardware do computador, pois com a execução do anti-vírus são feitos acessos às memórias, disco rígido, etc. Com uma maior exigência do hardware do computador, faz com que mais componentes com características não-lineares operem ao mesmo tempo, produzindo assim um conteúdo harmônico mais elevado.

Foram coletados pelo analisador de qualidade valores de tensão, corrente, THD de tensão e corrente, fator de potência, potência ativa, potência reativa e aparente. Os dados eram salvos automaticamente pelo analisador de qualidade de 15 em 15 segundos, e as medições para cada cenário tinham a duração de 10 minutos. Para se ter uma confiabilidade dos dados coletados, foram realizadas três medições para cada cenário, e feita uma média dos valores adquiridos para se chegar a um valor padrão a ser utilizado como base. Na Figura 18 é apresentado o esquema de ligação do analisador de qualidade nos conjuntos de computadores analisados para aquisição dos dados.

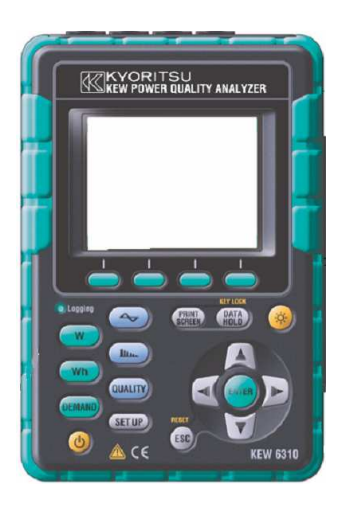

FIGURA 17 - Analisador de Qualidade de Energia KEW 6310 da KYORITSU ELECTRICAL INSTRU-MENTS WORKS LTD [Fonte: Instruction Manual – KEW 6310].

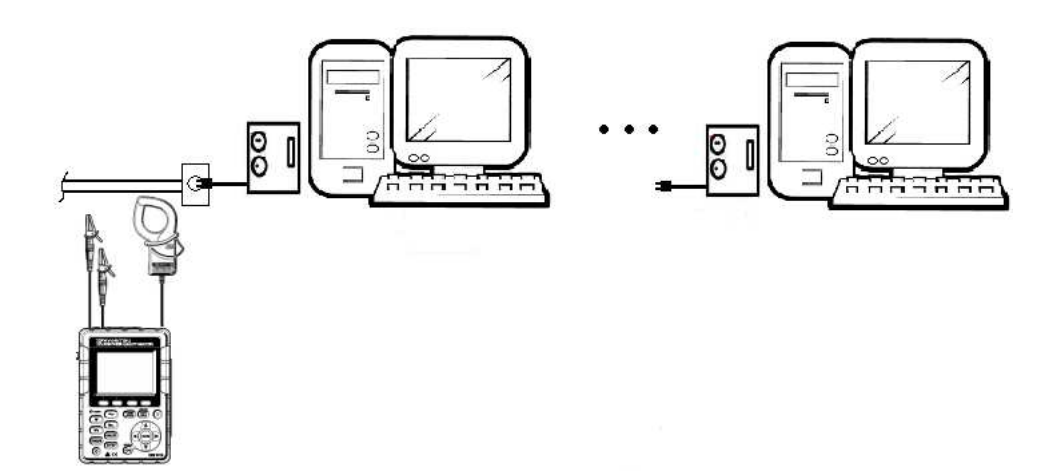

FIGURA 18 - Esquema de ligação do analisador de qualidade para aquisição de dados.

## **4.1 Medições de 1 computador**

Primeiramente, foram coletados dados de um computador operando nos dois modos de processamento: 1) executando um editor de texto, e 2) executando um editor de texto juntamente com o programa anti-vírus. Na Tabela 15 são apresentados os dados coletados de THD de corrente de um computador executando um editor de texto. São mostrados apenas os valores das harmônicas mais significativas com módulo maior que 1%, e foram consideradas as

harmônicas até a 25<sup>ª</sup> ordem. O THD<sub>V</sub> é mostrado apenas como informação, sendo o foco do trabalho o THD de corrente.

| $THD_v = 3,48\%$ | $THD_i = 53,78\%$ | $IRMS = 0,58A$               |
|------------------|-------------------|------------------------------|
| Ordem Harmônica  | Módulo (%)        | $\hat{\mathbf{A}}$ ngulo (°) |
| $\mathbf{1}$     | 100               | 9,18                         |
| $\mathfrak{Z}$   | 48,13             | 160,62                       |
| 5                | 13,25             | $-8,30$                      |
| $\overline{7}$   | 12,88             | $-50,16$                     |
| 9                | 10,57             | 126,96                       |
| $11\,$           | 1,03              | 86,82                        |
| 13               | 5,97              | $-78,75$                     |
| 15               | 2,41              | 81,55                        |
| $17\,$           | 2,03              | 98,39                        |
| 19               | 1,88              | $-108,39$                    |
| $21\,$           | 1,22              | $-79,25$                     |
| $23\,$           | 2,08              | 74,41                        |
| $25\,$           |                   | -                            |

TABELA 15

Dados de distorção harmônica de corrente de 1 PC executando um editor de texto

Na Tabela 16 são apresentados os dados coletados para um computador executando um editor de texto juntamente com o programa anti-vírus. A harmônica de 25ª ordem não alcançou um valor significativo (> 1%), e por isso não foi citada nas Tabelas 15 e 16.

### TABELA 16

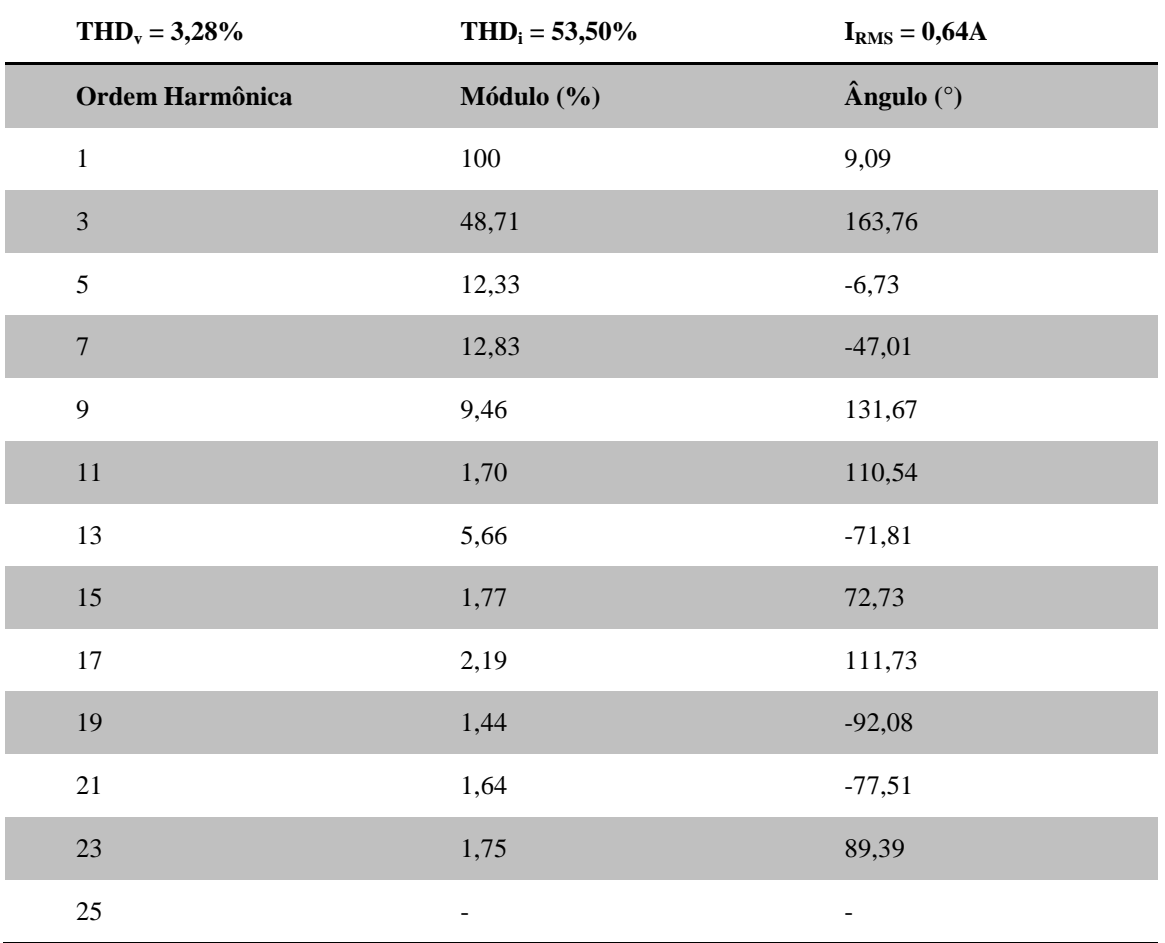

Dados de distorção harmônica de corrente de 1 PC executando um editor de texto e o anti-vírus

Como pode-se observar, não houve uma diferença significativa na geração de distorção harmônica de corrente para os modos de processamento analisados. No gráfico mostrado na Figura 18 é mostrada uma comparação da geração de harmônica de corrente entre os dois modos de processamento.

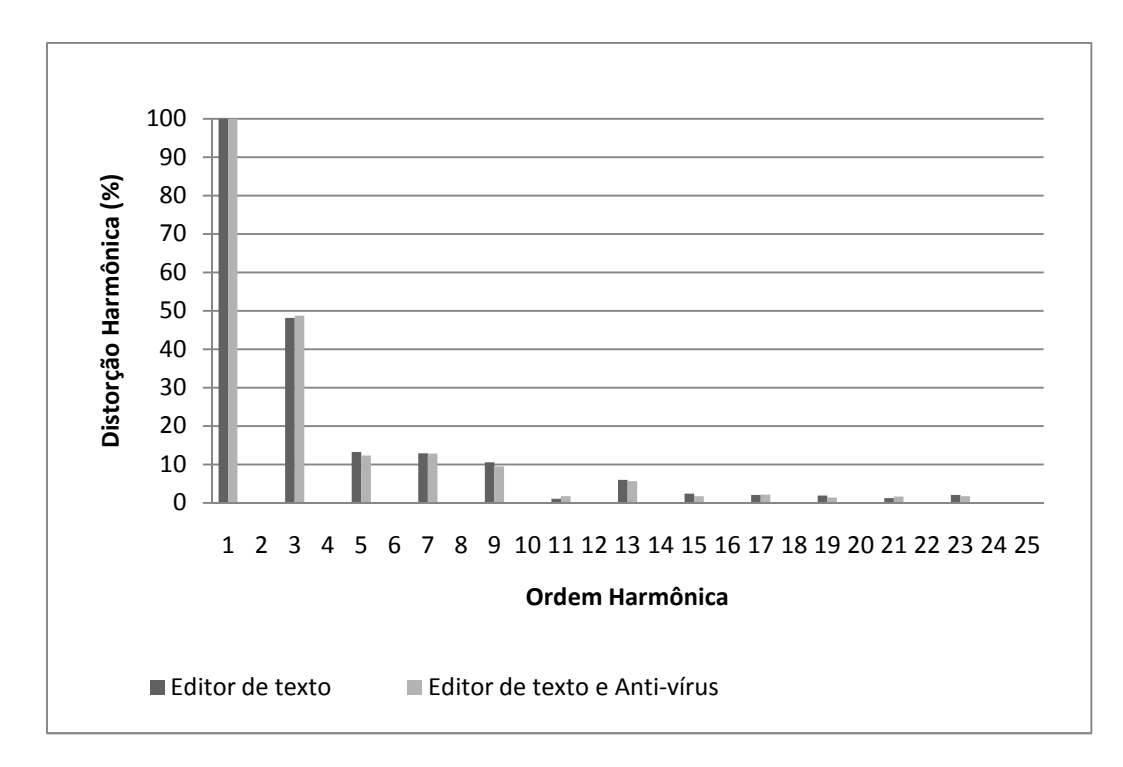

FIGURA 19 - Comparação da geração de harmônicas de 1 PC para modos de processamento distintos.

## **4.2 Medições de 2 computadores**

Os dados referentes às medições de distorção harmônica de corrente para 2 computadores executando um editor de texto são apresentados na Tabela 17.

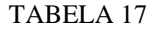

Dados de distorção harmônica de 2 PC's executando um editor de texto

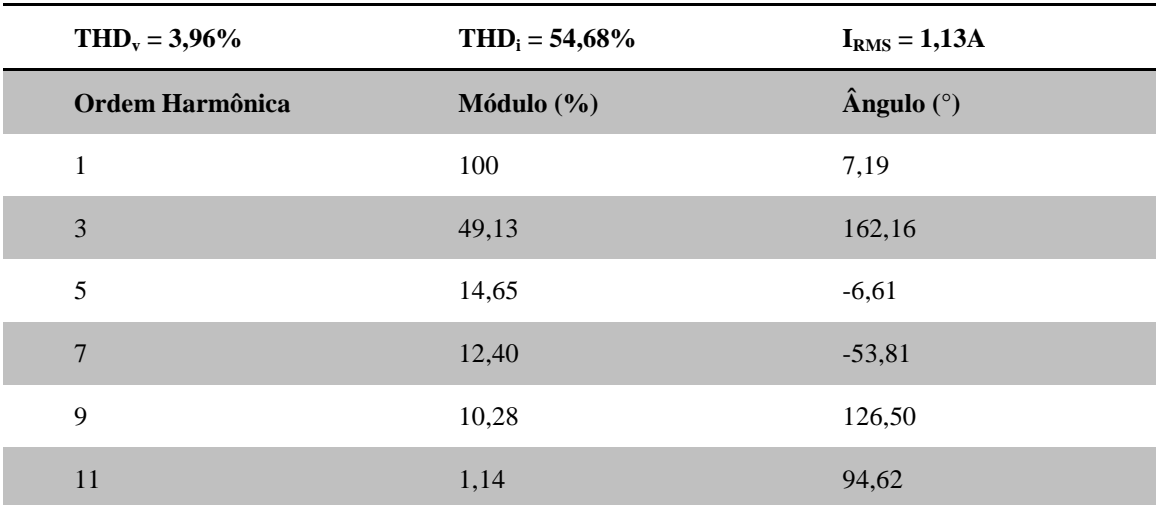

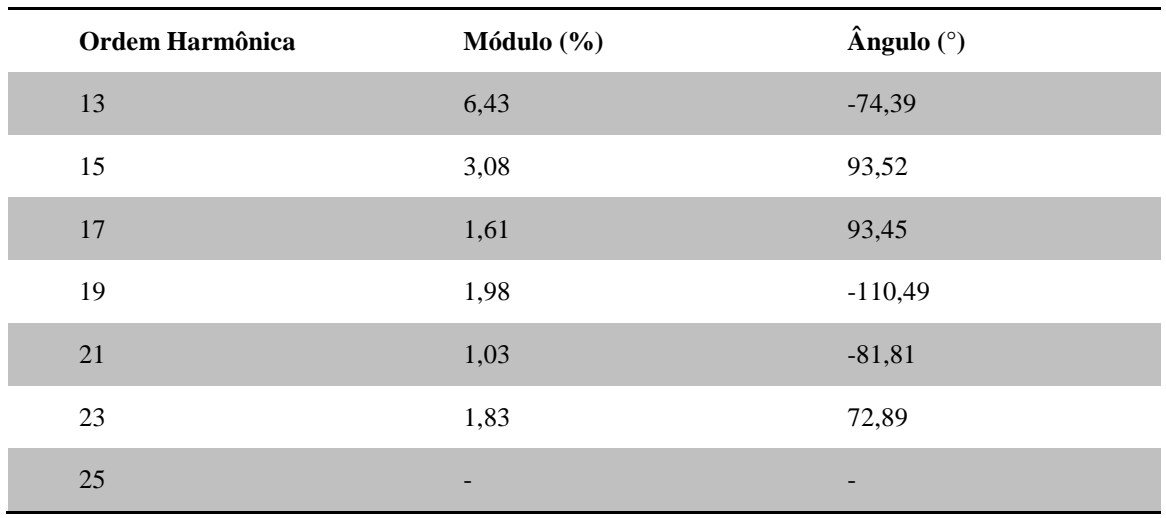

Na Tabela 18 são mostrados os dados da distorção harmônica de corrente de 2 computadores executando um editor de texto e o programa anti-vírus.

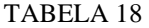

Dados de distorção harmônica de corrente de 2 PC's executando um editor de texto e o programa anti-vírus

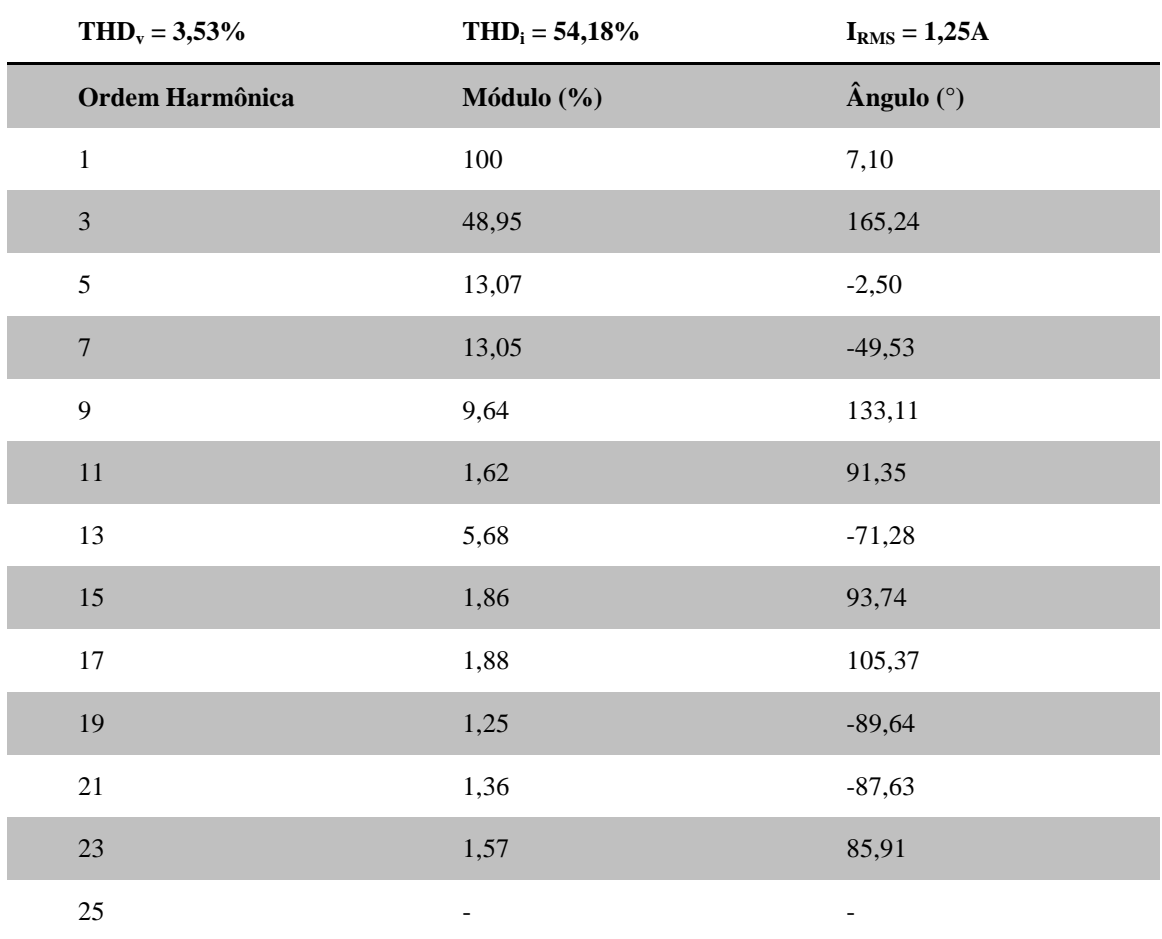

Na Figura 19 é mostrada uma comparação da distorção harmônica de corrente para 2 computadores operando nos modos de processamento analisados.

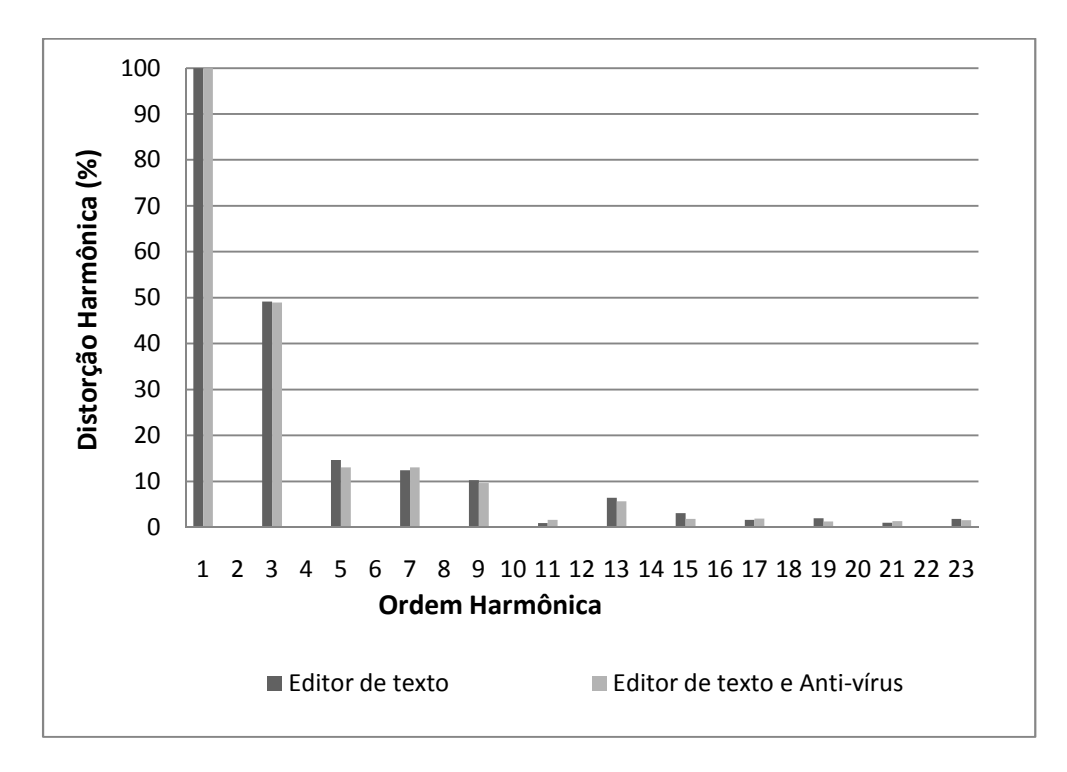

FIGURA 20 - Comparação da geração de harmônicas de 2 PC para modos de processamento distintos.

Nas medições para 2 PC's, não houve uma diferença significativa entre os modos de processamento analisados na geração de harmônica, como comprova o gráfico da Figura 19.

## **4.3 Medições de 4 computadores**

Na Tabela 19, são mostrados os dados obtidos para 4 computadores executando um editor de texto. Para esta medição, as harmônicas de 11ª e 25ª não apresentaram amplitude maior que 1%.

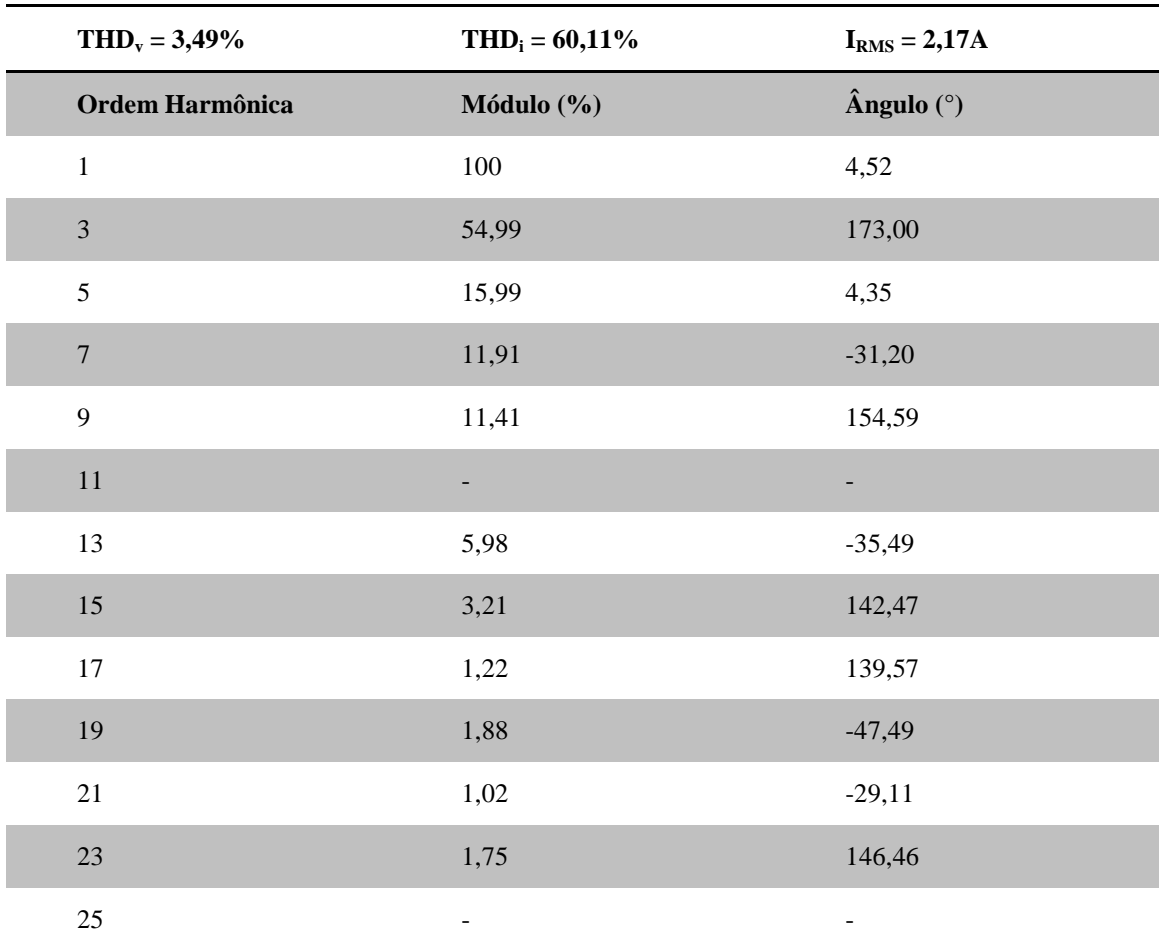

TABELA 19 Dados de distorção harmônica de corrente de 4 PC's executando um editor de texto

Os dados de 4 computadores executando um editor de texto e o programa anti-vírus são mostrados na Tabela 20.

## TABELA 20

Dados de distorção harmônica de corrente de 4 PC's executando um editor de texto e o programa anti-vírus

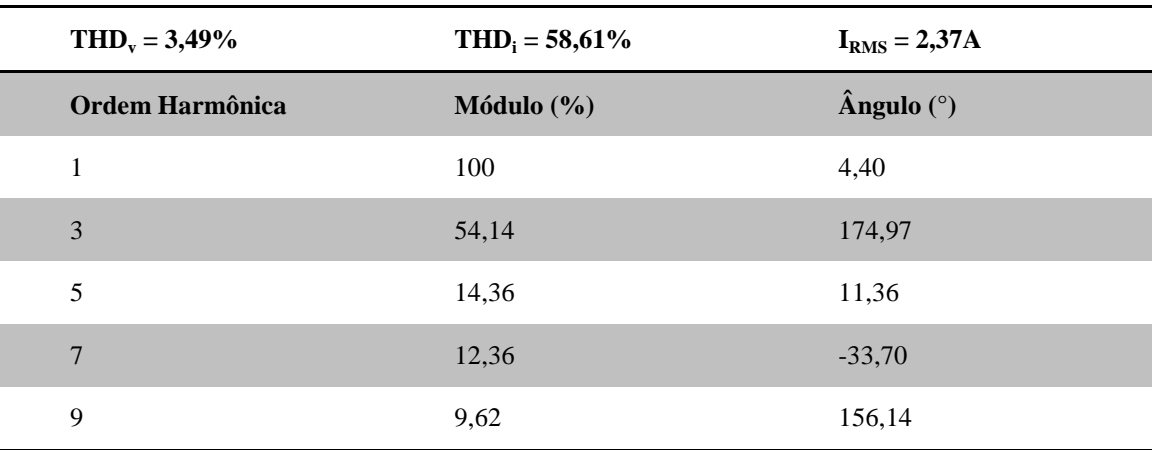

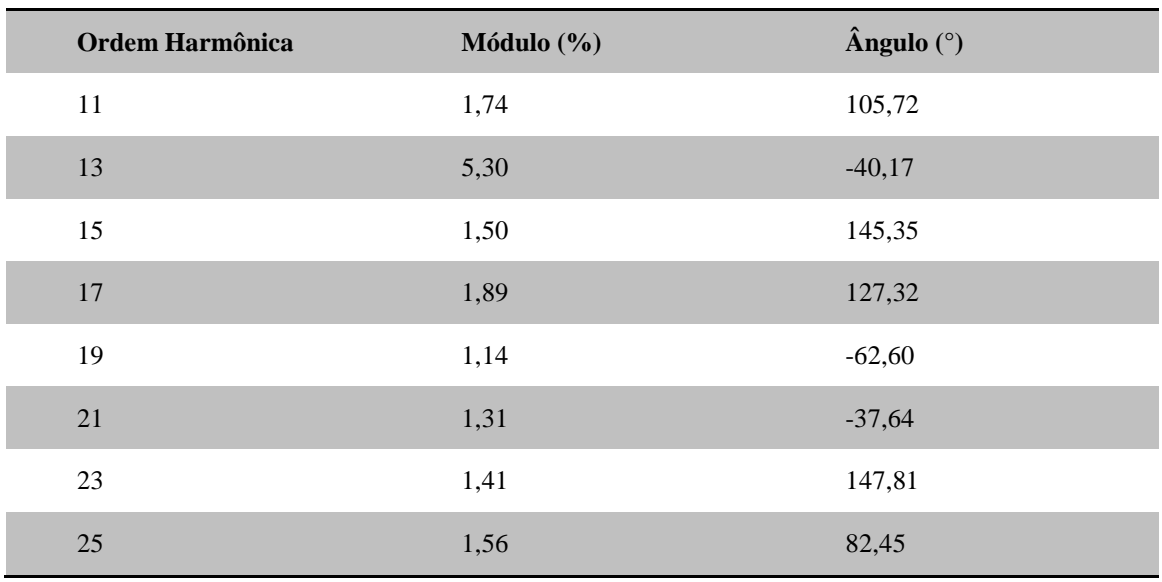

Conforme os dados das Tabelas 19 e 20, houve uma diferença pequena nos valores de THD<sub>i</sub> dos modos de processamento.

Na Figura 20 é mostrada uma comparação entre as harmônica produzidas por 4 computadores para os dois modos de processamento.

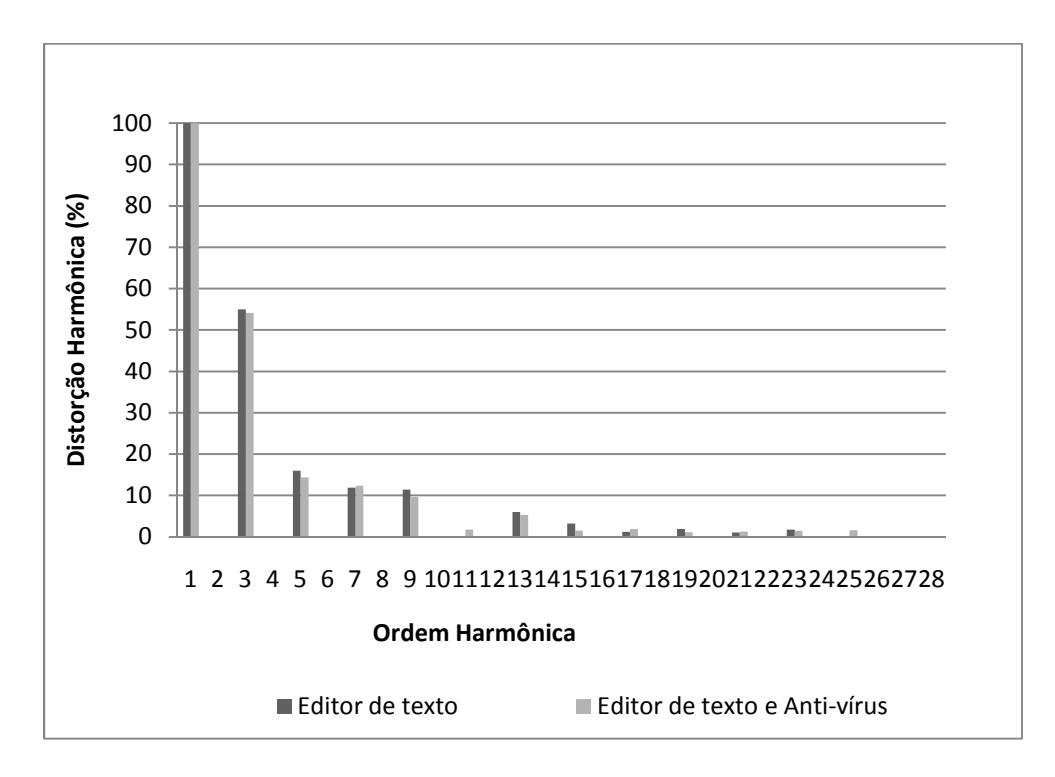

FIGURA 21 - Comparação da geração de harmônicas de 4 PC's para modos de processamento distintos.

# **4.4 Medições de 8 computadores**

Na Tabela 21, é mostrado os dados adquiridos para 8 computadores executando um editor de texto.

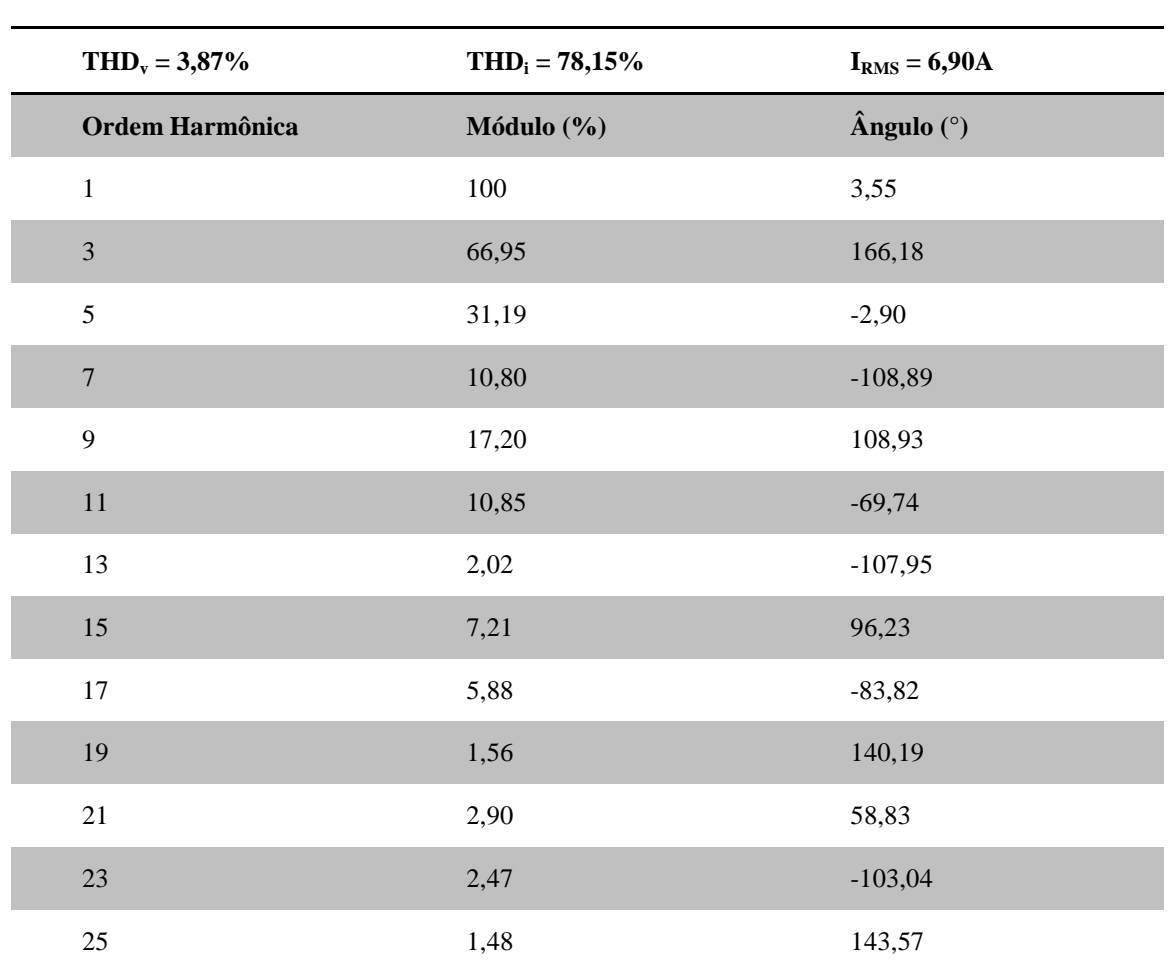

Dados de distorção harmônica de corrente de 8 PC's executando um editor de texto

TABELA 21

Já na Tabela 22 são mostrados os dados adquiridos de 8 computadores executando um editor de texto e o programa anti-vírus.

### TABELA 22

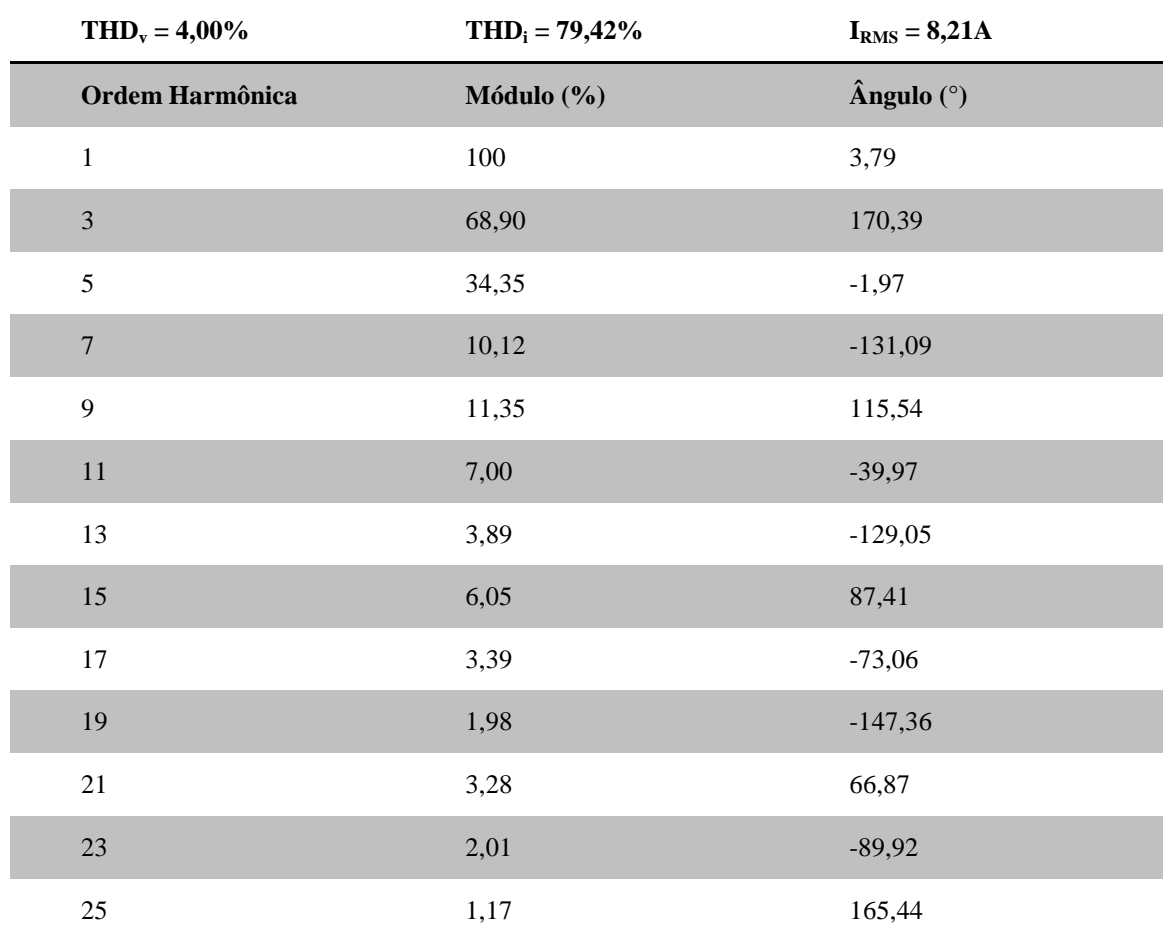

Dados de distorção harmônica de corrente de 8 PC's executando um editor de texto e o programa anti-vírus

Observando os dados das Tabelas 21 e 22, pode-se notar que não há uma diferença significativa no THD<sub>i</sub> entre os dois modos de processamento, porém a corrente apresenta uma variação de mais de 1A entre os modos de processamentos analisados.

Na Figura 21 é mostrada uma comparação da distorção harmônica gerada por cada modo de processamento.

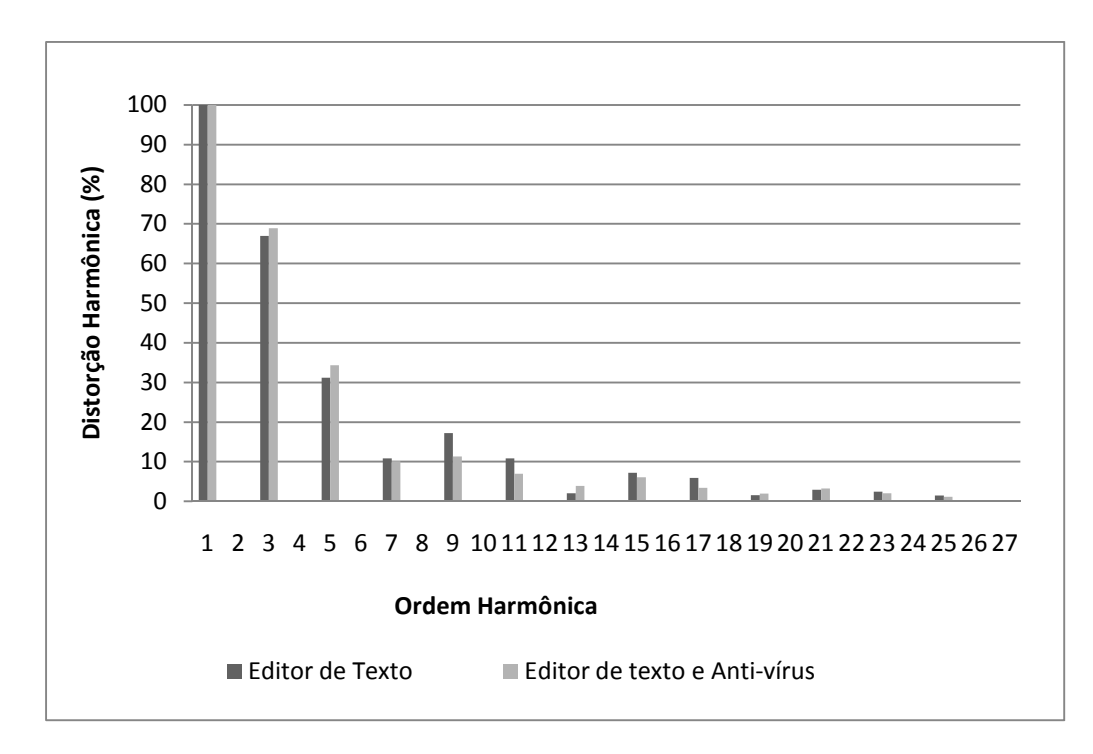

FIGURA 22 - Comparação da geração de harmônicas de 8 PC's para modos de processamento distintos.

# **4.5 Medições de 10 computadores**

As medições de distorção harmônica de corrente de 10 computadores executando um editor de texto são mostradas na Tabela 23.

## TABELA 23

Dados de distorção harmônica de corrente de 10 PC's executando um editor de texto

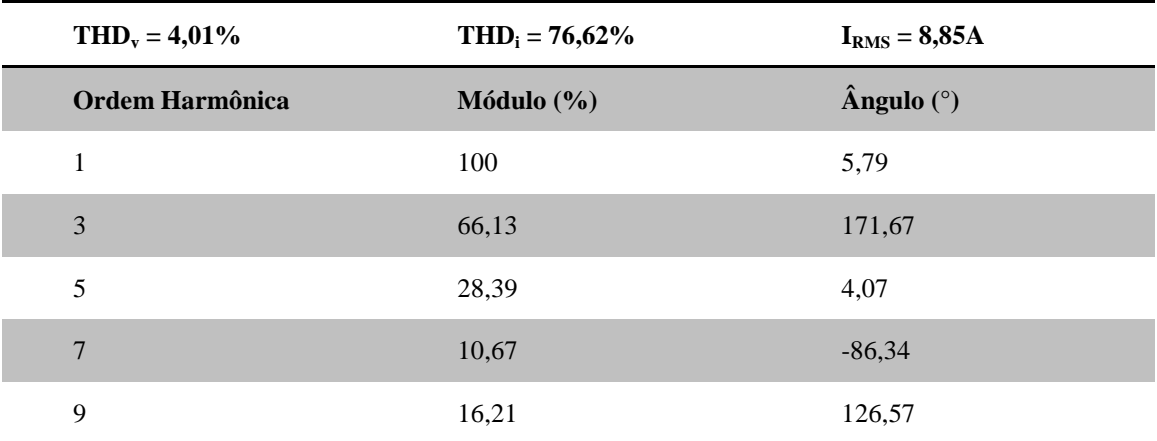

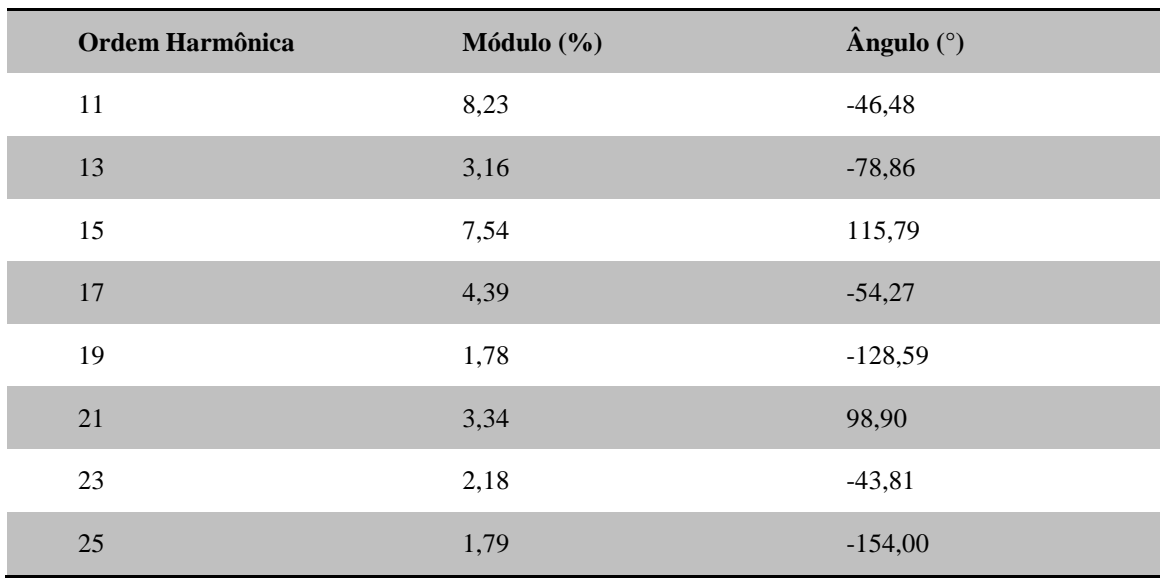

Por fim, na Tabela 24 são apresentados os dados das medições feitas para 10 computadores executando um editor de texto e o programa anti-vírus.

# TABELA 24

Dados de distorção harmônica de corrente de 10 PC's executando um editor de texto e o programa anti-

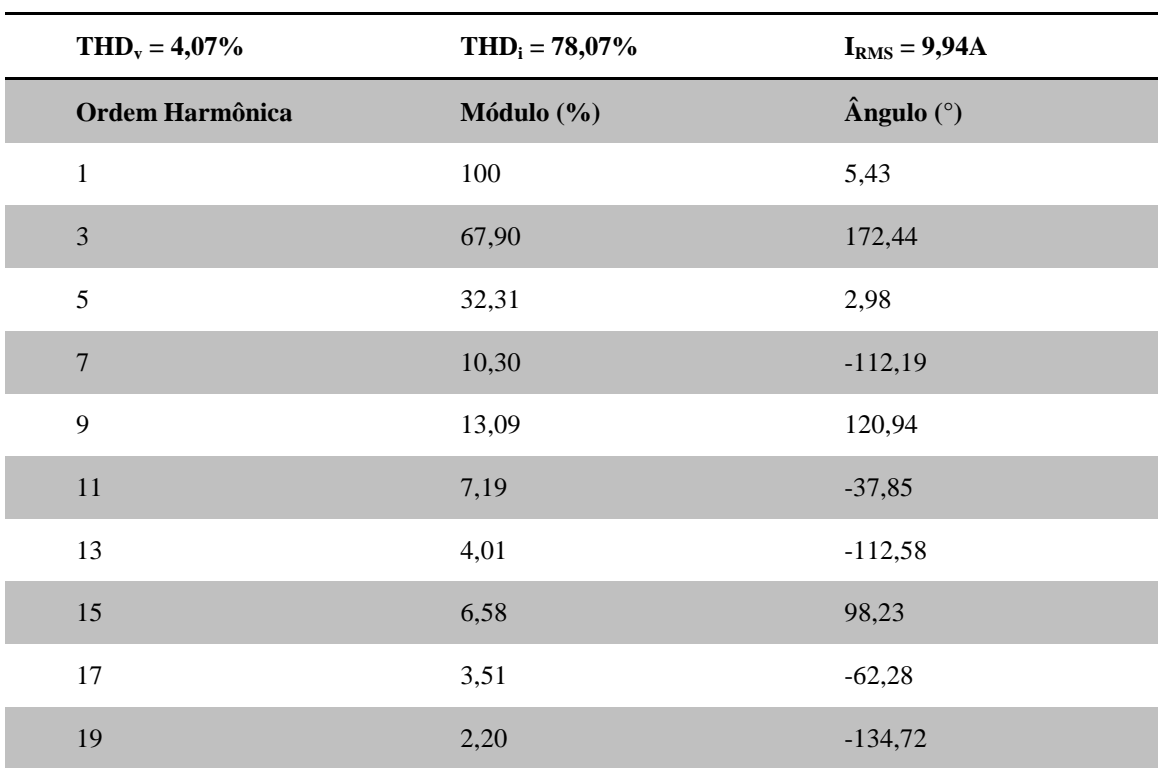

vírus

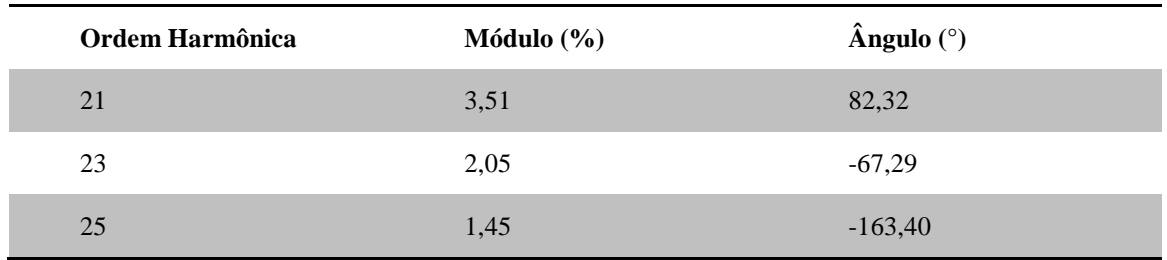

Como para 8 computadores, as medições mostradas nas Tabelas 24 e 25 do conjunto de 10 computadores, não apresentaram variação significativa de THD<sub>i</sub>, porém a corrente apresentou uma variação de mais de 1A.

Na Figura 22 é mostrada uma comparação da distorção harmônica gerada por 10 computadores executando modos de processamentos distintos.

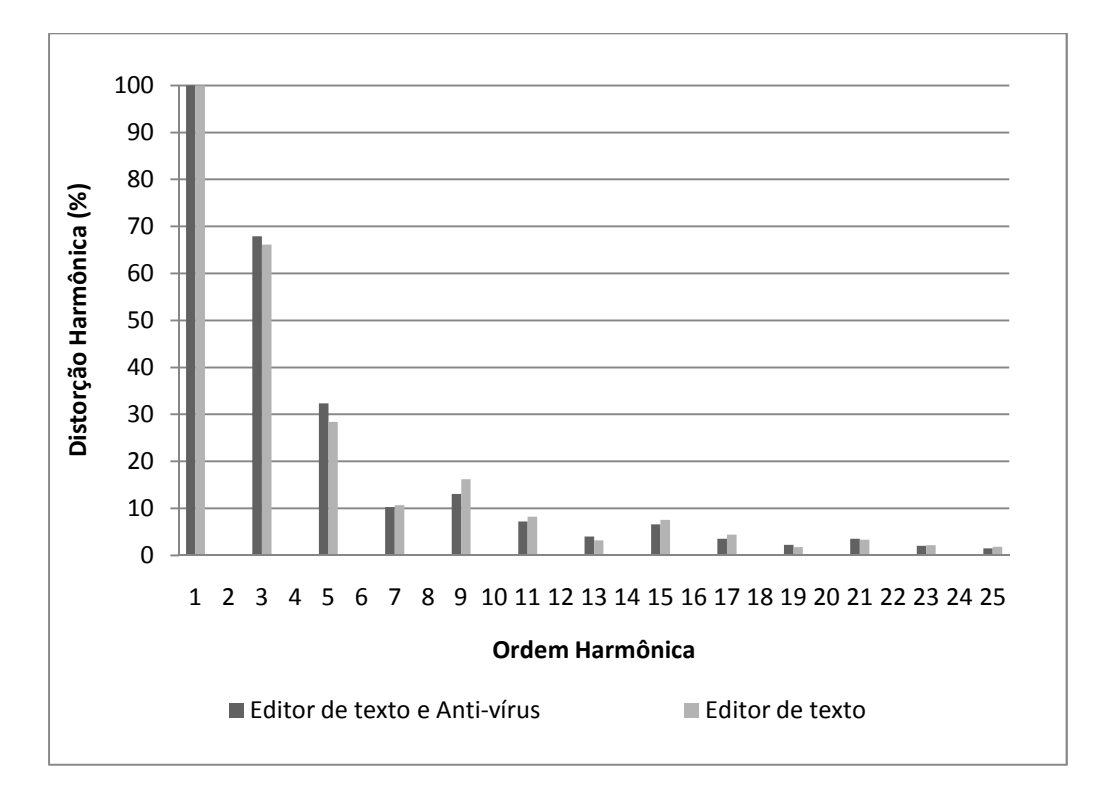

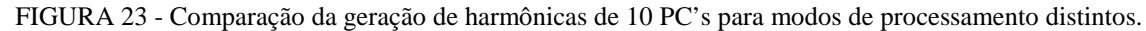

Com uma análise das tabelas apresentadas acima, pode-se concluir que para um conjunto maior de computadores o modo de processamento proporciona uma variação significativa na corrente, chegando a mais de 1A. Já o THD<sub>i</sub> não apresentou uma variação significativa para os conjuntos de computadores analisados operando nos modos de processamento distintos. Essa característica está relacionada com a corrente, pois o THD é inversamente proporcional a corrente fundamental.

### **4.6 Determinação da modelagem matemática dos comp computadores**

O objetivo principal do trabalho é de determinar relações entre o THD<sub>i</sub> e o número de computadores, e também uma relação entre a corrente e o número de computadores. Essas relações permitem obter um modelo do computador do ponto de vista da geração de harmônicas. Utilizando as relações, por exemplo, podem ser calculadas antecipadamente, qual seria a distorção harmônica de corrente produzida por um determinado número de computadores, assim como para a corrente solicitada por eles. As relações obtidas representam os conjuntos de computadores medidos neste trabalho. as representam os conjuntos<br>conjuntos de computadores<br>so, obter as relações propos-

### **4.6.1 Modelo para o THDi**

Como mencionado anteriormente, foram adquiridos dados de conjuntos de computadores (1, 2, 4, 8 e 10 PC's) para analisar o comportamento e, a partir disso, obter as rela tas. No gráfico da Figura 23, são apresentados os dados relacionando o THD<sub>i</sub> dos conjuntos de computadores medidos pelo número de computadores. São mostrados os dados para os dois modos de processamento analisados.

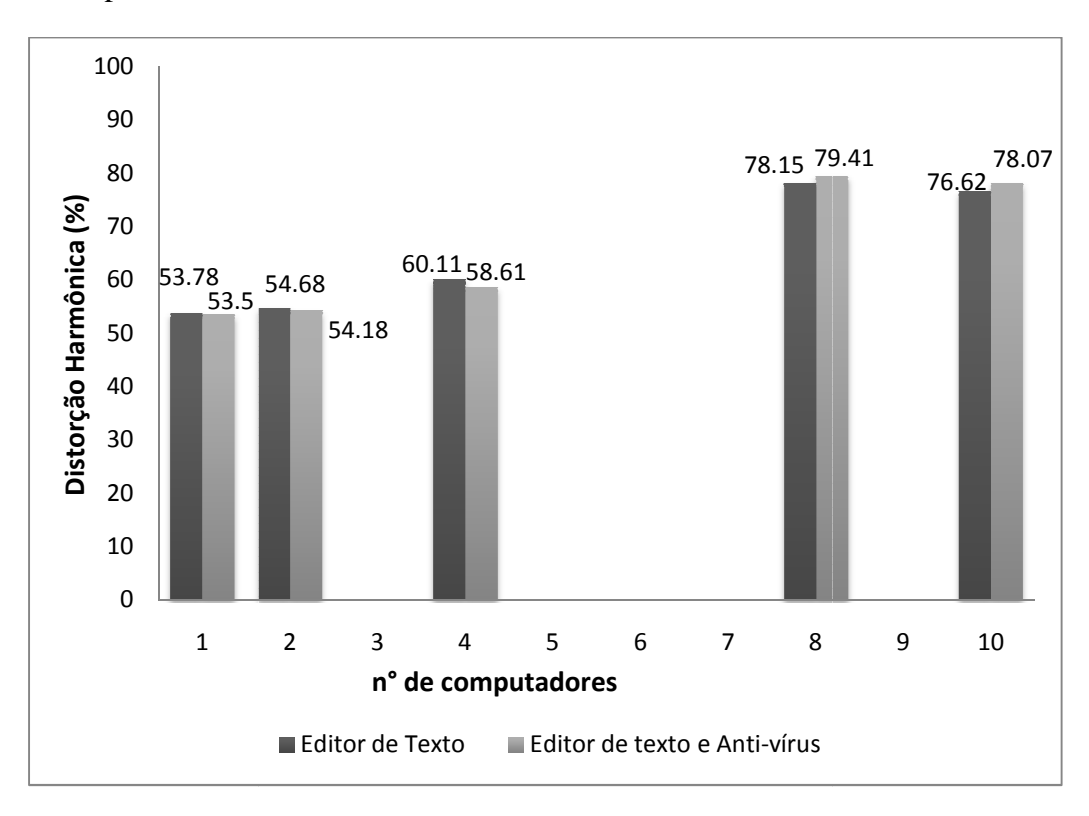

FIGURA 24 - Gráfico de THDi x nº de PC's.

A partir dos dados mostrados no gráfico, foram obtidas equações que representam as relações do THD<sub>i</sub> pelo número de computadores para os dois modos de processamento. A Equação 12 representa o modelo obtido do THD<sub>i</sub> x nº de PC's quando o computador está executando um editor de texto comum.

Sendo que:

NC = número de computadores.

$$
THD_i = -0.13NC^3 + 1.98NC^2 - 5.07NC + 57.31 \tag{12}
$$

A relação obtida por equação para o computador executando um editor de texto e o programa anti-vírus é representada pela Equação 13.

$$
THD_i = -0.15NC^3 + 2.41NC^2 - 7.13NC + 58.92
$$
\n(13)

As relações são representadas por polinômios de 3ª ordem, modelando o comportamento da distorção harmônica dos conjuntos de computadores analisados para os modos de processamento.

### **4.6.2 Modelo para a corrente**

Assim como para a distorção harmônica dos computadores, foi determinada uma relação que modela a corrente versus o número de computadores. A Figura 24 mostra o gráfico das correntes dos conjuntos de computadores medidos para os dois modos de processamento.

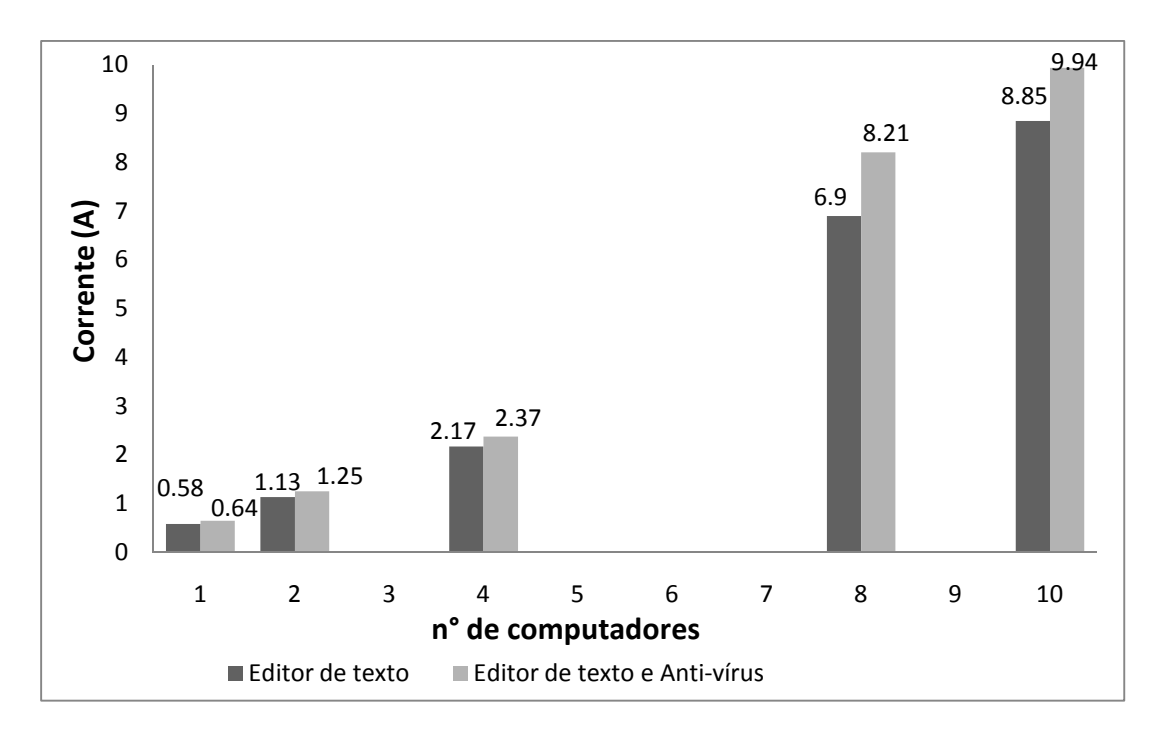

FIGURA 25 - Gráfico de corrente x nº de PC's.

Com base nos dados adquiridos, foi possível determinar equações que modelam a corrente solicitada pelo conjunto de computadores medidos operando nos dois modos de processamento, relacionando a corrente com o número de computadores. A Equação 14 apresenta uma relação da corrente com o número de computadores quando o mesmo está executando um editor de texto comum.

$$
I = -0.011NC^3 + 0.23NC^2 - 0.39NC + 0.85
$$
 (14)

Outra relação determinada foi entre a corrente e o número de computadores quando está executavam um editor de texto e o programa anti-vírus, como mostra a Equação 15.

$$
I = -0.02NC^3 + 0.38NC^2 - 0.89NC + 1.33\tag{15}
$$

As relações obtidas da corrente, da mesma maneira para o THD<sub>i</sub>, são representadas por polinômios de 3ª ordem, modelando a corrente solicitada pelos conjuntos de computadores analisados para os modos de processamento propostos.

### **4.7 Modelagem do circuito**

Com a utilização dos dados reais das medições feitas, partiu-se para uma modelagem da carga para que fosse possível a sua simulação via software. O software escolhido para as simulações foi o PSpice Student.

Para que fosse possível ter resultados confiáveis e próximos aos resultados reais, foi modelado e representado o circuito levando em consideração a alimentação da rede e a carga.

## **4.7.1 Carga**

Com base nas harmônicas produzidas pelos computadores, decidiu-se representar a carga utilizando fontes de corrente em paralelo, onde cada fonte de corrente representa uma respectiva ordem harmônica. A impedância da carga foi representada por um resistor e um capacitor.

Utilizando os dados das medições de 1 computador, foi calculada a impedância da carga utilizando a Equação 16.

$$
Z_{carga} = \frac{V\angle\theta}{I\angle\phi} = \frac{220\angle 0}{0.58\angle 9.18} = 379.31\angle -9.18 = 374.45 - j60\Omega \tag{16}
$$

Analisando o resultado da impedância da carga, observa-se que a carga tem um comportamento capacitivo. E a partir disto, foi possível calcular o capacitor da impedância da carga utilizando a Equação 17.

$$
C = \frac{1}{X_{carga} \cdot w} = 44.21 \mu F \tag{17}
$$

Os dados da impedância da carga calculados acima representam os valores para 1 computador. Para um número maior de computadores é necessário refazer os cálculos utilizando as Equações 16 e 17, como será mostrado porteriormente.

### **4.7.2 Linha**

Para representação da impedância da linha foi levado em consideração a impedância de um transformador trifásico 112,5 kVA, 13,8k/380V com impedância de 3%. O transformador se encontra instalado na entrada de energia da UNIPAMPA Campus Alegrete. Foi considerada a impedância do transformador devido à impedância do fio ser muito baixa diante da impedância do transformador.

Para a modelagem da linha seguiu-se uma série de passos. Primeiramente, foi calculada a impedância base utilizando a Equação 18.

$$
Z_b = \frac{v_b^2}{s_b} = \frac{380^2}{112.5 \times 10^3} = 1,2835 \Omega \tag{18}
$$

Com a impedância base, é possível calcular a impedância do transformador.

$$
Z_{3\%}=0.0385\Omega
$$

 No trabalho realizado por [13], é apresentada uma tabela contendo valores típicos de impedância, resistência e reatância de transformadores de 13,8kV/220-127V para diversas potências.

Com base nos valores de resistência e reatância do transformador de 112,5 kVA apresentados em [13], é possível calcular o ângulo da impedância do transformador, Equação 19.

$$
\Theta_z = \arctg \left(\frac{X_{dispers\tilde{a}o}}{R}\right) = 76.85^\circ \tag{19}
$$

Com o resultado do ângulo calculado, torna-se possível encontrar o valor de resistência e reatância do transformador de 112,5 kVA / 380V utilizado na UNIPAMPA, como mostram as Equações 20 e 21.

$$
R = Z \cos \theta_z = 0.0385 \cdot 0.2275 = 8.76 \times 10^{-3} \, \Omega \tag{20}
$$

$$
X = Z \sin \theta_Z = 0.0385 \cdot 0.9738 = 0.0375 \cdot \Omega \tag{21}
$$

Utilizando o valor de reatância a indutância da linha é calculada utilizando a Equações 22, tomando como f=60Hz.

$$
X = 2\pi fL
$$
\n
$$
L = 99.47\mu H
$$
\n(22)

Para representação da fonte de energia do circuito foi utilizada uma fonte de tensão (V1) de 220V, ângulo de fase de 0° e freqüência de 60Hz. O modelo do circuito é mostrado na Figura 25.

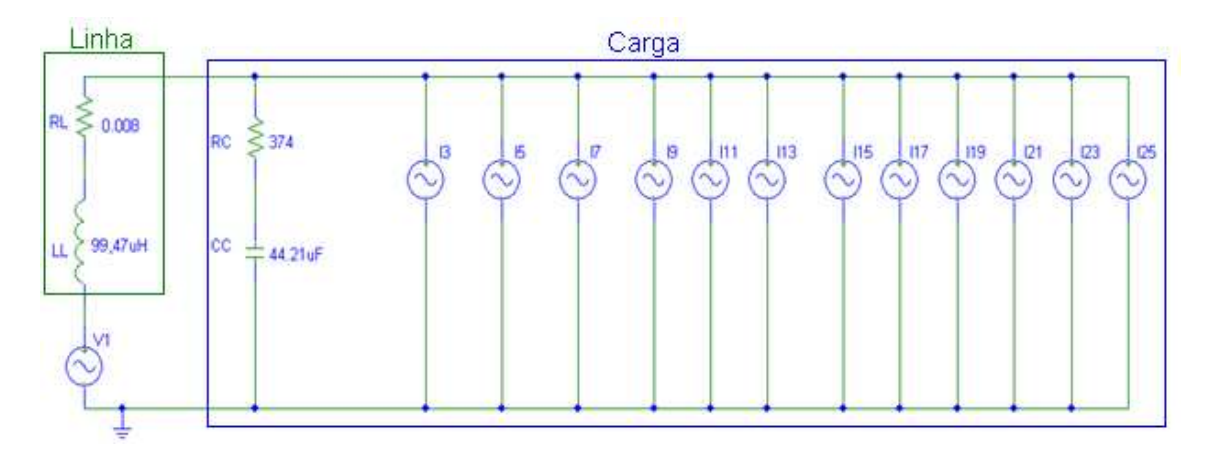

FIGURA 26 - Modelo do circuito.

# **4.7.3 Simulações**

A partir do modelo do circuito montado no software, foram feitas simulações para a obtenção do formato de onda de corrente dos conjuntos de computadores medidos. Os dados utilizados no circuito para simulação foram retirados das medições feitas. Como não houve uma diferença significativa entre o THD<sub>i</sub> dos modos de processamento, decidiu-se simular somente os dados dos computadores executando um editor de texto.

Com as simulações é possível verificar se há uma conformidade entre os dados reais e o circuito modelado. Serão apresentados os dados das simulações e formatos de onda das medições de 1 e 10 computadores. Os outros formatos de onda, comparação do THD de corrente simulado e real e cálculos da impedância da carga dos conjuntos de 2, 4 e 8 computadores estão apresentados no Apêndice A.

### **4.7.3.1 1 Computador**

Durante a realização das medições em um computador, foi adquirido o formato de onda de corrente utilizando um osciloscópio, como mostra a Figura 26. Na figura, pode-se notar que a corrente apresenta uma elevada distorção harmônica, chegando a um THD<sub>i</sub> de 53,78%.

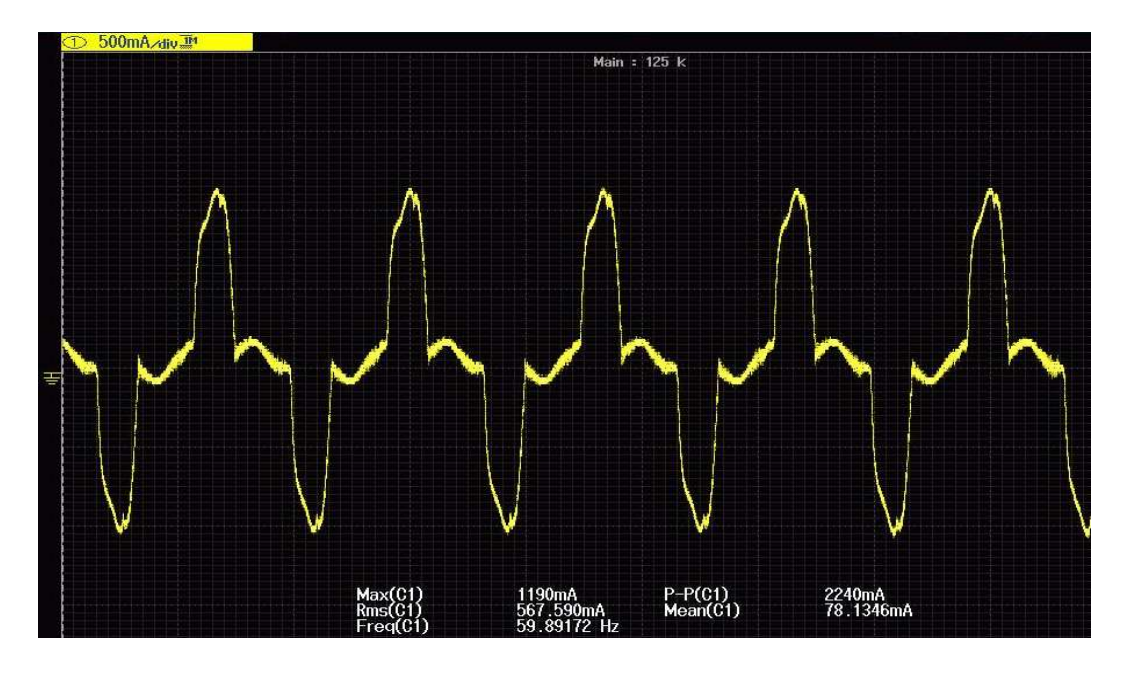

FIGURA 27 - Forma de onda de corrente real de 1 PC.

Para a simulação de formato de onda de corrente de um computador, foram configuradas as fontes de corrente do circuito modelado com os dados das respectivas ordens harmônicas. Na Figura 27 é mostrado o formato de onda do circuito simulado. Com a simulação utilizando
os dados, pode-se chegar a uma aproximação muito boa entre o formato de onda real e simulado, sendo que o formato de onda simulado apresentou um  $THD<sub>i</sub>$  de 47,31%.

A variação entre o valor de THD<sub>i</sub> medido e simulado, é devido a serem consideradas somente as harmônicas mais significativas.

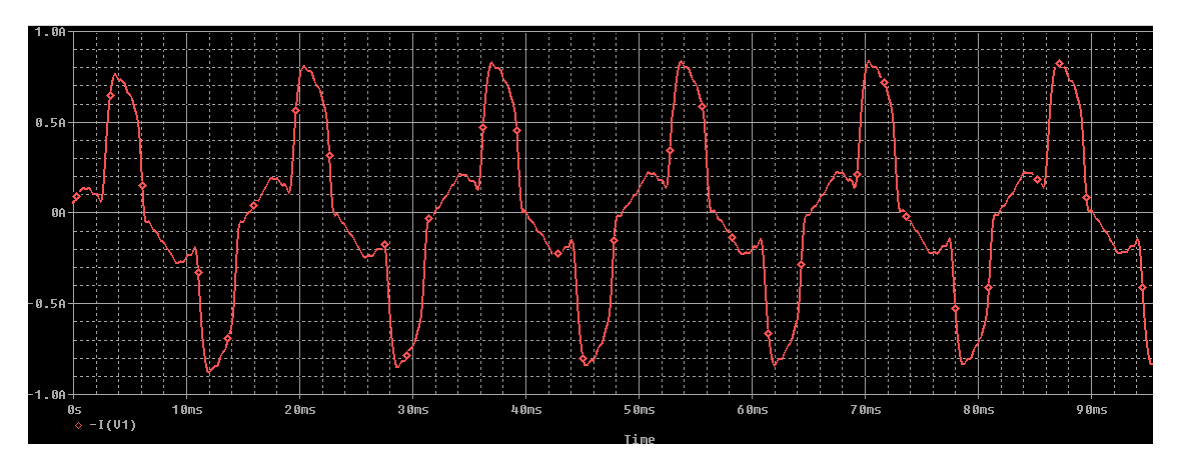

FIGURA 28 - Forma de onda de corrente simulada de 1 PC.

Com o formato de onda simulado, foi utilizada uma função FFT do software PSpice para gerar a FFT do sinal simulado, como mostra a Figura 28. A utilização da FFT permite observar as principais freqüências harmônicas e sua respectiva amplitude do sinal simulado. As harmônicas de 3ª, 5ª e 7ª ordem apresentam uma maior magnitude, sendo uma característica encontrada na maioria dos equipamentos eletrônicos.

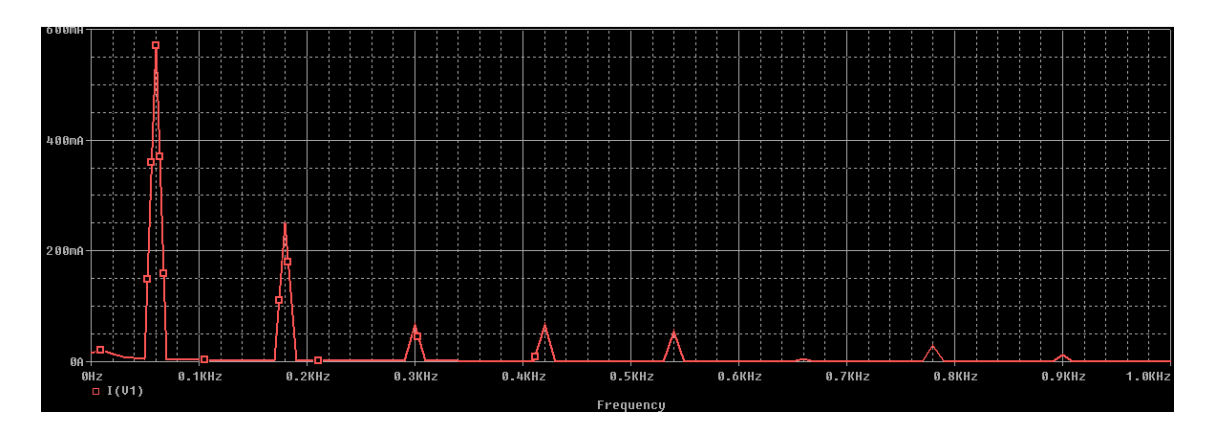

FIGURA 29 - FFT do formato de onda de corrente simulado.

#### **4.7.3.2 10 Computadores**

Juntamente com a aquisição dos dados de 10 computadores, foi coletado o formato de onda de corrente, como mostra a Figura 29. Devido ao difícil acesso ao ponto onde foi conectado o analisador, decidiu-se por capturar o formato de onda de corrente utilizando o analisador de qualidade. O formato de onda de corrente para 10 computadores apresentou uma elevada distorção harmônica, chegando a um THD<sub>i</sub> de 76,62%.

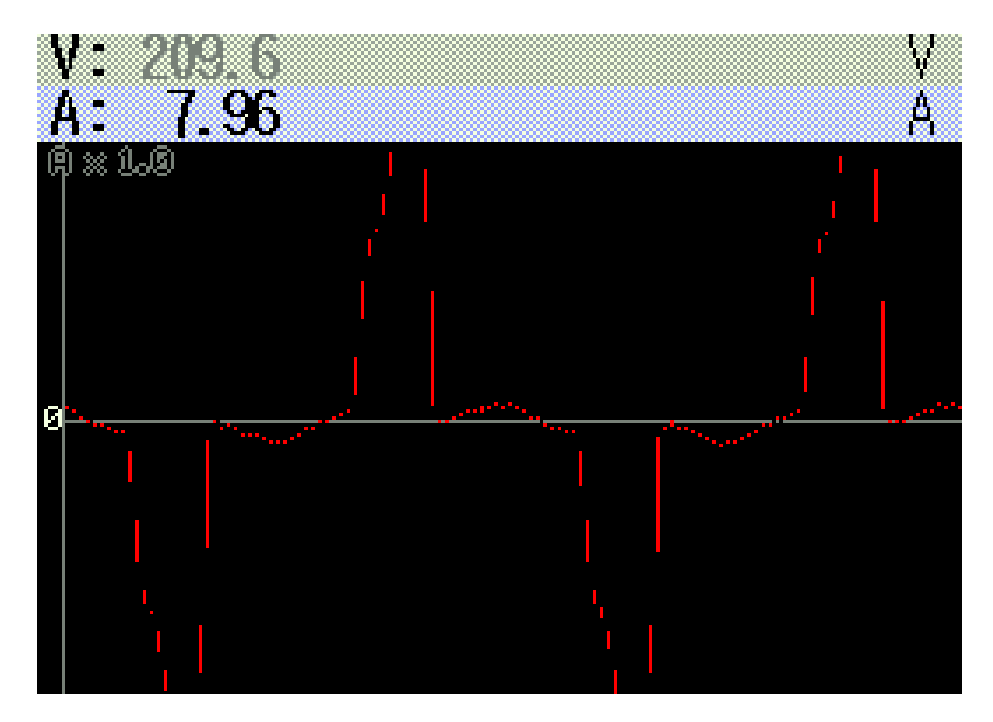

FIGURA 30 - Formato de onda de corrente real de 10 PC's.

Seguindo a mesma idéia para a simulação de 1 computador, foram configuradas as fontes de correntes com as harmônicas dos dados adquiridos nas medições de 10 computadores.

Para a simulação do circuito com os dados de 10 computadores, foi necessário redimensionar a impedância da carga, utilizando as Equações 16 e 17. O valor da resistência da carga (RC) foi dimensionada para 24,73Ω e a capacitância (CC) para 1,06mF.

 Tendo o novo valor da impedância da carga foi simulado e obtido o formato de onda de corrente para 10 computadores, como mostra a Figura 30.

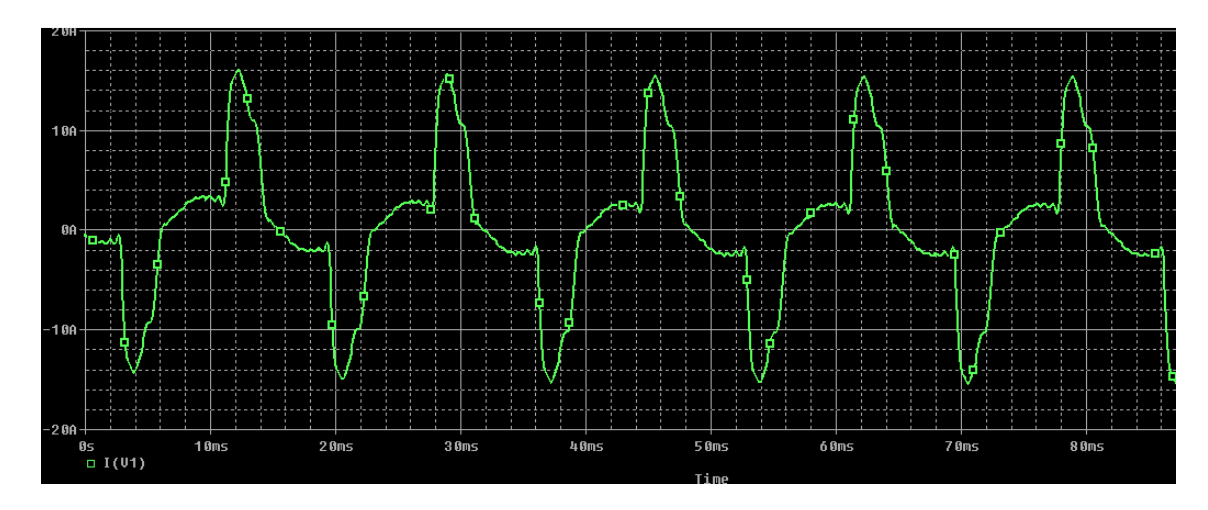

FIGURA 31 - Formato de onda de corrente simulada de 10 PC's.

Nota-se que houve uma aproximação considerável entre as formas de onda real e simulada, e o THD<sub>i</sub> da simulação foi de 60,19%. Como na simulação para 1 computador, na simulação para 10 computadores foram levadas em consideração as harmônicas mais significativas. A diferença maior apresentada entre o THD<sub>i</sub> real e simulado, se deve às medições do conjunto de 10 computadores apresentarem um maior número de ordens harmônicas com magnitude menor que 1%.

Na Figura 31, é mostrado a FFT do sinal simulado de 10 computadores. Na FFT, pode-se notar que as harmônicas de 3ª e 5ª ordem apresentam uma maior amplitude, e que há um maior número de freqüências harmônicas significativas.

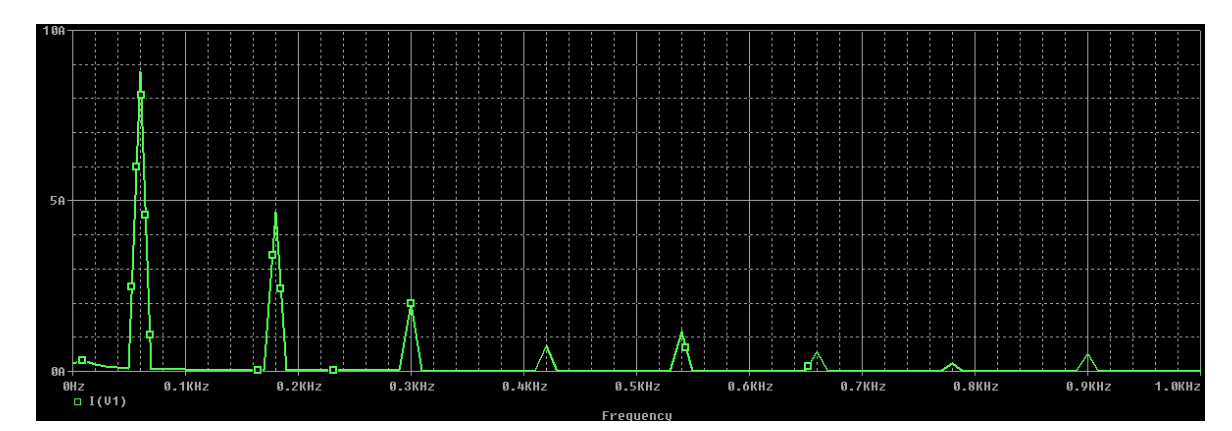

FIGURA 32 - FFT do sinal simulado de 10 PC's.

#### **5 PROJETO DE FILTROS PASSIVOS**

Os filtros tem o objetivo de atenuar freqüências harmônicas indesejadas, permitindo passar somente a freqüência desejada. Com o intuito de atenuar a distorção harmônica de corrente dos computadores, foram projetados e simulados filtros passivos juntamente com o circuito modelado (linha-carga) anteriormente. Foram projetados e simulados filtros para aplicação na carga de 1 e 10 computadores.

#### **5.1 Filtro Passa-Baixa para harmônica de 3ª ordem**

O filtro passa-baixa para harmônica de 3ª ordem é um filtro simples configurado com uma freqüência de corte de 180Hz. Esse filtro permite a passagem de freqüências inferiores a 180 Hz, e impede que freqüências maiores que a freqüência de corte circulem no circuito. A configuração do filtro é apresentada na Figura 32.

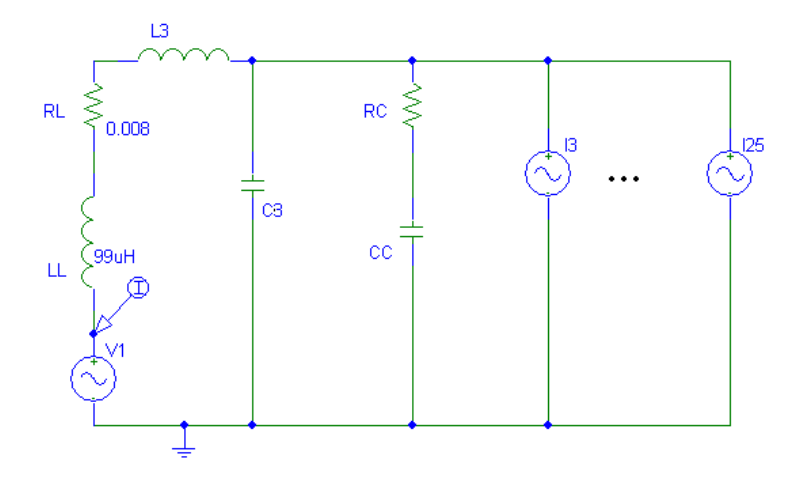

FIGURA 33 - Filtro passa-baixa para harmônica de 3ª ordem.

Para o projeto dos filtros foi utilizada a equação da freqüência de corte, Equação 23.

$$
f_c = \frac{1}{2\pi\sqrt{LC}}\tag{23}
$$

Como para o projeto dos filtros eram conhecidas somente as freqüências de corte desejadas, por exemplo, para a harmônica de 3ª ordem a freqüência de corte é de 180Hz e para a harmônica de 5ª ordem a freqüência de corte é de 300Hz, e assim sucessivamente, foi manipulada a Equação 23 de modo que ficasse da forma apresentada na Equação 24.

$$
L = \frac{1}{(2\pi f_c)^2 c} \tag{24}
$$

Com a Equação 24, foram sendo atribuídos valores de capacitância para ser calculada a indutância para cada filtro com sua respectiva freqüência de corte. Foram simulados os valores calculados e atribuído ao filtro o valor que apresentou melhor resultado.

Observando os resultados das simulações para 1 computador, os valores escolhidos foram uma capacitância de 1µF e uma indutância de 782mH.

O resultado da simulação da aplicação do filtro para 1 computador é apresentado na Figura 33.

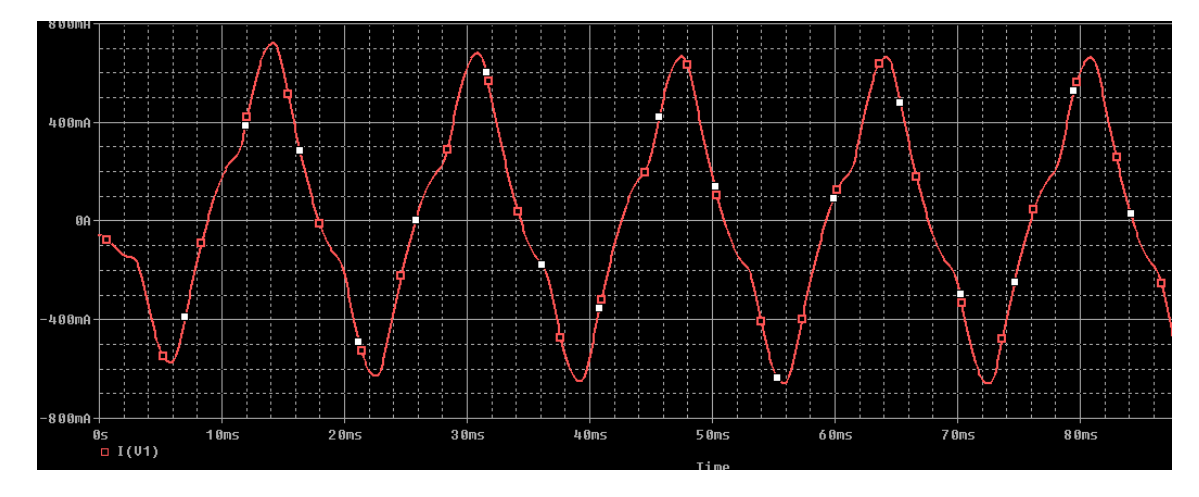

FIGURA 34 - Forma de onda de corrente de 1 PC utilizando o filtro passa-baixa para harmônica de 3ª ordem.

Pode-se observar que o formato de onda de corrente utilizando o filtro ficou menos distorcida, sendo que sem a utilização do filtro o THD<sub>i</sub> de um computador chegava a 53,78% e com a utilização do filtro o THD<sub>i</sub>, do sinal simulado, reduziu para 19,40%, representando uma redução significativa da distorção harmônica de corrente.

Na Figura 34 é apresentado a FFT do sinal simulado utilizando o filtro passa-baixa para harmônica de 3ª ordem. A FFT do sinal da corrente de 1 computador mostra que houve uma atenuação significativa das freqüências harmônicas acima da freqüência de corte projetada no filtro.

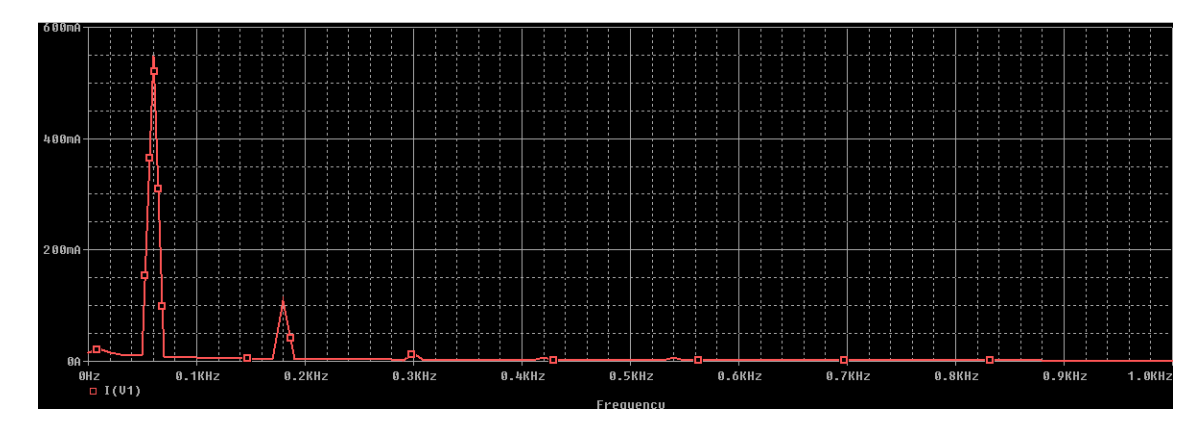

FIGURA 35 - FFT da forma de onda simulada de 1 PC utilizando o filtro passa-baixa para harmônica de 3ª ordem.

Para o projeto do filtro passa-baixa para harmônica de 3ª ordem para um conjunto de 10 computadores, foi necessário redimensionar o circuito modelado e o filtro. Como mencionado anteriormente, foi recalculado o valor da resistência RC para 24,73Ω e da capacitância CC para 1,06mF, sendo esses valores utilizados nas simulações em todas as topologias de filtros para o conjunto de 10 computadores.

Com o novo valor da impedância da carga de 10 computadores, o filtro dimensionado com um indutor de 782mH e um capacitor de 1µF não apresentou resultados satisfatórios, sendo necessário redimensionar o filtro.

O redimencionamento dos filtros para o conjunto de 10 computadores se deu da mesma maneira que para 1 computador, ou seja, era conhecida apenas a freqüência de corte do filtro e foram sendo atribuídos valores de capacitância na Equação 24 para se calcular a indutância. Foram realizadas simulações com os valores calculados de capacitância e indutância e escolhido os valores que apresentaram mais eficácia na atenuação das harmônicas para o conjunto

de 10 computadores. Portanto, a nova capacitância do filtro para 10 computadores foi dimensionada para 5µF e a indutância para 160mH.

Na Figura 35 é mostrado o formato de onda de corrente de 10 computadores utilizando o filtro passa-baixa de 3ª ordem. Observando o formato de onda, pode-se ver que a distorção no formato de onda de corrente diminuiu, pois sem a utilização do filtro o conjunto de 10 computadores apresentou um THD<sub>i</sub> = 76,62%, e com o filtro o THD<sub>i</sub> foi para 17,95%.

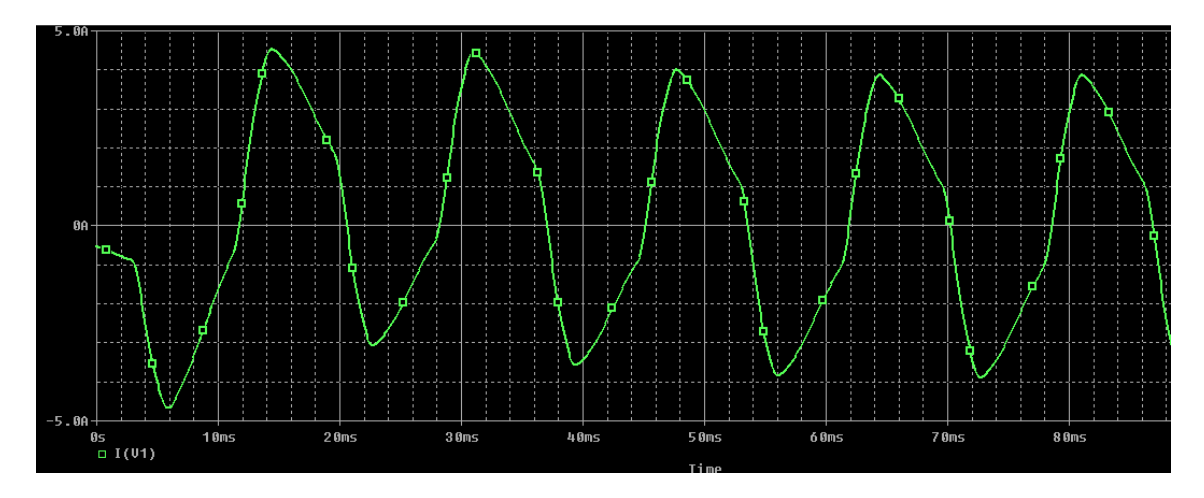

FIGURA 36 - Forma de onda de corrente de 10 PC's utilizando o filtro passa-baixa para harmônica de 3ª ordem.

Na Figura 36 é apresentada a FFT do formato de onda de corrente simulada utilizando o filtro passa-baixa para harmônica de 3ª ordem. A forma de onda da FFT mostra que houve uma atenuação das freqüências harmônicas acima da freqüência de corte do filtro.

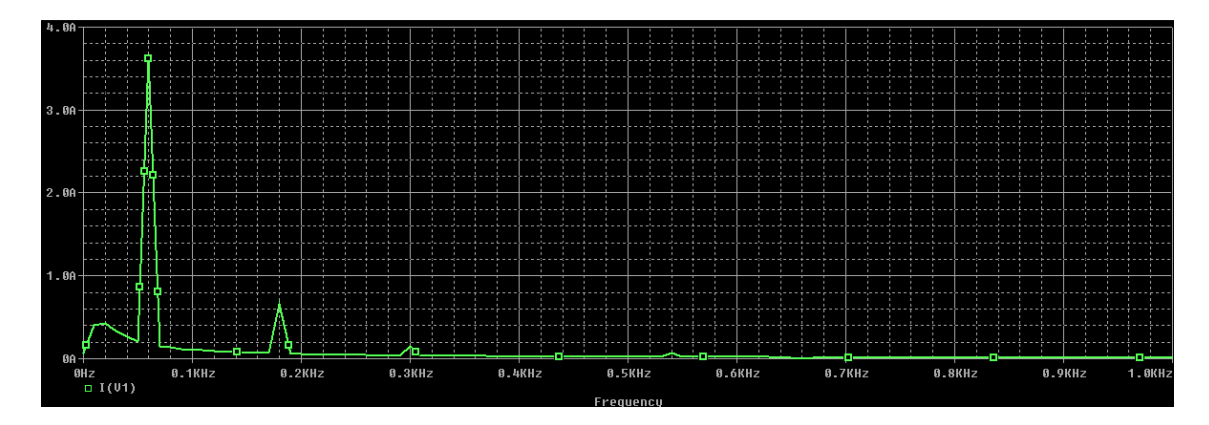

FIGURA 37 - FFT da forma de onda simulada de 10 PC's utilizando o filtro passa-baixa para harmônica de 3ª ordem.

## **5.2 Filtro Passa-Baixa para harmônica de 5ª ordem com filtro em derivação para harmônica de 3ª ordem**

O filtro passa-baixa para harmônica de 5ª ordem com filtro em derivação para harmônica de 3ª ordem atua com duas freqüências de corte, uma de 300Hz e outra de 180Hz. Permitindo a passagem apenas de freqüências abaixo das freqüências de corte. Na Figura 37 é mostrada a topologia do filtro.

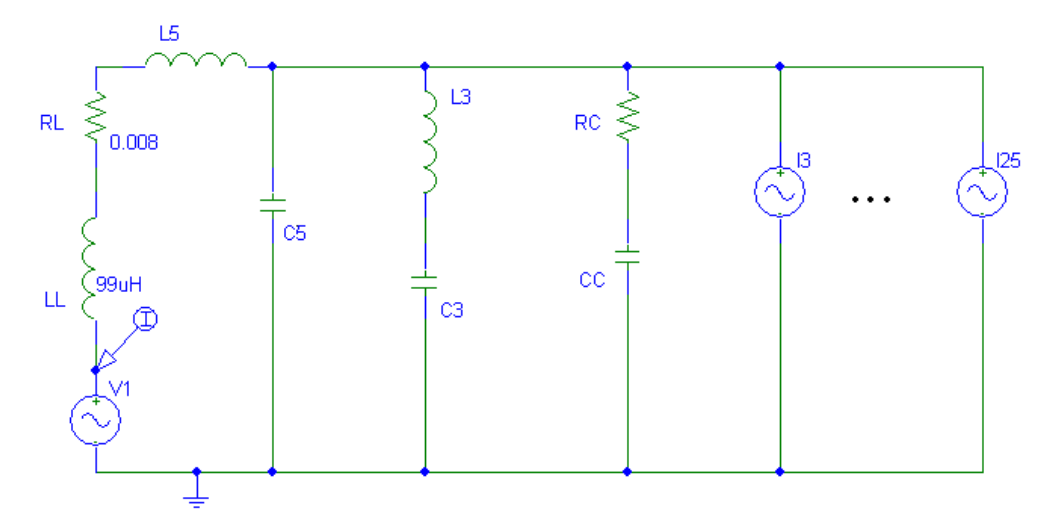

FIGURA 38 - Filtro passa-baixa para harmônica de 5ª ordem e filtro em derivação para harmônica de 3ª ordem.

Inicialmente foi projetado o filtro para aplicação em 1 computador. Para o dimensionamento do filtro foi utilizada a Equação 24, seguindo a mesma idéia do projeto do filtro passabaixa para harmônica de 3ª ordem. Com isso, para o filtro passa-baixa para harmônica de 5ª ordem foi escolhida uma capacitância (C5) de 1µF e uma indutância (L5) de 280mH, e para o filtro em derivação para harmônica de 3ª ordem foram mantidos os valores de indutância e capacitância do filtro passa-baixa para harmônica de 3ª ordem. Na Figura 38 é mostrado o resultado da simulação do filtro para 1 computador.

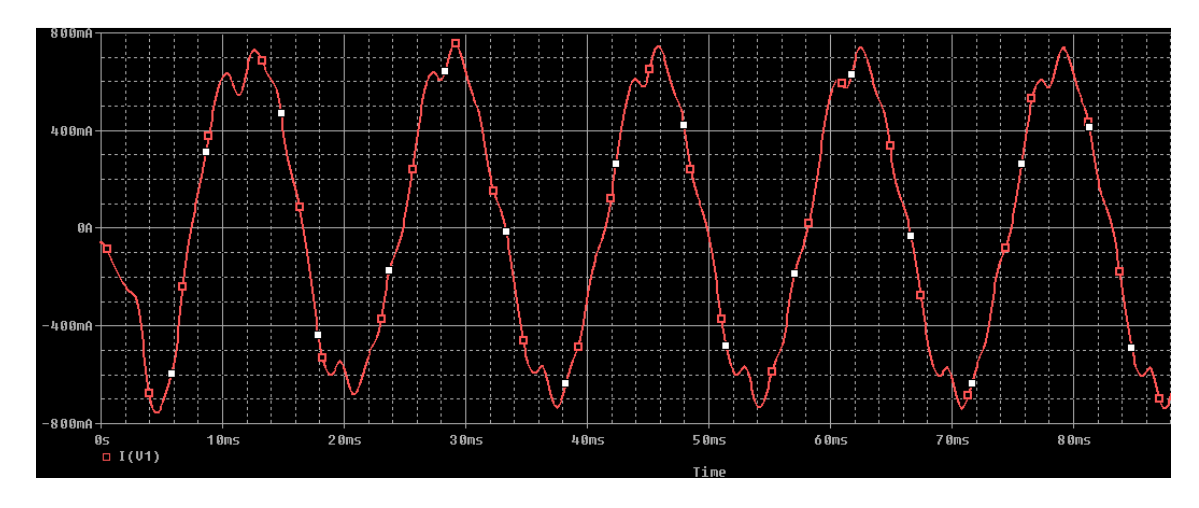

FIGURA 39 - Forma de onda de corrente de 1 PC utilizando o filtro passa-baixa para harmônica de 5ª ordem e o filtro em derivação para harmônica de 3ª ordem.

O formato de onda de corrente utilizando o filtro, apresenta um formato menos distorcido, tendo um THD<sub>i</sub> resultante igual a 8,28%. Na Figura 39 é apresentado a FFT da corrente utilizando este filtro.

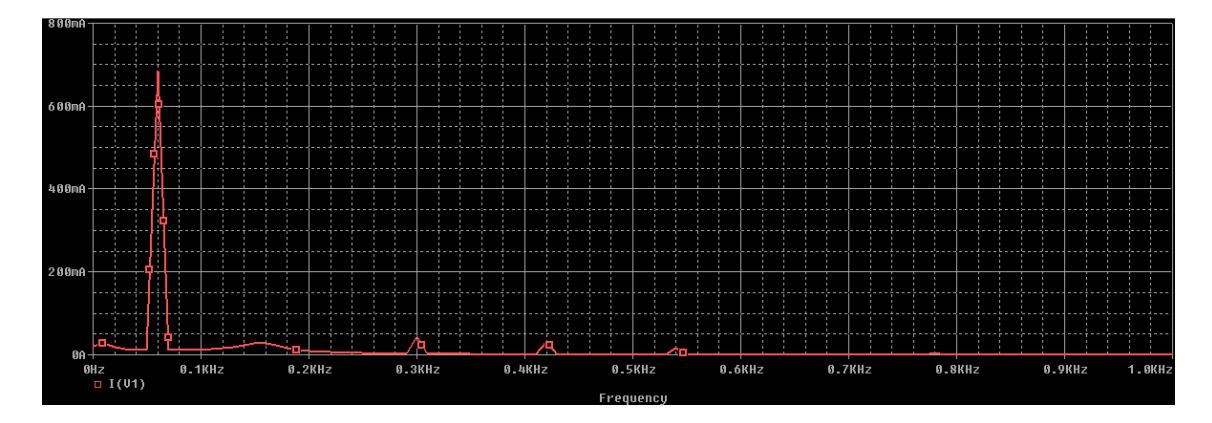

FIGURA 40 - FFT da forma de onda simulada de 1 PC utilizando o filtro passa-baixa para harmônica de 5ª ordem com o filtro em derivação para harmônica de 3ª ordem.

Com a FFT da corrente simulada utilizando o filtro, é possível notar uma redução das freqüências harmônicas, principalmente as implementadas no filtro (180Hz e 300Hz).

Para as simulações do filtro passa-baixa para harmônica de 5ª ordem com filtro em derivação para harmônica de 3ª ordem utilizando o conjunto de 10 computadores, foram dimensionados (da mesma maneira que para 1 computador) os valores de indutância e capacitância. Para o filtro passa-baixa para harmônica de 5ª ordem, foi utilizada uma indutância (L5) de 60mH e uma capacitância (C5) de 5µF. Para o filtro em derivação para harmônica de 3ª ordem foram utilizados os mesmos valores que no filtro passa-baixa para harmônica de 3ª ordem. Na Figura 40 é mostrada a simulação do conjunto de 10 computadores utilizando o filtro.

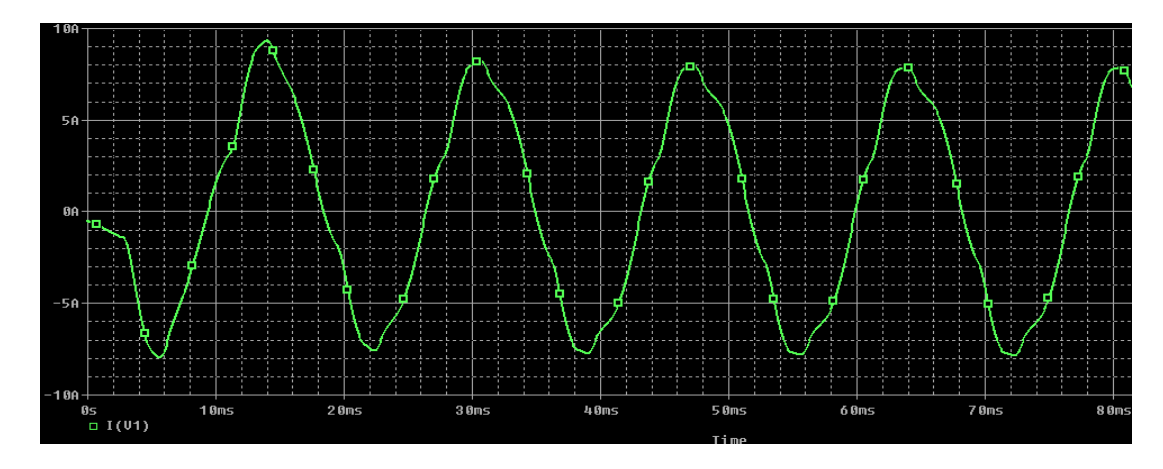

FIGURA 41 - Forma de onda de corrente de 10 PC's utilizando o filtro passa-baixa para harmônica de 5ª ordem e o filtro em derivação para harmônica de 3ª ordem.

O resultado da simulação do filtro para 10 computadores apresentou uma redução da distorção do formato de onda de corrente, reduzindo o THD<sub>i</sub> para 7,17%. Na Figura 41 é mostrado a FFT da forma de onda de corrente simulada.

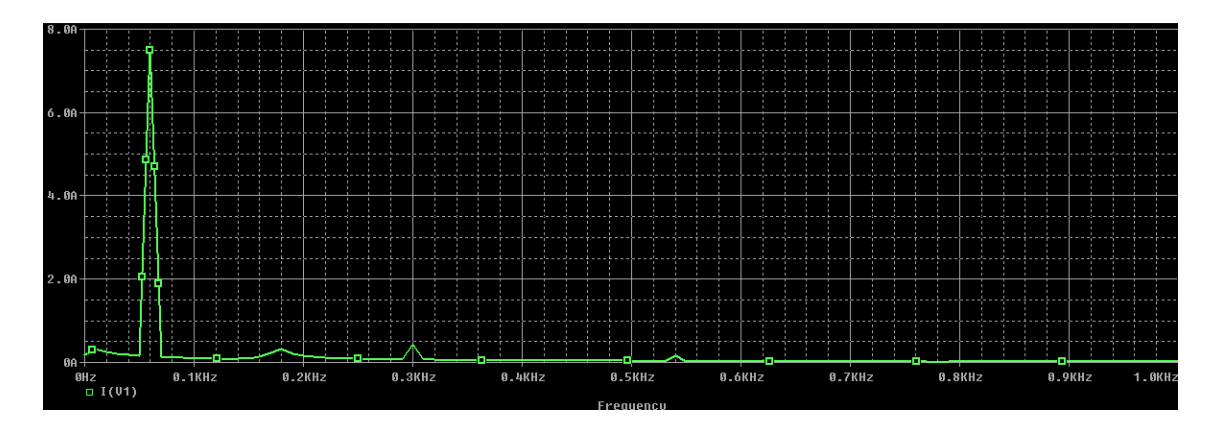

FIGURA 42 - FFT da forma de onda simulada de 10 PC's utilizando o filtro passa-baixa para harmônica de 5ª ordem com o filtro em derivação para harmônica de 3ª ordem.

Observando a FFT da corrente simulada utilizando o filtro, pode-se notar que houve uma redução das freqüências harmônicas, principalmente as implementadas no filtro (180Hz e 300Hz).

## **5.3 Filtro Passa-Baixa para harmônica de 7ª ordem com filtro em derivação para harmônica de 3ª e 5ª ordem**

Este filtro segue a mesma configuração do filtro anterior, porém o filtro passa-baixa utiliza uma freqüência de corte de 420Hz, e o filtro passa-baixa para harmônica de 5ª foi configurado como um filtro em derivação. A topologia do filtro é mostrada na Figura 42.

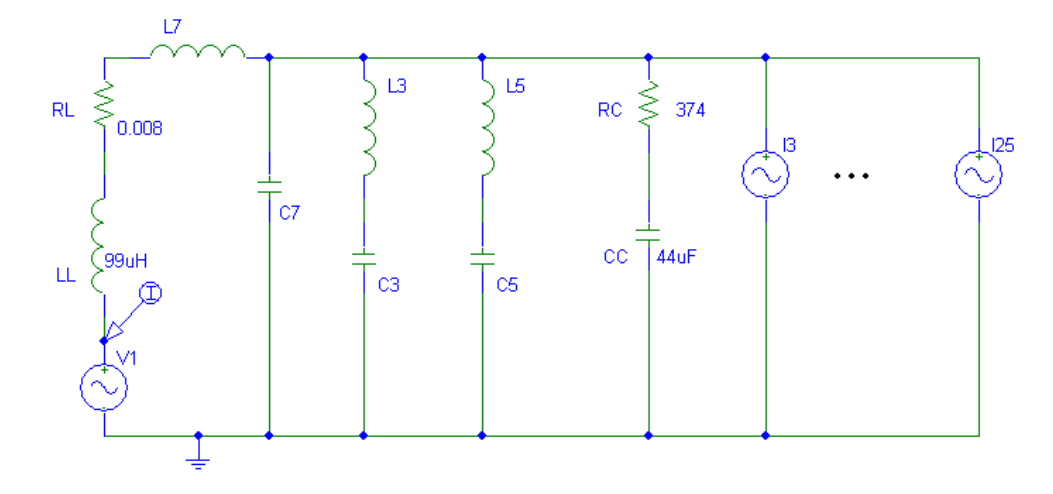

FIGURA 43 - Filtro passa-baixa para harmônica de 7ª ordem com filtro em derivação para harmônica de 3ª e 5ª ordem.

Seguindo a mesma metodologia utilizada para o projeto dos filtros anteriores, foram calculados os valores de indutância e capacitância deste filtro para aplicação em 1 computador. A indutância (L7) do filtro passa-baixa para harmônica de 7ª ordem foi determinada para 140mH e a capacitância (C7) em 1µF. A indutância (L3) do filtro em derivação para harmônica de 3ª ordem foi determinada em 782mH e capacitância (C3) de 1µF, e para a indutância (L5) do filtro em derivação para harmônica de 5ª ordem foi determinado em 280mH e capacitância (C5) de 1µF.

Na Figura 43 é apresentado o resultado da simulação do filtro aplicado para 1 computador.

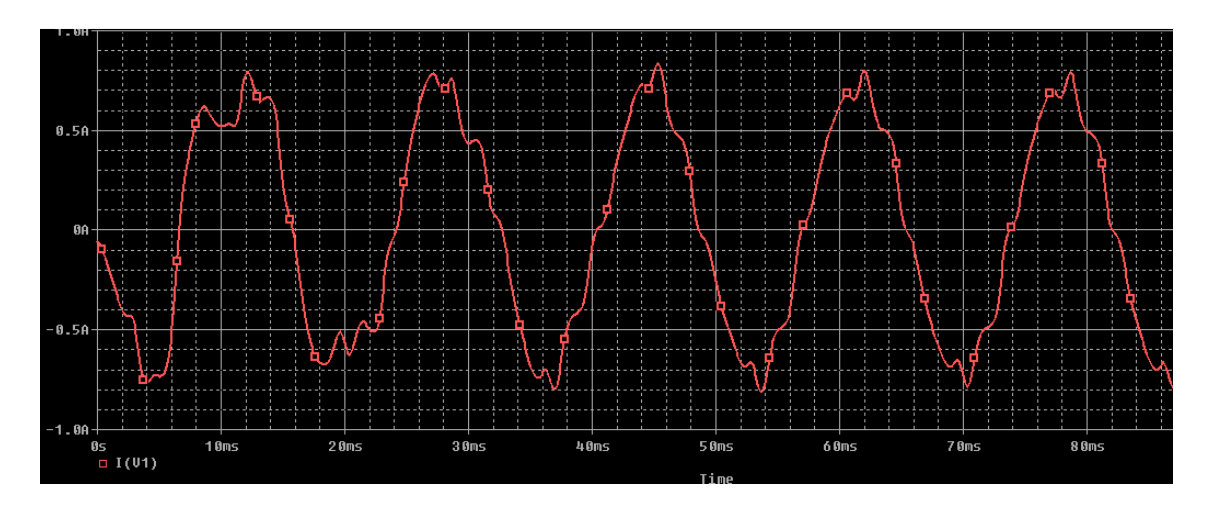

FIGURA 44 - Forma de onda de corrente de 1 PC utilizando o filtro passa-baixa para harmônica de 7ª ordem e o filtro em derivação para harmônica de 3ª e 5ª ordem.

Com a utilização deste filtro o THD<sub>i</sub> reduziu para 10,61%, representando uma redução significativa na distorção harmônica de corrente. Na Figura 44 é apresentada a FFT do formato de onda de corrente simulado utilizando o filtro.

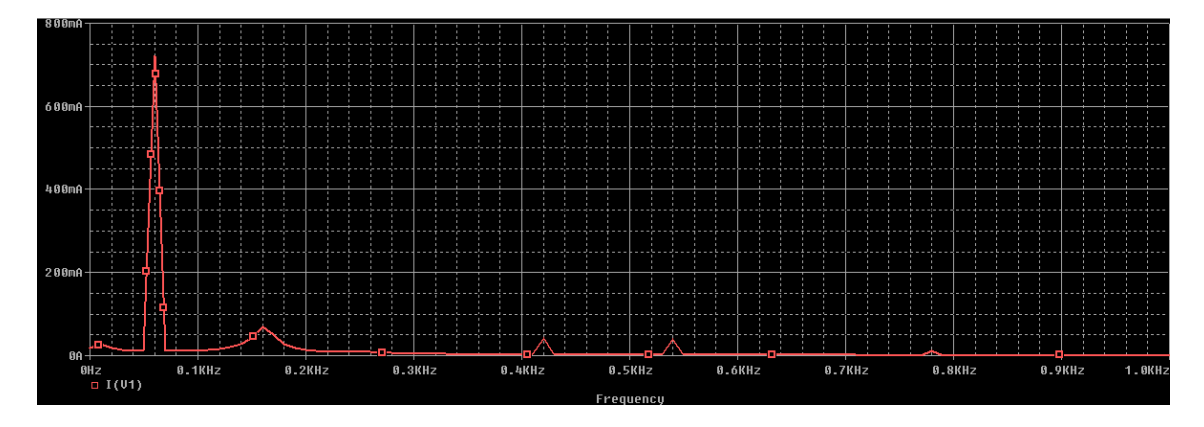

FIGURA 45 - FFT da forma de onda simulada de 1 PC utilizando o filtro passa-baixa para harmônica de 7ª ordem com o filtro em derivação para harmônica de 3ª e 5ª ordem.

A FFT mostra que houve uma atenuação das principais freqüências harmônicas, principalmente das configuradas no filtro.

Para a simulação do filtro passa-baixa para harmônica de 7ª ordem com filtro em derivação para harmônica de 3ª e 5ª ordem com aplicação em 10 computadores, foram determinados os valores das indutâncias e capacitâncias em: L7 = 30mH e C7 = 5µF, L5 = 60mH e C5 = 5µF, L3 = 160mH e C3 = 5µF. Na Figura 45 é apresentado o resultado da simulação utilizando o filtro para 10 computadores.

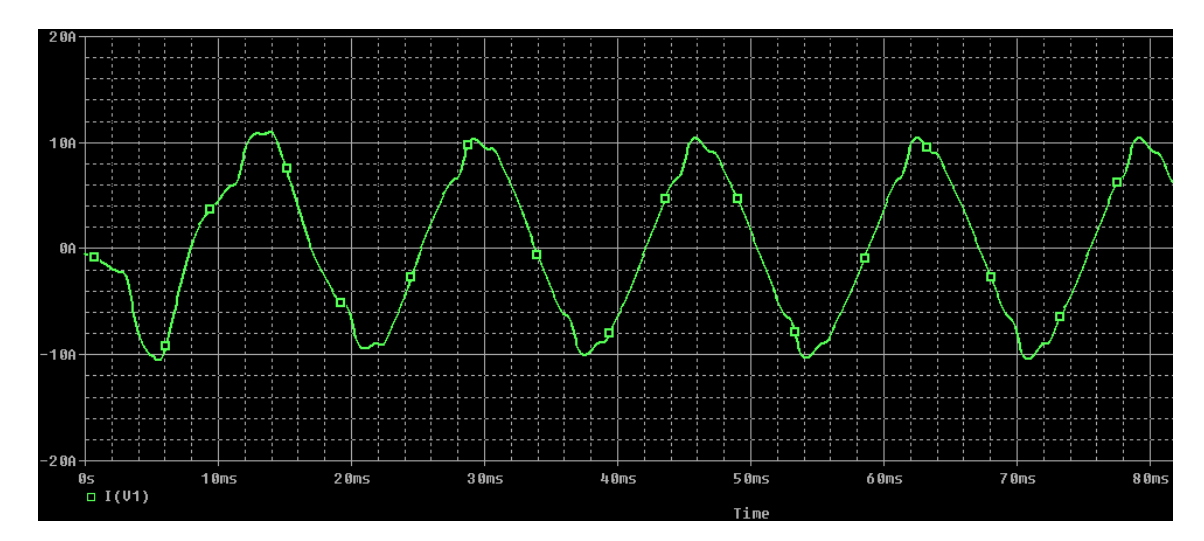

FIGURA 46 - Forma de onda de corrente de 10 PC's utilizando o filtro passa-baixa para harmônica de 7ª ordem e o filtro em derivação para harmônica de 3ª e 5ª ordem.

Aplicando este filtro para 10 computadores o THD<sub>i</sub> reduziu para 7,60%, tornando o formato de onda de corrente menos distorcido.

Na Figura 46 é mostrado a FFT da corrente simulada utilizando o filtro. Nota-se que as freqüências configuradas no filtro tiveram uma redução significativa, diminuindo assim a distorção harmônica.

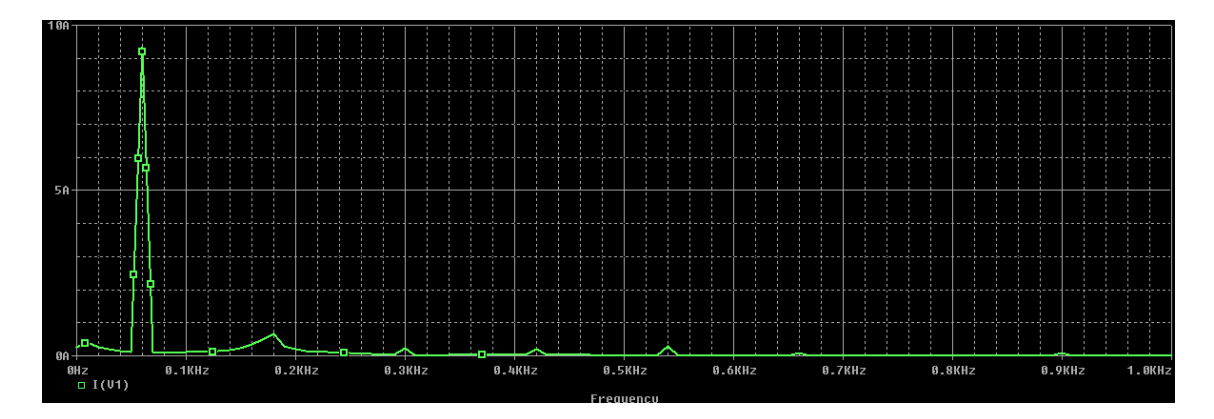

FIGURA 47 - FFT da forma de onda simulada de 10 PC's utilizando o filtro passa-baixa para harmônica de 7ª ordem com o filtro em derivação para harmônica de 3ª e 5ª ordem.

#### **5.4 Filtro Série Sintonizado para harmônica de 3ª e 5ª ordem**

Os filtros série seguem a topologia de filtros rejeita-faixa, compostos por um circuito LC ressonante que impedem a passagem de uma faixa de freqüência. Neste filtro foram configuradas as freqüências de corte em 180Hz e 300Hz. Na Figura 47 é apresentada a topologia do filtro série sintonizado para harmônica de 3ª e 5ª ordem.

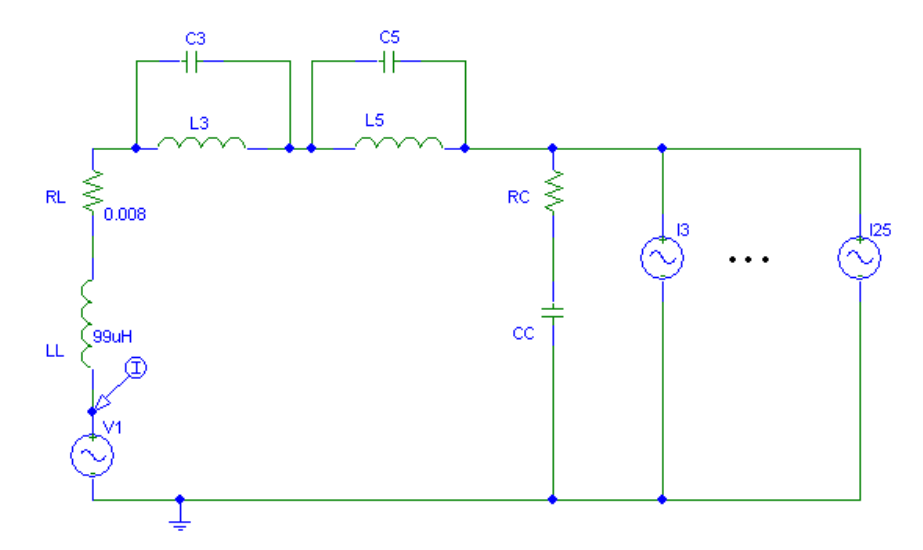

FIGURA 48 - Filtro série sintonizado para harmônica de 3ª e 5ª ordem.

Seguindo a mesma idéia do projeto dos filtros anteriores, foi calculado o valor da indutância (L3) do filtro série para harmônica de 3ª ordem em 782mH e a capacitância de 1µF. Já a indutância (L5) do filtro série para harmônica de 5ª ordem foi calculada em 280mH e a capacitância (C5) de 1µF. Os valores determinados são para a aplicação do filtro para 1 computador, sendo utilizada a impedância da carga de 1 computador.

Foram realizadas simulações das diferentes configurações de filtros série para o conjunto de 10 computadores, porém este filtro não apresentou uma eficácia em comparação com os outros filtros simulados. Com isso, decidiu-se não apresentar neste trabalho os resultados das simulações.

Na Figura 48 é mostrado o resultado da simulação utilizando o filtro série para aplicação em 1 computador.

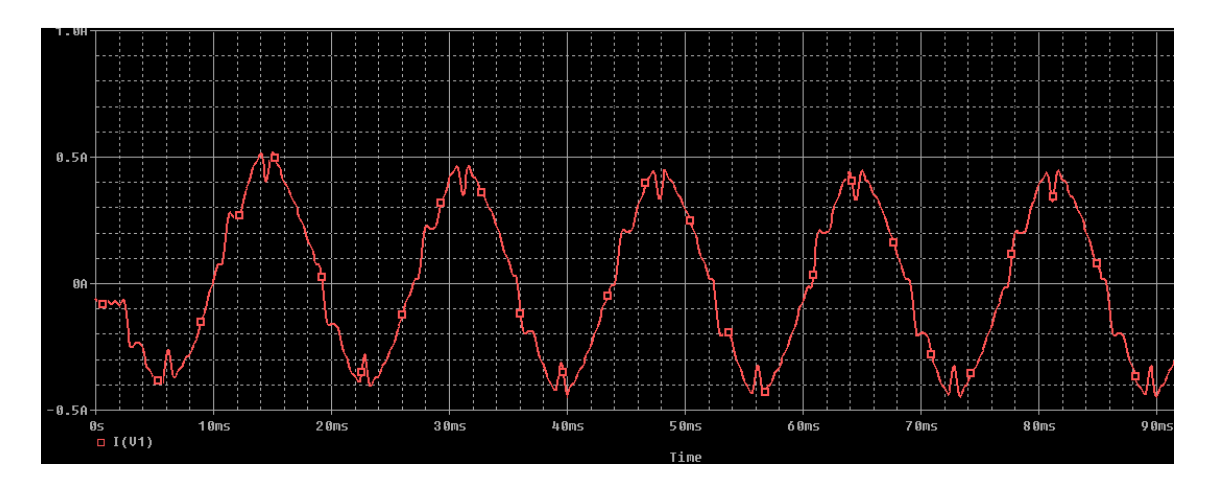

FIGURA 49 - Forma de onda de corrente de 1 PC utilizando o filtro série sintonizado para harmônica de 3ª e 5ª ordem.

Com a aplicação do filtro série fez com que o formato de onda de corrente ficasse próximo do formato de onda senoidal, reduzindo o THD<sub>i</sub> para 9,66%. Na Figura 49 é mostrada a FFT do formato de onda de corrente simulada utilizando o filtro série.

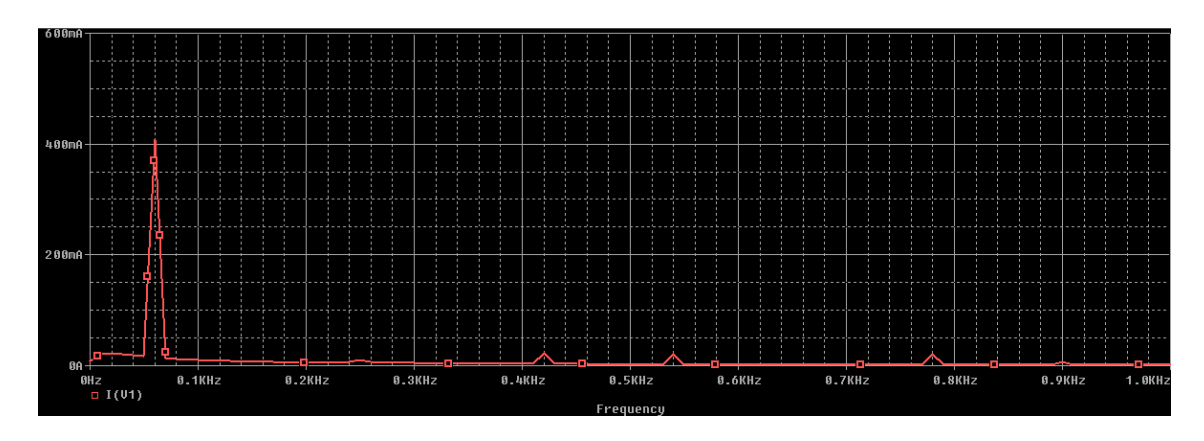

FIGURA 50 - FFT da forma de onda simulada de 1 PC utilizando o filtro série sintonizado para harmônica de 3ª e 5ª ordem.

A FFT da corrente simulada mostra uma atenuação significativa das freqüências harmônicas configuradas no filtro série.

#### **5.5 Filtro Série Sintonizado para harmônica de 3ª, 5ª e 7ª ordem**

O filtro série para harmônica de 3ª, 5ª e 7ª ordem segue a mesma idéia do filtro anterior, sendo apenas adicionado mais uma freqüência de corte (420Hz). A Figura 52 apresenta a topologia desta configuração do filtro série.

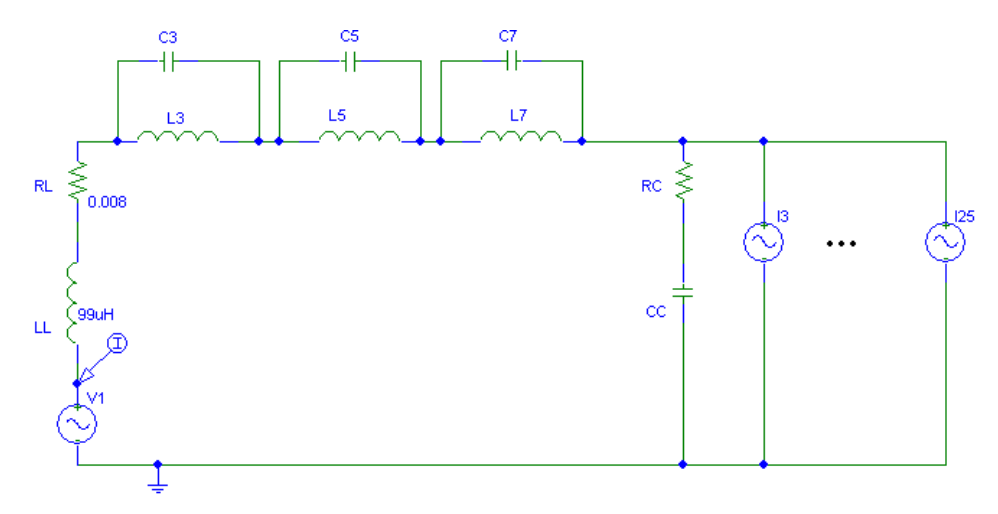

FIGURA 51 - Filtro série sintonizado para harmônica de 3ª, 5ª e 7ª ordem.

Configurando o filtro com os dados das medições e impedância da carga de 1 computador, foram determinados os seguintes valores de indutância e capacitância: L3 = 782mH e C3  $= 1 \mu$ F, L5 = 280mH e C5 = 1 $\mu$ F, L7 = 140mH e C7 = 1 $\mu$ F. Na Figura 53 é mostrado o resultado da simulação utilizando este filtro.

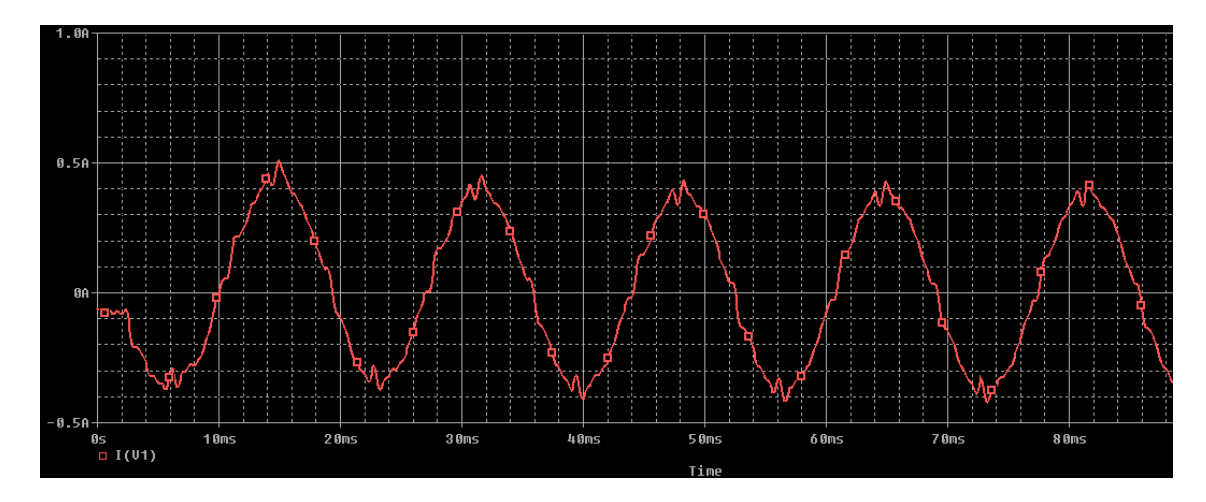

FIGURA 52 - Forma de onda de corrente de 1 PC utilizando o filtro série sintonizado para harmônica de 3ª, 5ª e 7ª ordem.

A simulação utilizando o filtro série mostra que o formato de onda ficou mais próximo de um formato de onda senoidal, pois com a aplicação do filtro o THD<sub>i</sub> reduziu para 6,07%, representando uma redução significativa e eficiência do filtro série.

Na Figura 54 é mostrada a FFT da corrente simulada de 1 computador utilizando o filtro série para harmônica de 3ª, 5ª e 7ª ordem. A FFT mostra que houve uma atenuação das freqüências harmônicas da corrente, principalmente das configuradas no filtro série.

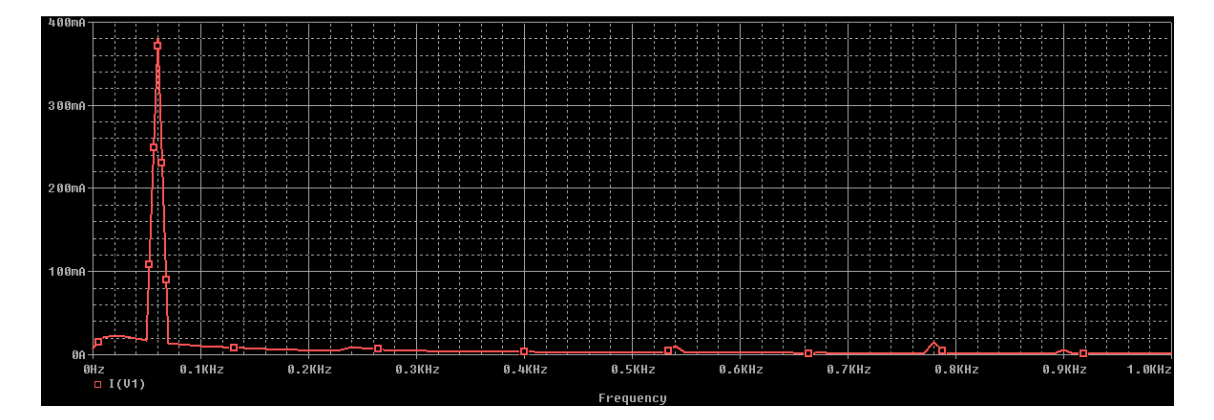

FIGURA 53 - FFT da forma de onda simulada de 1 PC utilizando o filtro série sintonizado para harmônica de 3ª, 5ª e 7ª ordem.

# **5.6 Filtro Série Sintonizado para harmônica de 3ª, 5ª e 7ª ordem com capacitor em paralelo**

Este filtro segue a mesma idéia do filtro anterior, porém foi colocado um capacitor em paralelo com a carga para servir como filtro para as harmônicas de ordem superior a 7ª. Pois como as harmônicas com ordem maior que a 9ª não apresentam uma amplitude significativa. A topologia do filtro é apresentada na Figura 57.

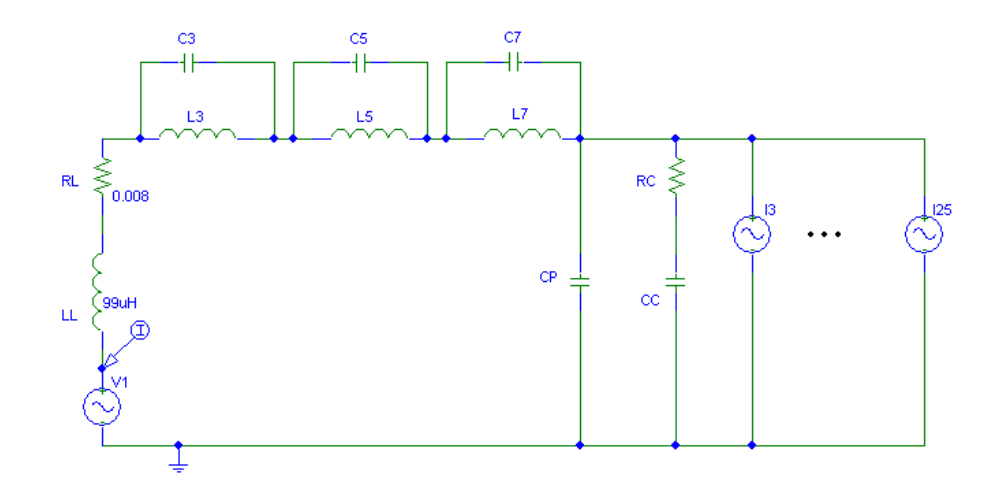

FIGURA 54 - Filtro série sintonizado para harmônica de 3ª, 5ª e 7ª ordem com capacitor em paralelo.

Configurando o filtro com os valores dos dados das medidas e impedância da carga de 1 computador, foram calculados os valores de impedância e capacitância para esta aplicação. Segue os valores: L3 = 782mH e C3 = 1 $\mu$ F, L5 = 280mH e C5 = 1 $\mu$ F, L7 = 140mH e C7 = 1µF, e CP = 1µF. Na Figura 58 é mostrado a simulação do filtro aplicado em 1 computador.

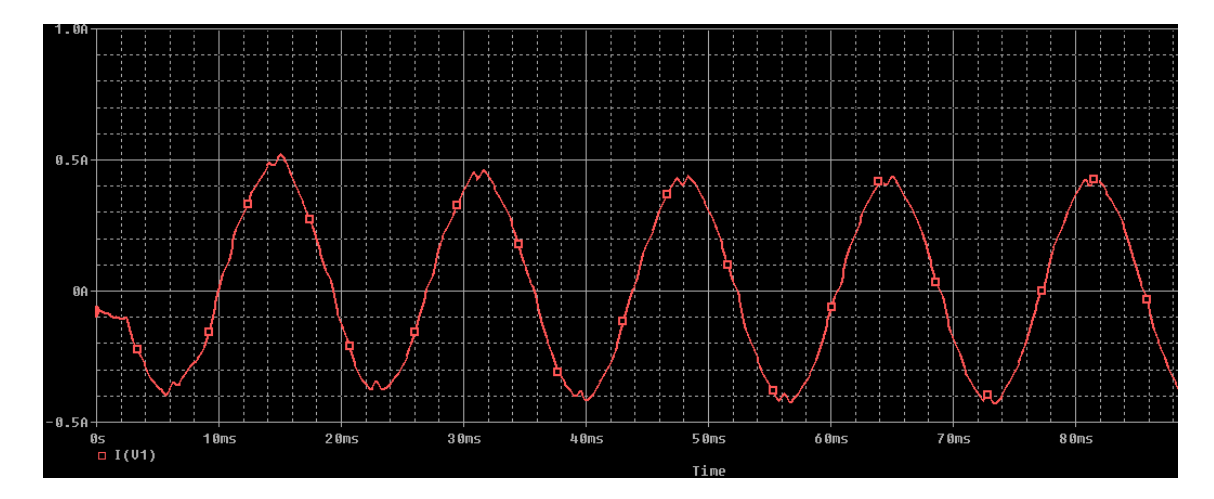

FIGURA 55 - Forma de onda de corrente de 1 PC utilizando o filtro série sintonizado para harmônica de 3ª, 5ª e 7ª ordem com capacitor em paralelo.

Nota-se que com a utilização deste filtro o formato de onda de corrente tornou-se quase senoidal, resultando em um THD<sub>i</sub> de 3,18%. Na Figura 59 é mostrada a FFT da corrente simulada utilizando o filtro para 1 computador. A FFT comprova que este filtro mostrou-se muito eficiente na atenuação das freqüências harmônicas presentes na corrente.

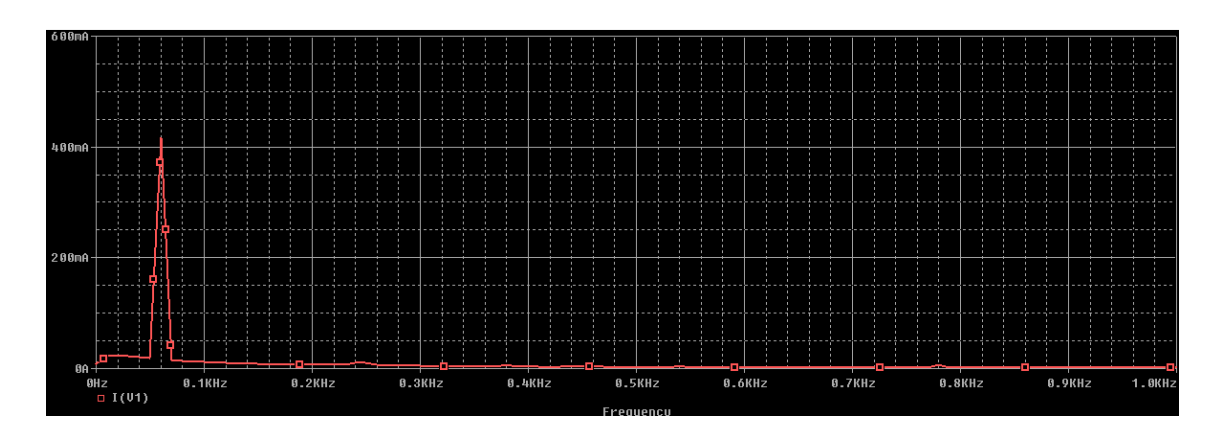

FIGURA 56 - FFT da forma de onda simulada de 1 PC utilizando o filtro série sintonizado para harmônica de 3ª, 5ª e 7ª ordem com capacitor em paralelo.

#### **5.7 Considerações sobre os filtros simulados**

Os filtro projetados e simulados para a aplicação em 1 e 10 computadores, apresentaram resultados satisfatórios na questão de redução da distorção harmônica de corrente. Pois em todas as configurações foram atendidas as especificações da IEEE que recomenda que a emissão de harmônicas de corrente seja menor que 20%, e também da IEC que especifica que o THD de corrente deve ser menor que 30%. O filtro série para harmônica de 3ª, 5ª e 7ª ordem com capacitor em paralelo, em especial, apresentou resultados mais significativos em relação a redução do THD de corrente. Os filtros séries aplicados no conjunto de 10 computadores não apresentaram resultados eficazes, e assim não foram apresentados no trabalho.

### **CONSIDERAÇÕES FINAIS**

Neste trabalho foram abrangidos os distúrbios envolvendo a qualidade de energia elétrica, tendo como foco as harmônicas. Os distúrbios envolvendo as harmônicas estão cada vez mais presentes nos sistemas de energia, e com o avanço da eletrônica, mais cargas não-lineares são conectadas à rede elétrica, resultando em prejuízos tanto para as concessionárias de energia quanto para os consumidores.

Levando em consideração que os computadores estão se tornando cada vez mais comuns nas residências e estabelecimentos comerciais, foram realizadas medições em conjuntos de computadores operando em dois modos de processamento: 1) executando um editor de texto, e 2) executando um editor de texto juntamente com o programa anti-vírus. Tendo como objetivo analisar o comportamento da geração de harmônicas dos computadores, buscando determinar uma relação, a partir dos dados adquiridos, entre o THD de corrente e o número de computadores, assim como para a corrente e o número de computadores.

As relações obtidas pela análise dos dados foram representadas por equações, representando um modelo do comportamento da carga (computadores) do ponto de vista da distorção harmônica e, também, da corrente solicitada dos mesmos quando operam em modos de processamento distintos. Com as relações propostas, pode ser determinado o THD<sub>i</sub> e a corrente de um dado conjunto de computadores tanto para um modo de processamento mais leve quando para um que exija mais do hardware do computador. Pois uma característica importante nos computadores é que a geração de distorção harmônica está íntimamente ligada ao processamento do hardware dos computadores, pois com uma exigência maior do hardware faz com que mais componentes não-lineares entrem em operação gerando assim uma distorção harmônica maior.

Com as medições observou-se que não houve uma diferença significativa na geração da distorção harmônica de corrente entre os modos de processamento. No entanto, a corrente, para um conjunto maior de computadores, apresentou uma variação significativa entre os modos de processamento analisados, chegando a mais de 1A. Esse comportamento da corrente para modos de processamentos diferentes trás uma característica importante, pois tomando como exemplo uma empresa de *call center* onde chegam a ter centenas de computadores em uma mesma instalação, caso vários deles executem, por exemplo, o anti-vírus, pode ocasionar na atuação de algum dispositivo de proteção. Por isso deve ser levado em consideração, quando se vai fazer o dimensionamento dos dispositivos de proteção, não só a corrente nominal de operação do computador, mas também a corrente em um modo de processamento que exija mais do hardware do mesmo.

Foi também projetado um modelo do circuito que representasse a linha e a carga para fins de simulação utilizando o software PSpice. Com os dados do transformador de entrada de energia da UNIPAMPA foi determinada a impedância da linha, e com os dados das medições realizadas foi determinada a impedância da carga. As harmônicas foram representadas por fontes de correntes em paralelo, sendo consideradas as harmônicas mais significativas (>1%) e até a 25ª ordem. Os formatos de onda de corrente simulados da carga para os conjuntos de computadores medidos, mostraram-se semelhantes as formas de onda capturadas nas medições reais.

Com o modelo do circuito linha-carga, foram projetados filtros passivos como proposta de mitigação das freqüências harmônicas presentes no circuito. Sendo feitas simulações para 1 computador e um conjunto de 10 computadores. As simulações demonstraram que todos os filtros simulados apresentaram resultados que atende as especificações tanto da IEEE (THD<sub>i</sub> $\lt$ 20%) como da IEC (THD<sub>i</sub> < 30%).

Como proposta de trabalhos futuros, realizar medições para um conjunto maior de computadores permitindo obter relações que atendam a um maior número dos mesmos. Projetar e implementar os filtros passivos para aplicação real nas cargas (computadores). Assim como realizar um comparativo entre os filtros passivos e ativos analisando a eficiência na atenuação da distorção harmônica de corrente.

## **REFERÊNCIAS**

[1] ALONSO, Filipe Lago. **Influência de harmônicos em consumidores de baixa tensão.**  Salvador: CEFET-BA, 2008.

[2] BOLLEN, M., LARSSON, A., LUNDMARK, M., WAHLBERG, M., RÖNNBERG, Sarah. A evolução da distorção harmônica de corrente em computadores. Revista Eletricidade Moderna, São Paulo, v. 434, p 118-125 , mai.2010.

[3] BALTHAZAR, M.Q.F., Alve Jr, J.E.R., WATANABE, E.H.. **Técnicas de Multiplicação em Medidores de Watt-hora Eletrônicos: Estudo na Presença de Harmônicos**. IEEE, 2003.

[4] ENGEMATEC, Equipamentos elétricos e eletrônicos de potência LTDC. **Harmônicos em Sistemas de Potência: Entenda os Fundamentos.** Campinas.

[5] **Efeitos e causas de harmônicas no sistema de energia elétrica**. < http://www.dsce.fee.unicamp.br/~antenor/htmlfile/harmo/fpcap4/cap4.html>. Acesso em: 25 out. 2010.

[6] IEC 61000-3-2. **Limits for hamonic current emission (equipment input current <16 A per phase)**. 2001.

[7] IEC 61000-3-4. **Limitation of emission of harmonic current in low-voltage power supply systems ofr equipment with rated current greater than 16A**. 1998.

[8] IEEE 519-1992. **IEEE recommended pratices and requirements for harmonic control in electrical power system** . 1992.

[9] LINDEKE, Dirk. **Projeto de um filtro ativo paralelo de 1kVA usando técnicas de controle analógico e digital.** Florianópolis: UFSC, 2003.

[10] LUOR, T. S. **Influence of Load Characteristics on the Applications of Passive and Active Harmonic Filters**. Proceedings of 9o IEEE International Conference on Harmonics and Quality of Power, 2000.

[11] MARTINHO, Edson. **Distúrbios da Energia Elétrica**. 2ª Ed. São Paulo: Ed. Érica, 2009.

[12] MOORE, P.J., PORTUGUÉS, I.E.. **The Influence of Personal Computer Processing Modes on Line Current Harmonics**. IEEE Transactions on Power Delivery, vol. 18, no. 4, october 2003.

[13] OLIVEIRA, Renato Antônio, QUITO, Tercius Murilo. **Projeto e análise de um filtro passivo de correntes harmônicas para um computador de uso pessoal.** Brasília: UnB, 2005.

[14] PIRES, Igor Amariz. **Caracterização de harmônicos causados por equipamentos eletro-eletrônicos residenciais e comerciais no sistema de distribuição de energia elétrica.**  Belo Horizonte: UFMG, 2006.

\_\_\_\_\_\_. Cenários harmônicos em cargas residenciais. **Revista O Setor Elétrico,** São Paulo, p 46-58, jun. 2010.

\_\_\_\_\_\_. Cenários harmônicos em cargas comerciais. **Revista O Setor Elétrico,** São Paulo, p 40-48, jul. 2010.

\_\_\_\_\_\_. Cenários harmônicos em cargas residenciais e comerciais – Transformadores. **Revista O Setor Elétrico,** São Paulo, p 38-48, ago. 2010.

[15] PROCOBRE, Scheneider &. **Qualidade de Energia – Harmônicas. Workshop Instalações Elétricas de Baixa Tensão**. 2003.

[16] PROCOBRE. **Harmônicas nas Instalações Elétricas – causas, efeitos e soluções**. São Paulo, 2001.

\_\_\_\_\_\_. **Harmônicas – Causas e Efeitos**. São Paulo, 2002.

[17] PRODIST – **Módulo 8 – Qualidade de Energia**. ANEEL, 2010.

[18] RIBEIRO, Cristiano Felipe. **Influência dos harmônicos na qualidade de energia elétrica.** Ouro Preto: UFOP, 2007.

[19] RIBEIRO, Enio Roberto. **Filtros ativos série para a compensação de harmônicas de tensão.** Florianópolis: UFSC, 2003.

[20] RODRIGUES, Augusto Marconcin. **Influência da distorção harmônica e de desequilíbrios em medidores de energia elétrica ativa.** Curitiba: UFPR, 2009.

[21] SILVA, Marina Mariana Davi. **Análise de filtros passivos de harmônicos de conversor CA/CC de seis pulsos**. Rio de Janeiro: UFRJ, 2007.

[22]TASK FORCE ON HARMONICS MODELING AND SIMULATION. **Test Systems for Harmonic Modeling and Simulation**. IEEE Transaction on Power Delivery, Vol. 14, No. 2, April 1999.

[23] UNISINOS. **Qualidade de energia elétrica**. São Leopoldo: UNISINOS.

[24] KYORITSU ELECTRICAL INSTRUMENTS WORKS. **KEW 6310 Instruction Manual.** Tokyo.

**APÊNDICE A –** Dados das medições realizadas em 2, 4 e 8 computadores.

# FORMATOS DE ONDA DE CORRENTE REAIS E SIMULADOS, COMPARAÇÃO DO THD<sup>i</sup> REAL E SIMULADO, E IMPEDÂNCIA DA CARGA DOS CONJUNTOS DE COMPUTADORES MEDIDOS.

## **2 Computadores**

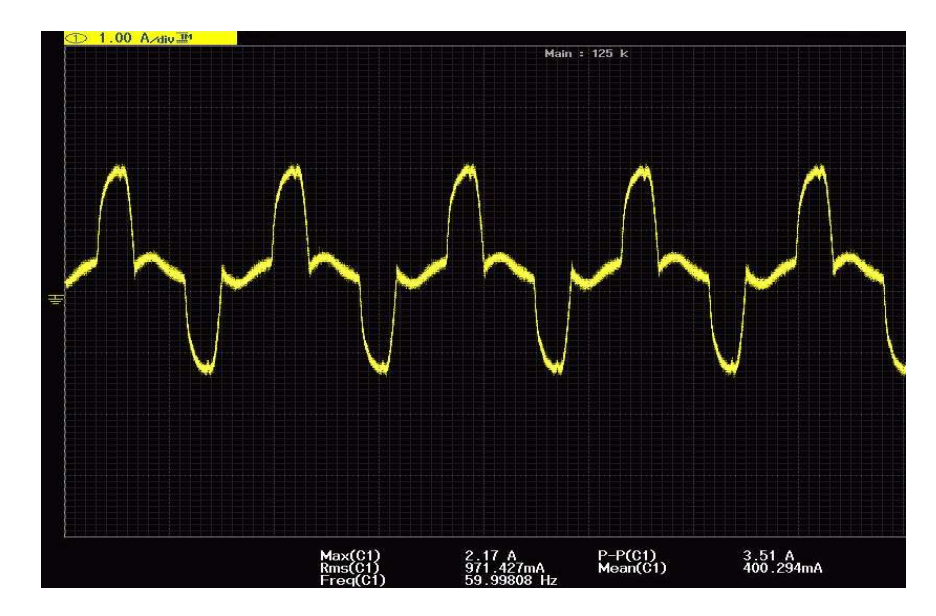

Formas de onda real e simulada de 2 computadores:

FIGURA A1: Forma de onda de corrente reals de 2 PC's.

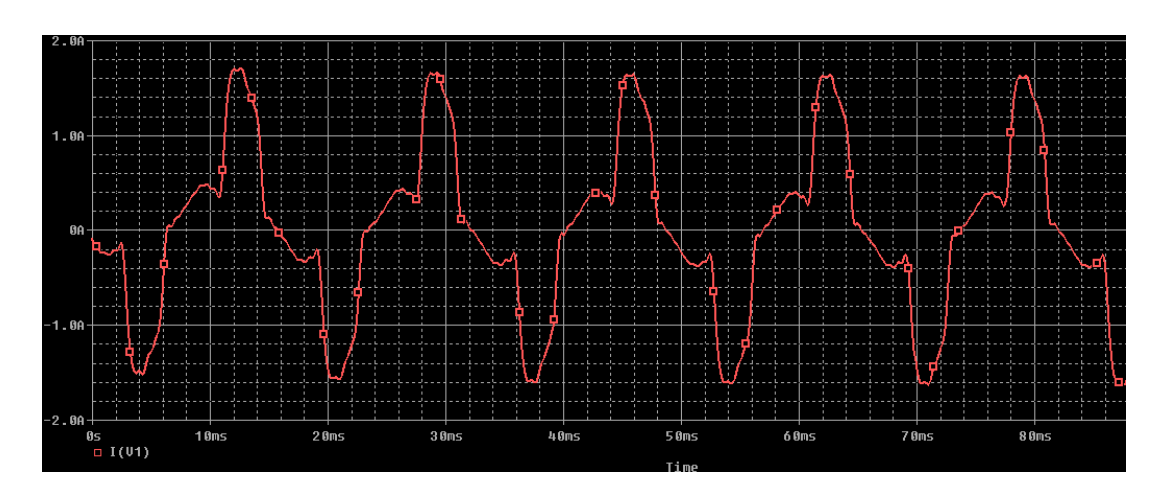

FIGURA A2: Forma de onda de corrente simulada de 2 PC's.

TABELA A1:Comparação THDi real e simulado de 2 PC's.

| $THDi$ real               | 54,68% |
|---------------------------|--------|
| THD <sub>i</sub> simulado | 47,78% |

Impedância da carga de 2 computadores:

$$
Z_c = \frac{220\angle 0}{1,13\angle 7,19} = 194,69\angle -7,19 = 193,16 - j24,37\Omega
$$

$$
\mathcal{C}=108,\!85\mu F
$$

## **4 Computadores**

Formas de onda real e simulada de 4 computadores:

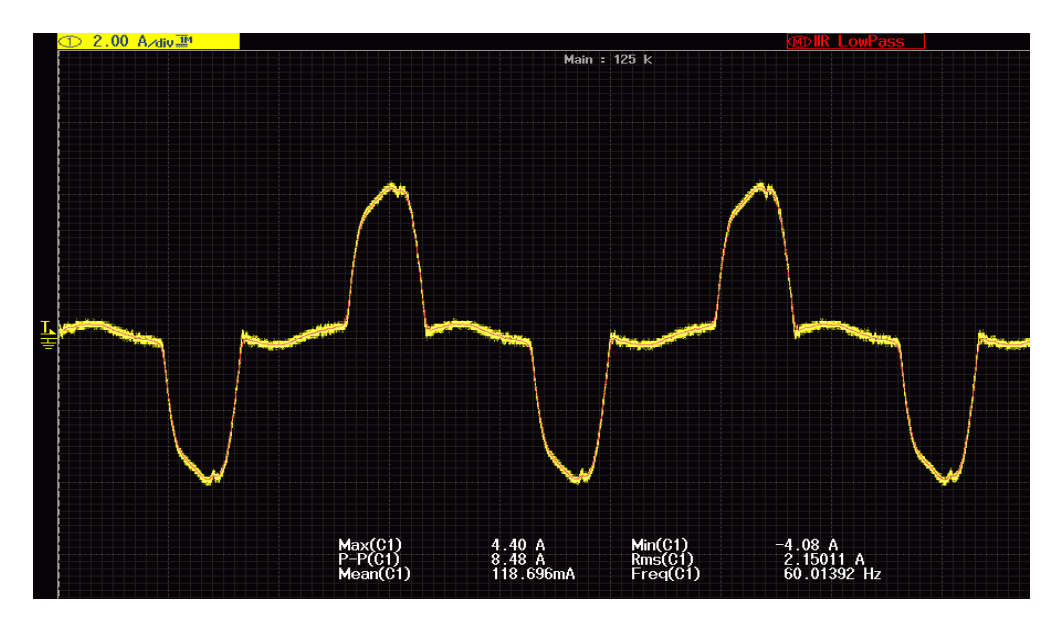

FIGURA A3 - Forma de onda de corrente real de 4 PC's.

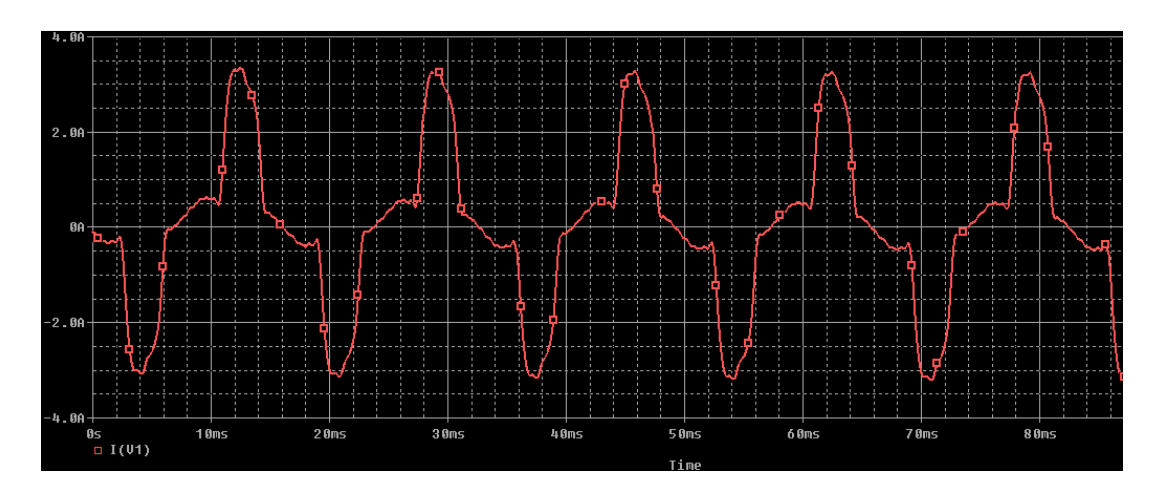

FIGURA A4 - Forma de onda de corrente simulada de 4 PC's.

TABELA A2: Comparação THDi real e simulado de 4 PC's

| $THDi$ real     | 60,11% |
|-----------------|--------|
| $THDi$ simulado | 51,53% |

Impedância da carga de 4 computadores:

$$
Z_C = \frac{220\angle 0}{2{,}17\angle 4{,}52} = 101{,}38\angle -4{,}52 = 101{,}06 - j7{,}99\Omega
$$

 $C = 331,98 \mu F$ 

## **8 computadores**

Formas de onda real e simulada de 8 computadores:

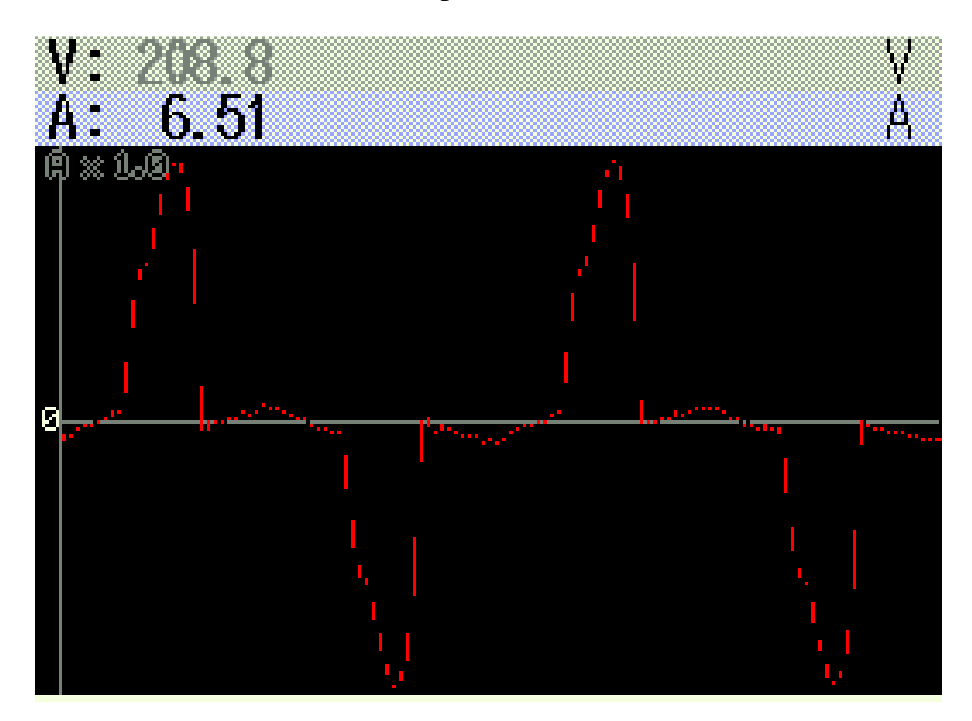

FIGURA A5 - Forma de onda de corrente real de 8 PC's.

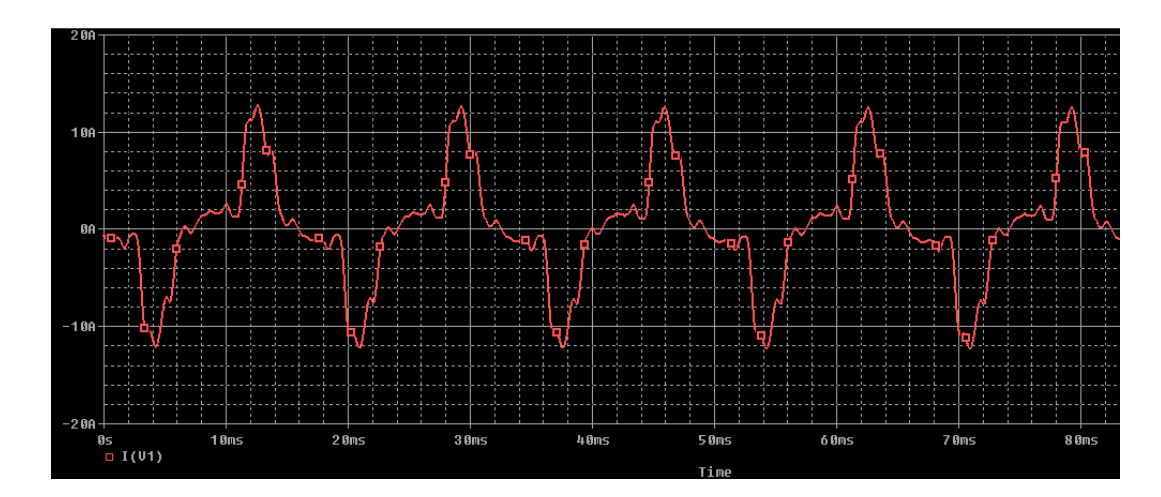

FIGURA A6 - Forma de onda de corrente simulada de 8 PC's.

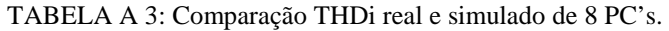

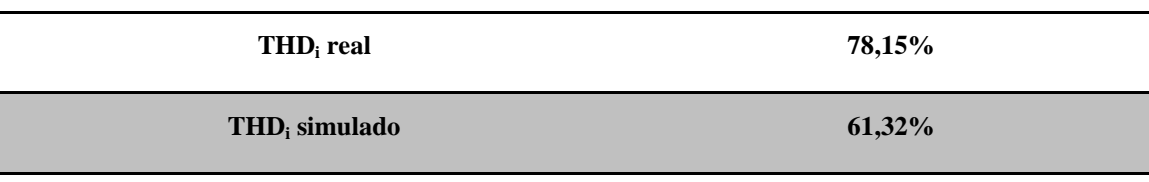

Impedância da carga de 8 computadores:

$$
Z_c = \frac{220\angle 0}{6,90\angle 3,55} = 31,88\angle -3,55 = 31,82 - j1,97\Omega
$$

$$
\mathcal{C}=1{,}35mF
$$